# Package 'qtl2'

July 10, 2020

<span id="page-0-0"></span>Version 0.22-11

Date 2020-07-09

Title Quantitative Trait Locus Mapping in Experimental Crosses

- Description Provides a set of tools to perform quantitative trait locus (QTL) analysis in experimental crosses. It is a reimplementation of the 'R/qtl' package to better handle high-dimensional data and complex cross designs. Broman et al. (2018) <doi:10.1534/genetics.118.301595>.
- Author Karl W Broman [aut, cre] (<https://orcid.org/0000-0002-4914-6671>), R Core Team [ctb]

Maintainer Karl W Broman <br />
stroman@wisc.edu>

Copyright Code for Brent's method for univariate function optimization was taken from R 3.2.2 (Copyright 1995, 1996 Robert Gentleman and Ross Ihaka, Copyright 2003-2004 The R Foundation, Copyright 1998-2014 The R Core Team).

```
Depends R (= 3.1.0)
```
**Imports** Rcpp ( $>= 0.12.12$ ), yaml ( $>= 2.1.13$ ), jsonlite ( $>= 0.9.17$ ), data.table  $(>= 1.10.4-3)$ , parallel, stats, utils, graphics, grDevices, RSQLite

Suggests testthat, devtools, roxygen2, vdiffr, qtl

License GPL-3

URL <https://kbroman.org/qtl2>, <https://github.com/rqtl/qtl2>

BugReports <https://github.com/rqtl/qtl2/issues>

LazyData true

Encoding UTF-8

ByteCompile true

LinkingTo Rcpp, RcppEigen

RoxygenNote 7.1.1

NeedsCompilation yes

Repository CRAN

Date/Publication 2020-07-10 15:50:02 UTC

# R topics documented:

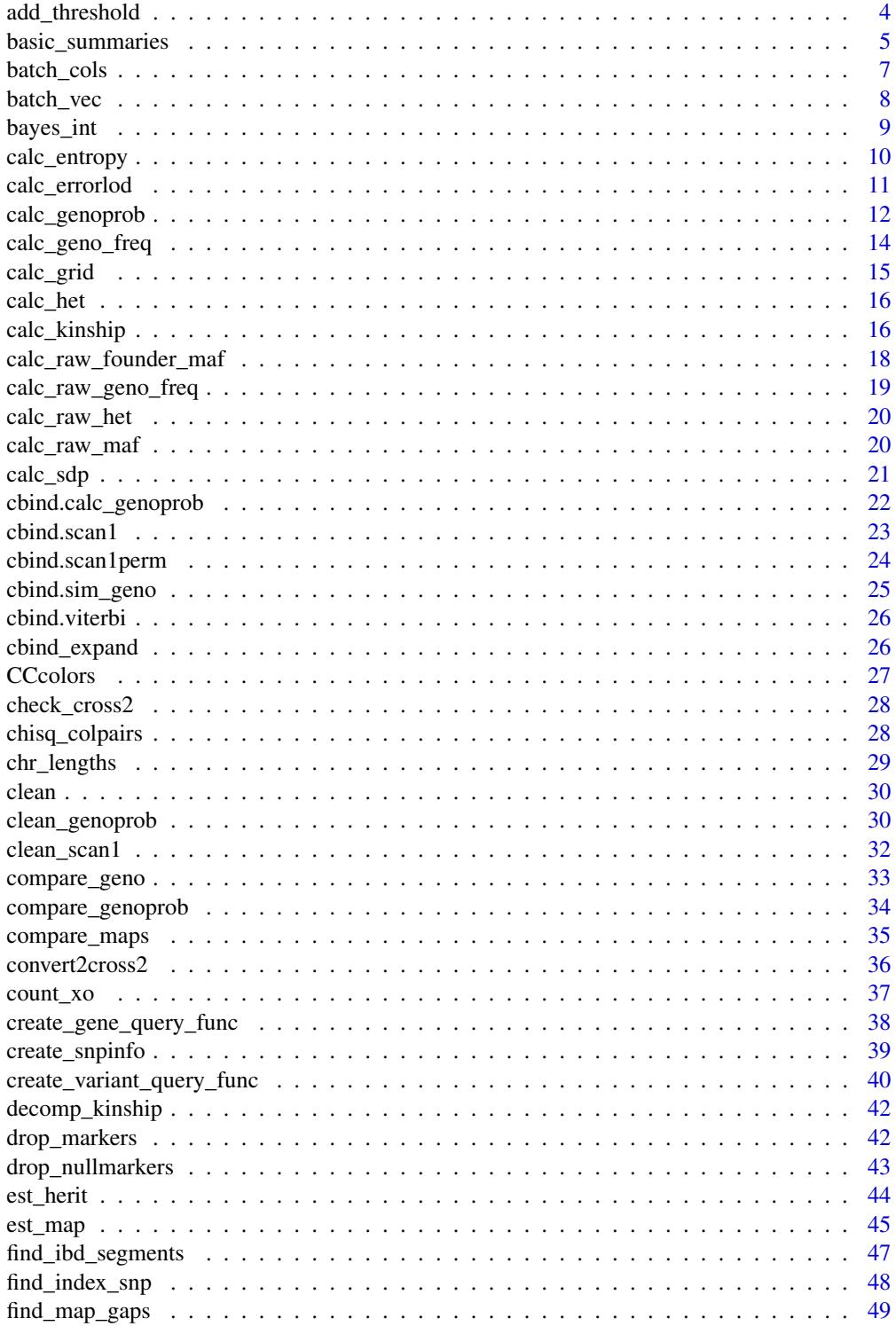

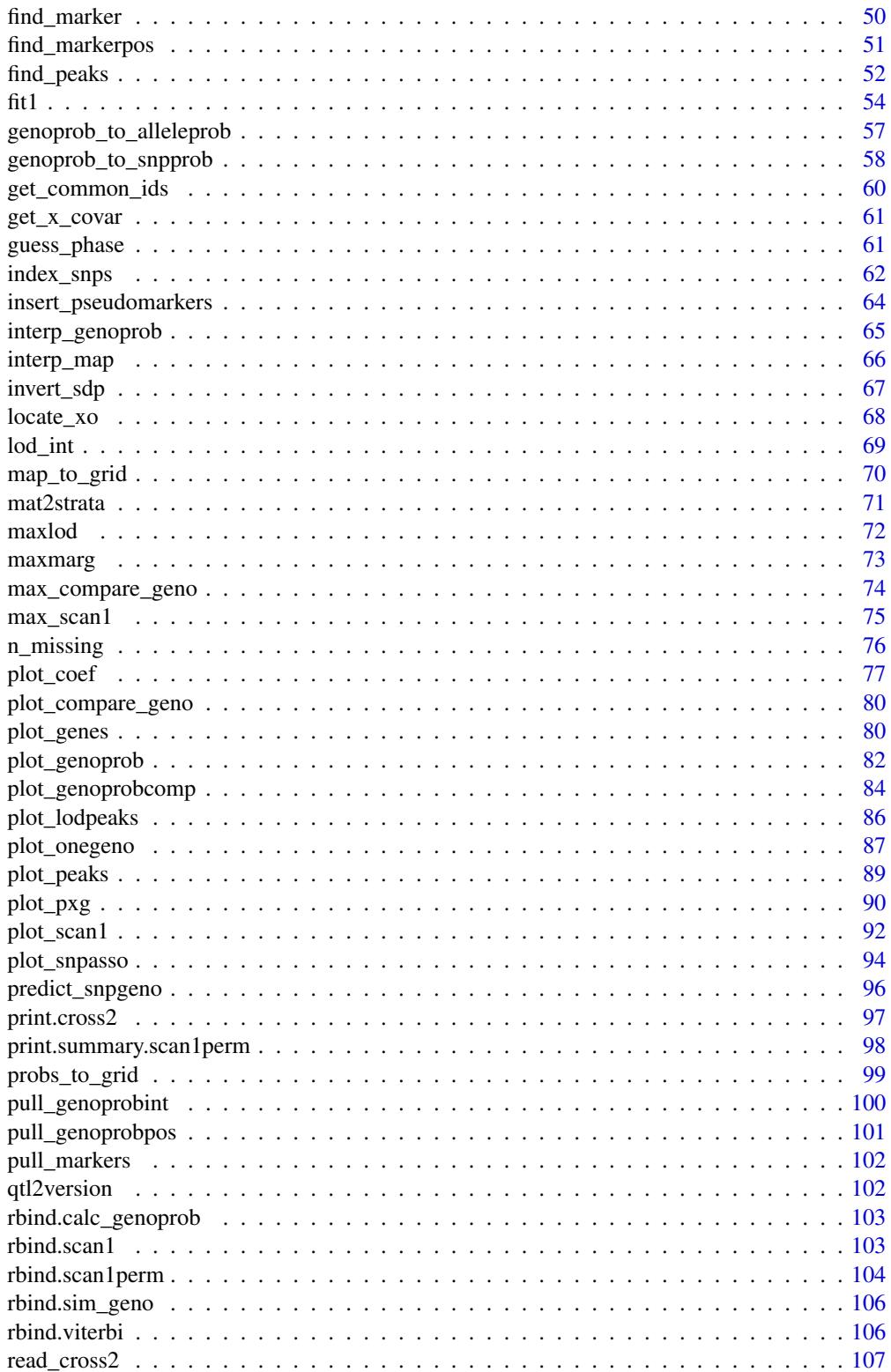

 $\overline{3}$ 

<span id="page-3-0"></span>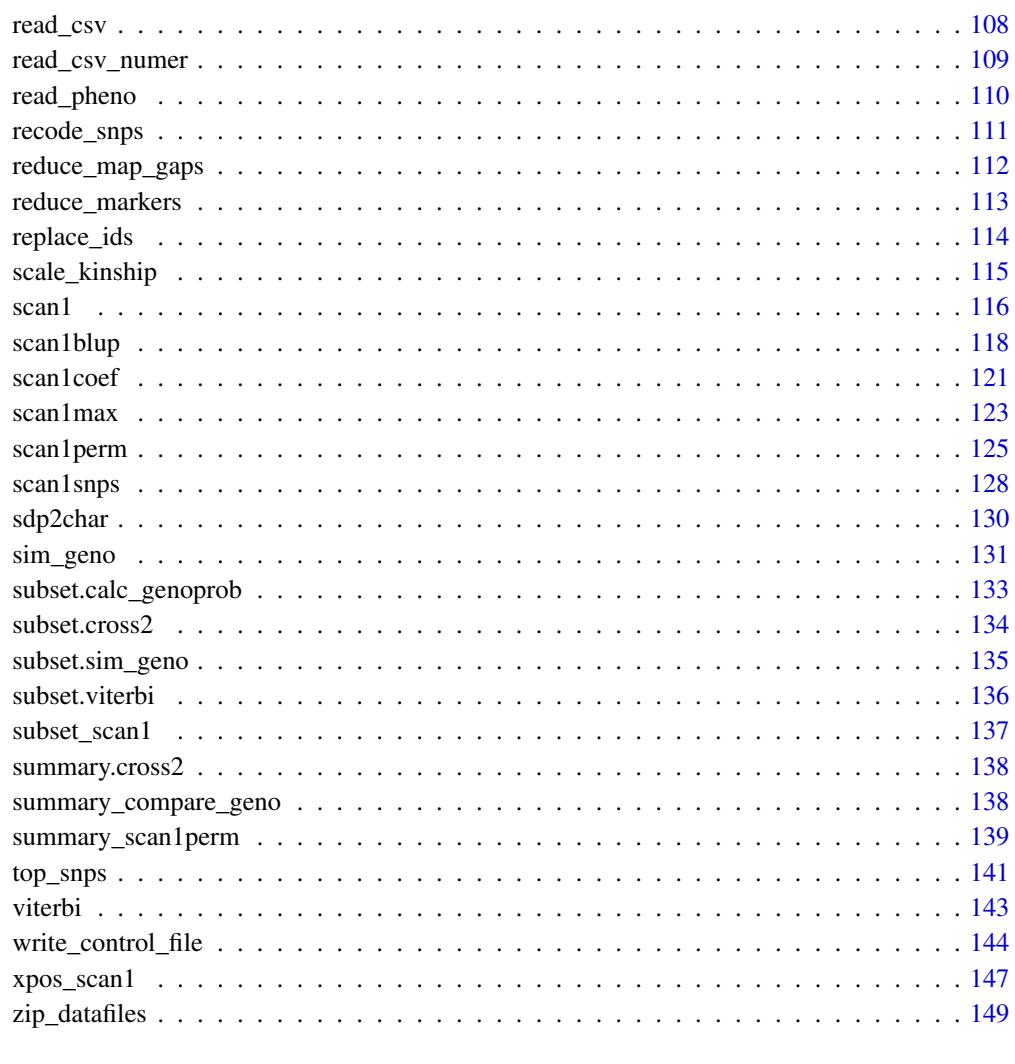

#### **Index** [151](#page-150-0)

add\_threshold *Add thresholds to genome scan plot*

# Description

Draw line segments at significance thresholds for a genome scan plot

# Usage

```
add_threshold(map, thresholdA, thresholdX = NULL, chr = NULL, gap = NULL, ...)
```
# <span id="page-4-0"></span>basic\_summaries 5

## Arguments

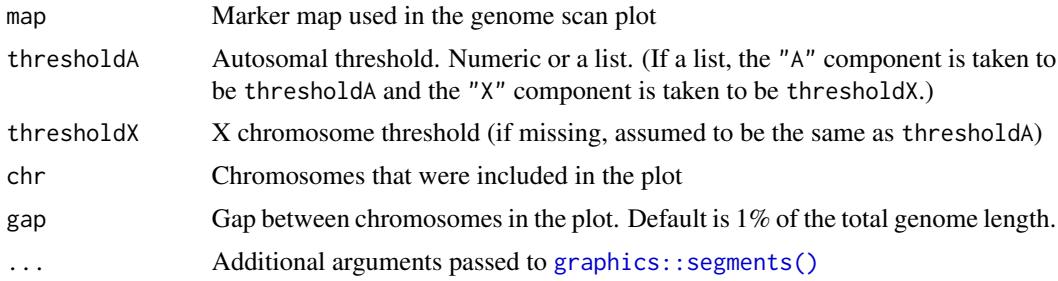

# Value

None.

# Examples

iron <- read\_cross2(system.file("extdata", "iron.zip", package="qtl2"))

```
map <- insert_pseudomarkers(iron$gmap, step=5)
probs <- calc_genoprob(iron, map, error_prob=0.002)
Xcovar <- get_x_covar(iron)
out <- scan1(probs, iron$pheno[,1], Xcovar=Xcovar)
# run just 3 permutations, as a fast illustration
operm <- scan1perm(probs, iron$pheno[,1], addcovar=Xcovar,
                   n_perm=3, perm_Xsp=TRUE, chr_lengths=chr_lengths(map))
```

```
plot(out, map)
add_threshold(map, summary(operm), col="violetred", lty=2)
```
basic\_summaries *Basic summaries of a cross2 object*

# Description

Basic summaries of a cross2 object.

### Usage

n\_ind(cross2)

n\_ind\_geno(cross2)

n\_ind\_pheno(cross2)

n\_ind\_covar(cross2)

n\_ind\_gnp(cross2)

```
ind_ids(cross2)
```
ind\_ids\_geno(cross2)

ind\_ids\_pheno(cross2)

ind\_ids\_covar(cross2)

ind\_ids\_gnp(cross2)

n\_chr(cross2)

n\_founders(cross2)

founders(cross2)

chr\_names(cross2)

tot\_mar(cross2)

n\_mar(cross2)

marker\_names(cross2)

n\_pheno(cross2)

pheno\_names(cross2)

n\_covar(cross2)

covar\_names(cross2)

```
n_phenocovar(cross2)
```
phenocovar\_names(cross2)

### Arguments

cross2 An object of class "cross2", as output by [read\\_cross2\(\)](#page-106-1). For details, see the [R/qtl2 developer guide.](https://kbroman.org/qtl2/assets/vignettes/developer_guide.html)

# Value

Variously a number, vector of numbers, or vector of character strings.

# Functions

• n\_ind: Number of individuals (either genotyped or phenotyped)

- <span id="page-6-0"></span>• n\_ind\_geno: Number of genotyped individuals
- n\_ind\_pheno: Number of phenotyped individuals
- n\_ind\_covar: Number of individuals with covariate data
- n\_ind\_gnp: Number of individuals with both genotype and phenotype data
- ind\_ids: IDs of individuals (either genotyped or phenotyped)
- ind\_ids\_geno: IDs of genotyped individuals
- ind\_ids\_pheno: IDs of phenotyped individuals
- ind\_ids\_covar: IDs of individuals with covariate data
- ind\_ids\_gnp: IDs of individuals with both genotype and phenotype data
- n\_chr: Number of chromosomes
- n\_founders: Number of founder strains
- founders: Names of founder strains
- chr\_names: Chromosome names
- tot\_mar: Total number of markers
- n\_mar: Number of markers on each chromosome
- marker\_names: Marker names
- n\_pheno: Number of phenotypes
- pheno\_names: Phenotype names
- n\_covar: Number of covariates
- covar\_names: Covariate names
- n\_phenocovar: Number of phenotype covariates
- phenocovar\_names: Phenotype covariate names

# See Also

[summary.cross2\(\)](#page-137-1)

<span id="page-6-1"></span>batch\_cols *Batch columns by pattern of missing values*

### **Description**

Identify batches of columns of a matrix that have the same pattern of missing values.

### Usage

```
batch_cols(mat, max_batch = NULL)
```
### Arguments

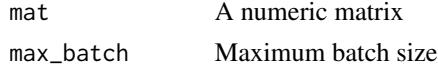

### <span id="page-7-0"></span>Value

A list containing the batches, each with two components: cols containing numeric indices of the columns in the corresponding batch, and omit containing a vector of row indices that have missing values in this batch.

#### See Also

[batch\\_vec\(\)](#page-7-1)

#### Examples

```
x \le rbind(c( 1, 2, 3, 13, 16),
          c( 4, 5, 6, 14, 17),
           c( 7, NA, 8, NA, 18),
           c(NA, NA, NA, NA, 19),
          c(10, 11, 12, 15, 20))
batch_cols(x)
```
batch\_vec *Split vector into batches*

#### Description

Split a vector into batches, each no longer than batch\_size and creating at least n\_cores batches, for use in parallel calculations.

### Usage

batch\_vec(vec, batch\_size = NULL, n\_cores = 1)

### Arguments

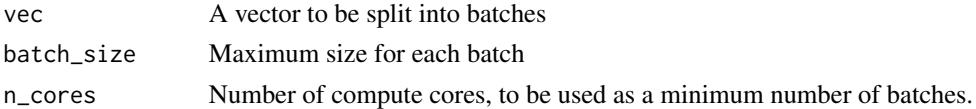

# Value

A list of vectors, each no longer than batch\_size, and with at least n\_cores componenets.

# See Also

```
batch_cols()
```

```
vec_split <- batch_vec(1:304, 50, 8)
vec_split2 <- batch_vec(1:304, 50)
```
<span id="page-8-0"></span>

Calculate Bayes credible intervals for a single LOD curve on a single chromosome, with the ability to identify intervals for multiple LOD peaks.

### Usage

```
bayes_int(
  scan1_output,
  map,
  chr = NULL,lodcolumn = 1,
  threshold = 0,
  peakdrop = Inf,
  prob = 0.95,
  expand2markers = TRUE
)
```
# Arguments

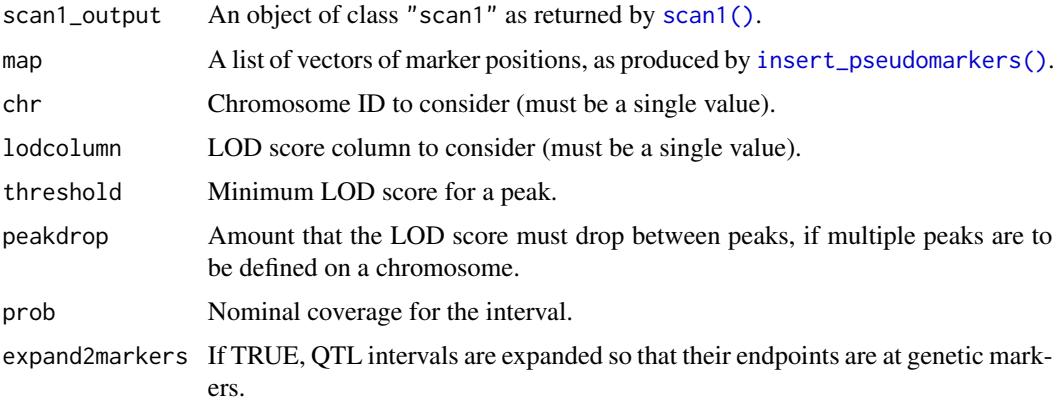

# Details

We identify a set of peaks defined as local maxima that exceed the specified threshold, with the requirement that the LOD score must have dropped by at least peakdrop below the lowest of any two adjacent peaks.

At a given peak, if there are ties, with multiple positions jointly achieving the maximum LOD score, we take the average of these positions as the location of the peak.

The default is to use threshold=0, peakdrop=Inf, and prob=0.95. We then return results a single peak, no matter the maximum LOD score, and give a 95% Bayes credible interval.

### <span id="page-9-0"></span>Value

A matrix with three columns:

- ci\_lo lower bound of interval
- pos peak position
- ci\_hi upper bound of interval

Each row corresponds to a different peak.

### See Also

```
lod_int(), find_peaks(), scan1()
```
# Examples

```
# read data
iron <- read_cross2(system.file("extdata", "iron.zip", package="qtl2"))
```

```
# insert pseudomarkers into map
map <- insert_pseudomarkers(iron$gmap, step=1)
```

```
# calculate genotype probabilities
probs <- calc_genoprob(iron, map, error_prob=0.002)
```

```
# grab phenotypes and covariates; ensure that covariates have names attribute
pheno <- iron$pheno
covar <- match(iron$covar$sex, c("f", "m")) # make numeric
names(covar) <- rownames(iron$covar)
Xcovar <- get_x_covar(iron)
```

```
# perform genome scan
out <- scan1(probs, pheno, addcovar=covar, Xcovar=Xcovar)
# 95% Bayes credible interval for QTL on chr 7, first phenotype
```

```
bayes_int(out, map, chr=7, lodcolum=1)
```
calc\_entropy *Calculate entropy of genotype probability distribution*

### Description

For each individual at each genomic position, calculate the entropy of the genotype probability distribution, as a quantitative summary of the amount of missing information.

### Usage

```
calc_entropy(probs, quiet = TRUE, cores = 1)
```
# <span id="page-10-0"></span>calc\_errorlod 11

#### **Arguments**

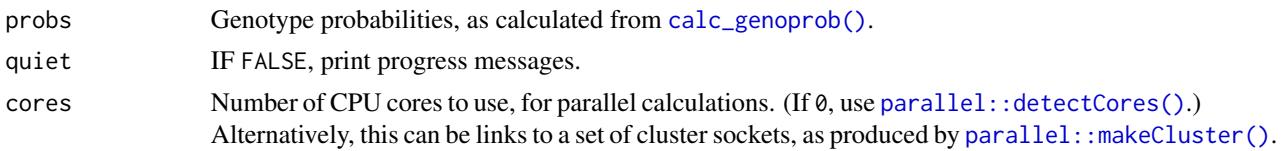

# Details

We calculate -sum(p  $log_2 2 p$ ), where we take 0  $log 0 = 0$ .

# Value

A list of matrices (each matrix is a chromosome and is arranged as individuals x markers).

# Examples

```
grav2 <- read_cross2(system.file("extdata", "grav2.zip", package="qtl2"))
probs <- calc_genoprob(grav2, error_prob=0.002)
e <- calc_entropy(probs)
e <- do.call("cbind", e) # combine chromosomes into one big matrix
# summarize by individual
mean_ind <- rowMeans(e)
# summarize by marker
mean_marker <- colMeans(e)
```
calc\_errorlod *Calculate genotyping error LOD scores*

### Description

Use the genotype probabilities calculated with [calc\\_genoprob\(\)](#page-11-1) to calculate genotyping error LOD scores, to help identify potential genotyping errors (and problem markers and/or individuals).

### Usage

```
calc_errorlod(cross, probs, quiet = TRUE, cores = 1)
```
### Arguments

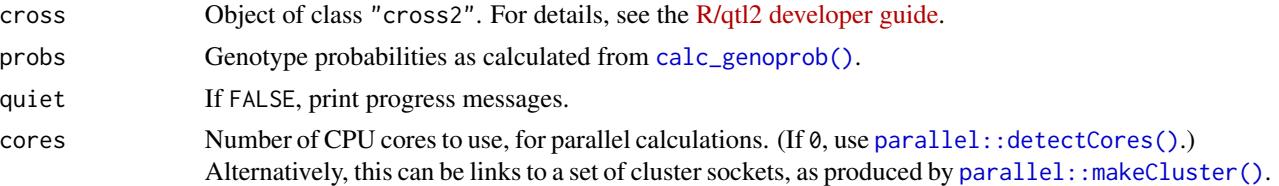

# Details

Let  $O_k$  denote the observed marker genotype at position k, and  $g_k$  denote the corresponding true underlying genotype.

Following Lincoln and Lander (1992), we calculate LOD =  $log_{10}[Pr(O_k|g_k = O_k)/Pr(O_k|g_k \neq 0])$  $O_K$ ]

### Value

A list of matrices of genotyping error LOD scores. Each matrix corresponds to a chromosome and is arranged as individuals x markers.

# References

Lincoln SE, Lander ES (1992) Systematic detection of errors in genetic linkage data. Genomics 14:604–610.

#### See Also

[calc\\_genoprob\(\)](#page-11-1)

#### Examples

```
iron <- read_cross2(system.file("extdata", "iron.zip", package="qtl2"))
probs <- calc_genoprob(iron, error_prob=0.002, map_function="c-f")
errorlod <- calc_errorlod(iron, probs)
```
# combine into one matrix errorlod <- do.call("cbind", errorlod)

<span id="page-11-1"></span>calc\_genoprob *Calculate conditional genotype probabilities*

#### Description

Uses a hidden Markov model to calculate the probabilities of the true underlying genotypes given the observed multipoint marker data, with possible allowance for genotyping errors.

### Usage

```
calc_genoprob(
  cross,
  map = NULL,error\_prob = 0.0001,
  map_function = c("haldane", "kosambi", "c-f", "morgan"),
  lownem = FALSE,quiet = TRUE,
  cores = 1)
```
<span id="page-11-0"></span>

# calc\_genoprob 13

#### **Arguments**

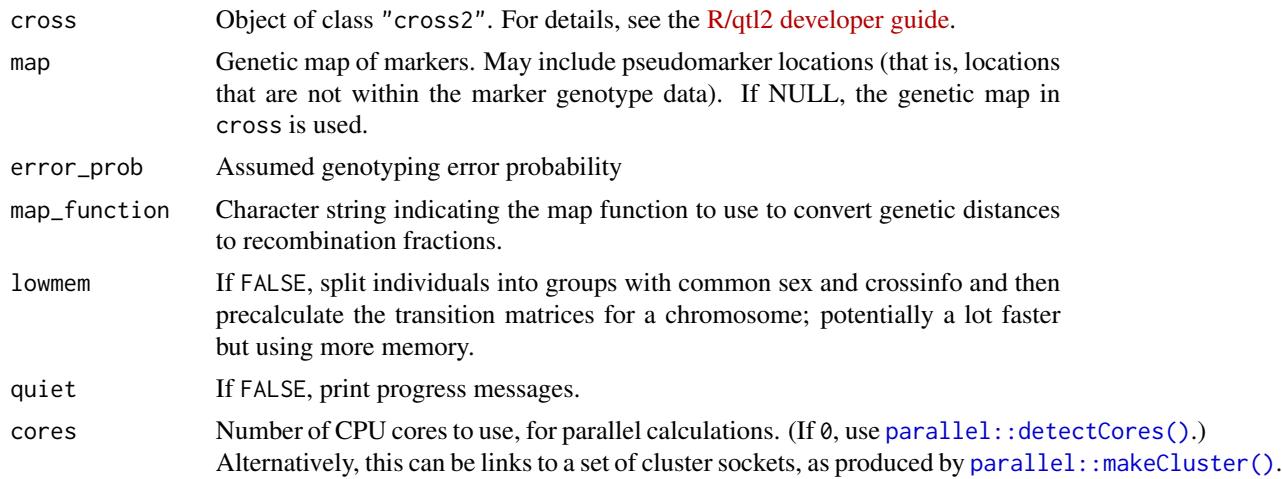

### Details

Let  $O_k$  denote the observed marker genotype at position k, and  $g_k$  denote the corresponding true underlying genotype.

We use the forward-backward equations to calculate  $\alpha_{kv} = \log Pr(O_1, \ldots, O_k, g_k = v)$  and  $\beta_{kv} =$  $\log Pr(O_{k+1}, \ldots, O_n|g_k = v)$ 

We then obtain  $Pr(g_k|O_1, \ldots, O_n) = \exp(\alpha_{kv} + \beta_{kv})/s$  where  $s = \sum_v \exp(\alpha_{kv} + \beta_{kv})$ 

# Value

An object of class "calc\_genoprob": a list of three-dimensional arrays of probabilities, individuals x genotypes x positions. (Note that the arrangement is different from R/qtl.) Also contains four attributes:

- crosstype The cross type of the input cross.
- is\_x\_chr Logical vector indicating whether chromosomes are to be treated as the X chromosome or not, from input cross.
- alleles Vector of allele codes, from input cross.
- alleleprobs Logical value (FALSE) that indicates whether the probabilities are compressed to allele probabilities, as from [genoprob\\_to\\_alleleprob\(\)](#page-56-1).

### See Also

```
insert_pseudomarkers()
```

```
grav2 <- read_cross2(system.file("extdata", "grav2.zip", package="qtl2"))
gmap_w_pmar <- insert_pseudomarkers(grav2$gmap, step=1)
probs <- calc_genoprob(grav2, gmap_w_pmar, error_prob=0.002)
```
<span id="page-13-0"></span>calc\_geno\_freq *Calculate genotype frequencies*

#### Description

Calculate genotype frequencies, by individual or by marker

### Usage

```
calc_geno_freq(probs, by = c("individual", "marker"), omit_x = TRUE)
```
### Arguments

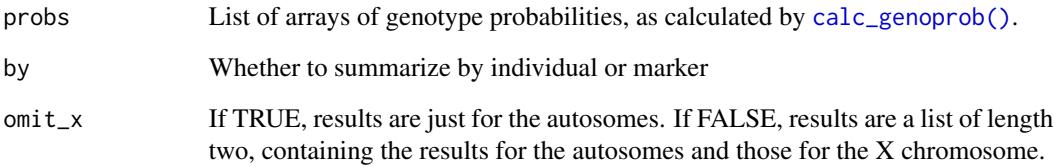

### Value

If omit\_x=TRUE, the result is a matrix of genotype frequencies; columns are genotypes and rows are either individuals or markers.

If necessary (that is, if omit\_x=FALSE, the data include the X chromosome, and the set of genotypes on the X chromosome are different than on the autosomes), the result is a list with two components (for the autosomes and for the X chromosome), each being a matrix of genotype frequencies.

```
iron <- read_cross2(system.file("extdata", "iron.zip", package="qtl2"))
p <- calc_genoprob(iron, err=0.002)
# genotype frequencies by marker
tab_g <- calc_geno_freq(p, "marker")
```

```
# allele frequencies by marker
ap <- genoprob_to_alleleprob(p)
tab_a <- calc_geno_freq(ap, "marker")
```
<span id="page-14-0"></span>

Construct vectors of logical indicators that indicate which positions correspond to locations along a grid

### Usage

calc\_grid(map, step =  $0$ , off\_end =  $0$ , tol =  $0.01$ )

### Arguments

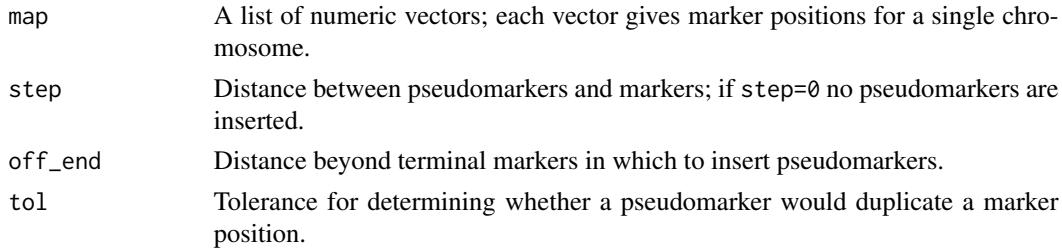

#### Details

The function [insert\\_pseudomarkers\(\)](#page-63-1), with stepwidth="fixed", will insert a grid of pseudomarkers, to a marker map. The present function gives a series of TRUE/FALSE vectors that indicate which positions fall on the grid. This is for use with [probs\\_to\\_grid\(\)](#page-98-1), for reducing genotype probabilities, calculated with [calc\\_genoprob\(\)](#page-11-1), to just the positions on the grid. The main value of this is to speed up genome scan computations in the case of very dense markers, by focusing on just a grid of positions rather than on all marker locations.

#### Value

A list of logical (TRUE/FALSE) vectors that indicate, for a marker/pseudomarker map created by [insert\\_pseudomarkers\(\)](#page-63-1) with step>0 and stepwidth="fixed", which positions correspond to he locations along the fixed grid.

### See Also

```
insert_pseudomarkers(), probs_to_grid(), map_to_grid()
```

```
iron <- read_cross2(system.file("extdata", "iron.zip", package="qtl2"))
gmap_w_pmar <- insert_pseudomarkers(iron$gmap, step=1)
grid <- calc_grid(iron$gmap, step=1)
```
<span id="page-15-0"></span>

Calculate heterozygosites, by individual or by marker

### Usage

```
calc_het(probs, by = c("individual", "marker"), omit_x = TRUE)
```
# Arguments

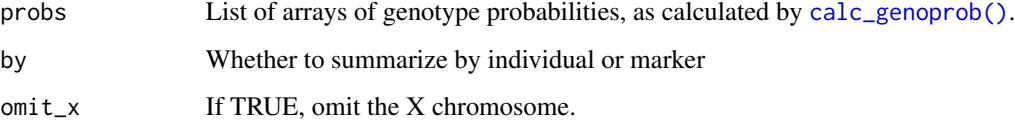

# Value

The result is a vector of estimated heterozygosities

# Examples

```
iron <- read_cross2(system.file("extdata", "iron.zip", package="qtl2"))
p <- calc_genoprob(iron, err=0.002)
# heterozygosities by individual
het_ind <- calc_het(p)
# heterozygosities by marker
```
het\_mar <- calc\_het(p, "marker")

calc\_kinship *Calculate kinship matrix*

# Description

Calculate genetic similarity among individuals (kinship matrix) from conditional genotype probabilities.

# calc\_kinship 17

### Usage

```
calc_kinship(
  probs,
  type = c("overall", "loco", "chr"),
  omit_x = FALSE,use_allele_probs = TRUE,
  quiet = TRUE,
  cores = 1)
```
### Arguments

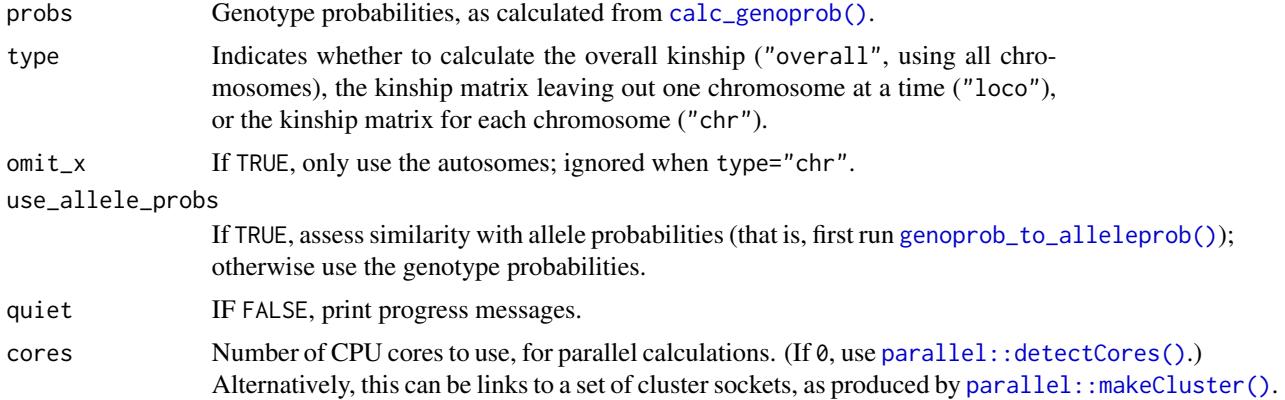

# Details

If use\_allele\_probs=TRUE (the default), we first convert the genotype probabilities are converted to allele probabilities (using [genoprob\\_to\\_alleleprob\(\)](#page-56-1)). This is recommended, as then the result is twice the empirical kinship coefficient (e.g., the expected value for an intercross is 1/2; using genotype probabilities, the expected value is 3/8).

We then calculate  $\sum_{kl}(p_{ikl}p_{jkl})$  where  $k =$  position,  $l =$  allele, and  $i, j$  are two individuals.

For crosses with just two possible genotypes (e.g., backcross), we don't convert to allele probabilities but just use the original genotype probabilities.

#### Value

If type="overall" (the default), a matrix of proportion of matching alleles. Otherwise a list with one matrix per chromosome.

#### Examples

```
grav2 <- read_cross2(system.file("extdata", "grav2.zip", package="qtl2"))
map <- insert_pseudomarkers(grav2$gmap, step=1)
probs <- calc_genoprob(grav2, map, error_prob=0.002)
K <- calc_kinship(probs)
```
# using only markers/pseudomarkers on the grid

```
grid <- calc_grid(grav2$gmap, step=1)
probs_sub <- probs_to_grid(probs, grid)
K_grid <- calc_kinship(probs_sub)
```
<span id="page-17-1"></span>calc\_raw\_founder\_maf *Calculate founder minor allele frequencies from raw SNP genotypes*

# Description

Calculate minor allele frequency from raw SNP genotypes in founders, by founder strain or by marker

### Usage

```
calc_raw_founder_maf(cross, by = c("individual", "marker"))
```
# Arguments

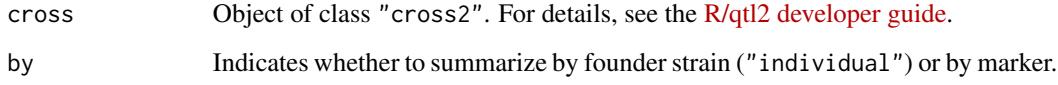

# Value

A vector of minor allele frequencies, one for each founder strain or marker.

### See Also

[recode\\_snps\(\)](#page-110-1), [calc\\_raw\\_maf\(\)](#page-19-1)

### Examples

```
## Not run:
# load example data and calculate genotype probabilities
file <- paste0("https://raw.githubusercontent.com/rqtl/",
               "qtl2data/master/DOex/DOex.zip")
DOex <- read_cross2(file)
DOex_maf <- calc_raw_founder_maf(DOex)
```
## End(Not run)

<span id="page-17-0"></span>

<span id="page-18-1"></span><span id="page-18-0"></span>calc\_raw\_geno\_freq *Calculate genotype frequencies from raw SNP genotypes*

# Description

Calculate genotype frequencies from raw SNP genotypes, by individual or by marker

### Usage

```
calc_raw_geno_freq(cross, by = c("individual", "marker"), cores = 1)
```
# Arguments

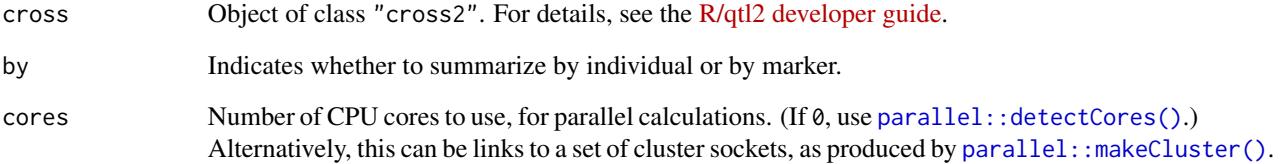

#### Value

A matrix of genotypes frequencies with 3 columns (AA, AB, and BB) and with rows being either individuals or markers.

# See Also

[calc\\_raw\\_maf\(\)](#page-19-1), [calc\\_raw\\_het\(\)](#page-19-2), [recode\\_snps\(\)](#page-110-1)

# Examples

```
## Not run:
# load example data and calculate genotype probabilities
file <- paste0("https://raw.githubusercontent.com/rqtl/",
               "qtl2data/master/DOex/DOex.zip")
DOex <- read_cross2(file)
gfreq <- calc_raw_geno_freq(DOex)
```
## End(Not run)

<span id="page-19-2"></span><span id="page-19-0"></span>

Calculate estimated heterozygosity for each individual from raw SNP genotypes

# Usage

```
calc_raw_het(cross, by = c("individual", "marker"))
```
### Arguments

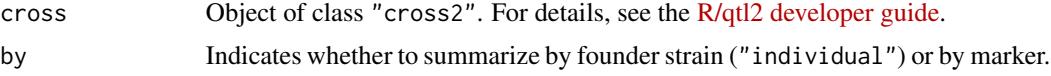

# Value

A vector of heterozygosities, one for each individual or marker.

### See Also

[recode\\_snps\(\)](#page-110-1), [calc\\_raw\\_maf\(\)](#page-19-1), [calc\\_raw\\_founder\\_maf\(\)](#page-17-1), [calc\\_raw\\_geno\\_freq\(\)](#page-18-1)

# Examples

```
## Not run:
# load example data and calculate genotype probabilities
file <- paste0("https://raw.githubusercontent.com/rqtl/",
               "qtl2data/master/DOex/DOex.zip")
DOex <- read_cross2(file)
DOex_het <- calc_raw_het(DOex)
```
## End(Not run)

<span id="page-19-1"></span>calc\_raw\_maf *Calculate minor allele frequency from raw SNP genotypes*

### Description

Calculate minor allele frequency from raw SNP genotypes, by individual or by marker

### Usage

```
calc_raw_maf(cross, by = c("individual", "marker"))
```
#### <span id="page-20-0"></span>calc\_sdp 21

### Arguments

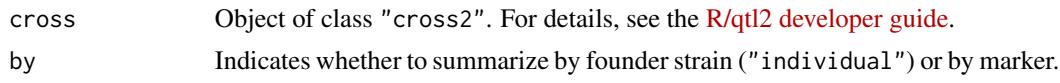

#### Value

A vector of minor allele frequencies, one for each individual or marker.

#### See Also

[recode\\_snps\(\)](#page-110-1), [calc\\_raw\\_founder\\_maf\(\)](#page-17-1), [calc\\_raw\\_het\(\)](#page-19-2), [calc\\_raw\\_geno\\_freq\(\)](#page-18-1)

#### Examples

```
## Not run:
# load example data and calculate genotype probabilities
file <- paste0("https://raw.githubusercontent.com/rqtl/",
               "qtl2data/master/DOex/DOex.zip")
DOex <- read_cross2(file)
DOex_maf <- calc_raw_maf(DOex)
```
## End(Not run)

calc\_sdp *Calculate strain distribution pattern from SNP genotypes*

#### Description

Calculate the strain distribution patterns (SDPs) from the strain genotypes at a set of SNPs.

### Usage

calc\_sdp(geno)

#### Arguments

geno Matrix of SNP genotypes, markers x strains, coded as 1 (AA) and 3 (BB). Markers with values other than 1 or 3 are omitted, and monomorphic markers, are omitted.

### Value

A vector of strain distribution patterns: integers between 1 and  $2<sup>n</sup> - 2$  where *n* is the number of strains, whose binary representation indicates the strain genotypes.

# See Also

[invert\\_sdp\(\)](#page-66-1), [sdp2char\(\)](#page-129-1)

#### Examples

x <- rbind(m1=c(3, 1, 1, 1, 1, 1, 1, 1), m2=c(1, 3, 3, 1, 1, 1, 1, 1), m3=c(1, 1, 1, 1, 3, 3, 3, 3)) calc\_sdp(x)

cbind.calc\_genoprob *Join genotype probabilities for different chromosomes*

#### Description

Join multiple genotype probability objects, as produced by [calc\\_genoprob\(\)](#page-11-1), for the same set of individuals but different chromosomes.

### Usage

```
## S3 method for class 'calc_genoprob'
cbind(...)
```
#### Arguments

... Genotype probability objects as produced by [calc\\_genoprob\(\)](#page-11-1). Must have the same set of individuals.

# Value

An object of class "calc\_genoprob", like the input; see [calc\\_genoprob\(\)](#page-11-1).

# See Also

[rbind.calc\\_genoprob\(\)](#page-102-1)

```
grav2 <- read_cross2(system.file("extdata", "grav2.zip", package="qtl2"))
map <- insert_pseudomarkers(grav2$gmap, step=1)
probsA <- calc_genoprob(grav2[1:5,1:2], map, error_prob=0.002)
probsB <- calc_genoprob(grav2[1:5,3:4], map, error_prob=0.002)
probs <- cbind(probsA, probsB)
```
<span id="page-21-0"></span>

<span id="page-22-0"></span>

Join multiple [scan1\(\)](#page-115-1) results for different phenotypes; must have the same map.

### Usage

```
## S3 method for class 'scan1'
cbind(...)
```
### Arguments

... Genome scan objects of class "scan1", as produced by [scan1\(\)](#page-115-1). Must have the same map.

### Details

If components addcovar(), Xcovar, intcovar, weights do not match between objects, we omit this information.

If hsq present but has differing numbers of rows, we omit this information.

### Value

An object of class '"scan1", like the inputs, but with the lod score columns from the inputs combined as multiple columns in a single object.

### See Also

[rbind.scan1\(\)](#page-102-2), [scan1\(\)](#page-115-1)

```
grav2 <- read_cross2(system.file("extdata", "grav2.zip", package="qtl2"))
map <- insert_pseudomarkers(grav2$gmap, step=1)
probs <- calc_genoprob(grav2, map, error_prob=0.002)
phe1 <- grav2$pheno[,1,drop=FALSE]
phe2 <- grav2$pheno[,2,drop=FALSE]
out1 <- scan1(probs, phe1) # phenotype 1
out2 <- scan1(probs, phe2) # phenotype 2
out <- cbind(out1, out2)
```
<span id="page-23-0"></span>

Column-bind multiple scan1perm objects with the same numbers of rows.

#### Usage

```
## S3 method for class 'scan1perm'
cbind(...)
```
### Arguments

... A set of permutation results from [scan1perm\(\)](#page-124-1) (objects of class "scan1perm". If different numbers of permutation replicates were used, those columns with fewer replicates are padded with missing values NA. However, if any include autosome/X chromosome-specific permutations, they must all be such.

# Details

The aim of this function is to concatenate the results from multiple runs of a permutation test with [scan1perm\(\)](#page-124-1), generally with different phenotypes and/or methods, to be used in parallel with [rbind.scan1perm\(\)](#page-103-1).

### Value

The combined column-binded input, as an object of class "scan1perm"; see [scan1perm\(\)](#page-124-1).

#### See Also

[rbind.scan1perm\(\)](#page-103-1), [scan1perm\(\)](#page-124-1), [scan1\(\)](#page-115-1)

```
# read data
iron <- read_cross2(system.file("extdata", "iron.zip", package="qtl2"))
```

```
# insert pseudomarkers into map
map <- insert_pseudomarkers(iron$gmap, step=1)
```

```
# calculate genotype probabilities
probs <- calc_genoprob(iron, map, error_prob=0.002)
```

```
# grab phenotypes and covariates; ensure that covariates have names attribute
pheno <- iron$pheno
covar <- match(iron$covar$sex, c("f", "m")) # make numeric
names(covar) <- rownames(iron$covar)
```
# <span id="page-24-0"></span>cbind.sim\_geno 25

```
Xcovar <- get_x_covar(iron)
# permutations with genome scan (just 3 replicates, for illustration)
operm1 <- scan1perm(probs, pheno[,1,drop=FALSE], addcovar=covar, Xcovar=Xcovar, n_perm=3)
operm2 <- scan1perm(probs, pheno[,2,drop=FALSE], addcovar=covar, Xcovar=Xcovar, n_perm=3)
operm <- cbind(operm1, operm2)
```
cbind.sim\_geno *Join genotype imputations for different chromosomes*

### Description

Join multiple genotype imputation objects, as produced by [sim\\_geno\(\)](#page-130-1), for the same individuals but different chromosomes.

# Usage

```
## S3 method for class 'sim_geno'
cbind(...)
```
#### Arguments

... Genotype imputation objects as produced by  $\sin\theta$ geno(). Must have the same set of individuals.

#### Value

An object of class "sim\_geno", like the input; see [sim\\_geno\(\)](#page-130-1).

### See Also

[rbind.sim\\_geno\(\)](#page-105-1), [sim\\_geno\(\)](#page-130-1)

```
grav2 <- read_cross2(system.file("extdata", "grav2.zip", package="qtl2"))
map <- insert_pseudomarkers(grav2$gmap, step=1)
drawsA <- sim_geno(grav2[1:5,1:2], map, error_prob=0.002, n_draws=4)
drawsB <- sim_geno(grav2[1:5,3:4], map, error_prob=0.002, n_draws=4)
draws <- cbind(drawsA, drawsB)
```
<span id="page-25-0"></span>

Join multiple viterbi objects, as produced by [viterbi\(\)](#page-142-1), for the same set of individuals but different chromosomes.

### Usage

## S3 method for class 'viterbi'  $cbind(...)$ 

### Arguments

... Imputed genotype objects as produced by [viterbi\(\)](#page-142-1). Must have the same set of individuals.

### Value

An object of class "viterbi", like the input; see [viterbi\(\)](#page-142-1).

### See Also

[rbind.viterbi\(\)](#page-105-2), [viterbi\(\)](#page-142-1)

#### Examples

```
grav2 <- read_cross2(system.file("extdata", "grav2.zip", package="qtl2"))
map <- insert_pseudomarkers(grav2$gmap, step=1)
gA <- viterbi(grav2[1:5,1:2], map, error_prob=0.002)
gB <- viterbi(grav2[1:5,3:4], map, error_prob=0.002)
g <- cbind(gA, gB)
```
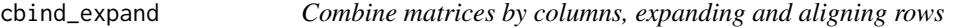

# Description

This is like [base::cbind\(\)](#page-0-0) but using row names to align the rows and expanding with missing values if there are rows in some matrices but not others.

### Usage

cbind\_expand(...)

#### <span id="page-26-0"></span>CCcolors 27

#### Arguments

... A set of matrices or data frames

# Value

The matrices combined by columns, using row names to align the rows, and expanding with missing values if there are rows in some matrices but not others.

#### Examples

```
df1 <- data.frame(x=c(1,2,3,NA,4), y=c(5,8,9,10,11), row.names=c("A", "B", "C", "D", "E"))
df2 <- data.frame(w=c(7,8,0,9,10), z=c(6,NA,NA,9,10), row.names=c("A", "B", "F", "C", "D"))
cbind_expand(df1, df2)
```
CCcolors *Collaborative Cross colors*

### Description

A vector of 8 colors for use with the mouse Collaborative Cross and Diversity Outbreds.

# Details

CCorigcolors are the original eight colors for the Collaborative Cross founder strains. CCcolors are slightly modified.

### Source

<https://csbio.unc.edu/CCstatus/index.py?run=AvailableLines.information>

```
data(CCcolors)
data(CCorigcolors)
```
<span id="page-27-0"></span>

Check the integrity of the data within a cross2 object.

# Usage

```
check_cross2(cross2)
```
# Arguments

cross2 An object of class "cross2", as output by [read\\_cross2\(\)](#page-106-1). For details, see the [R/qtl2 developer guide.](https://kbroman.org/qtl2/assets/vignettes/developer_guide.html)

#### Details

Checks whether a cross2 object meets the specifications. Problems are issued as warnings.

#### Value

If everything is correct, returns TRUE; otherwise FALSE, with attributes that give the problems.

### Examples

```
grav2 <- read_cross2(system.file("extdata", "grav2.zip", package="qtl2"))
check_cross2(grav2)
```
chisq\_colpairs *Chi-square test on all pairs of columns*

# Description

Perform a chi-square test for independence for all pairs of columns of a matrix.

### Usage

```
chisq_colpairs(x)
```
#### Arguments

 $x \rightarrow A$  matrix of positive integers. NAs and values  $\leq 0$  are treated as missing.

# <span id="page-28-0"></span>chr\_lengths 29

### Value

A matrix of size  $p \times p$ , where  $p$  is the number of columns in the input matrix  $x$ , containing the chi-square test statistics for independence, applied to pairs of columns of x. The diagonal of the result will be all NAs.

# Examples

```
z <- matrix(sample(1:2, 500, replace=TRUE), ncol=5)
chisq_colpairs(z)
```
### chr\_lengths *Calculate chromosome lengths*

# Description

Calculate chromosome lengths for a map object

#### Usage

```
chr_lengths(map, collapse_to_AX = FALSE)
```
### Arguments

map A list of vectors, each specifying locations of the markers.

collapse\_to\_AX If TRUE, collapse to the total lengths of the autosomes and X chromosome.

# Details

We take diff(range(v)) for each vector, v.

# Value

A vector of chromosome lengths. If collapse\_to\_AX=TRUE, the result is a vector of length 2 (autosomal and X chromosome lengths).

# See Also

[scan1perm\(\)](#page-124-1)

<span id="page-29-0"></span>

Clean an object by removing messy values

# Usage

clean(object, ...)

# Arguments

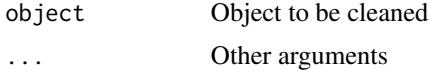

# Value

Input object with messy values cleaned up

### See Also

[clean.scan1\(\)](#page-31-1), [clean.calc\\_genoprob\(\)](#page-29-1)

clean\_genoprob *Clean genotype probabilities*

# <span id="page-29-1"></span>Description

Clean up genotype probabilities by setting small values to 0 and for a genotype column where the maximum value is rather small, set all values in that column to 0.

# Usage

```
clean_genoprob(
  object,
  value_threshold = 0.000001,
  column_threshold = 0.01,
  ind = NULL,cores = 1,
  ...
)
## S3 method for class 'calc_genoprob'
clean(
```
# clean\_genoprob 31

```
object,
  value_{threshold} = 0.000001,
 column_{threshold} = 0.01,
  ind = NULL,cores = 1,...
)
```
### Arguments

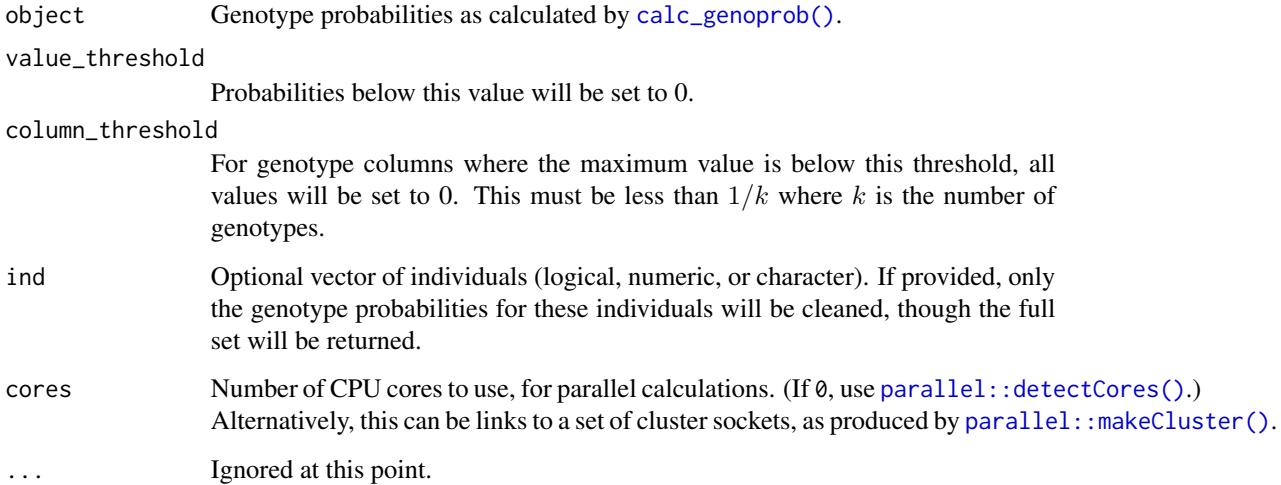

# Details

In cases where a particular genotype is largely absent, scan1coef() and fit1() can give unstable estimates of the genotype effects. Cleaning up the genotype probabilities by setting small values to 0 helps to ensure that such effects get set to NA.

At each position and for each genotype column, we find the maximum probability across individuals. If that maximum is < column\_threshold, all values in that genotype column at that position are set to 0.

In addition, any genotype probabilties that are < value\_threshold (generally < column\_threshold) are set to 0.

The probabilities are then re-scaled so that the probabilities for each individual at each position sum to 1.

If ind is provided, the function is applied only to the designated subset of individuals. This may be useful when only a subset of individuals have been phenotyped, as you may want to zero out genotype columns where that subset of individuals has only negligible probability values.

# Value

A cleaned version of the input genotype probabilities object, object.

### Examples

```
iron <- read_cross2(system.file("extdata", "iron.zip", package="qtl2"))
# calculate genotype probabilities
probs <- calc_genoprob(iron, error_prob=0.002)
# clean the genotype probabilities
# (doesn't really do anything in this case, because there are no small but non-zero values)
probs_clean <- clean(probs)
# clean only the females' genotype probabilities
probs_cleanf <- clean(probs, ind=names(iron$is_female)[iron$is_female])
```
clean\_scan1 *Clean scan1 output*

### <span id="page-31-1"></span>Description

Clean scan1 output by replacing negative values with NA and remove rows where all values are NA.

# Usage

```
clean_scan1(object, ...)
## S3 method for class 'scan1'
clean(object, ...)
```
### Arguments

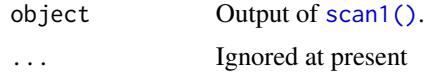

### Value

The input object with negative values replaced with NAs and then rows with all NAs removed.

```
iron <- read_cross2(system.file("extdata", "iron.zip", package="qtl2"))
pr <- calc_genoprob(iron)
out <- scan1(pr, iron$pheno)
out <- clean(out)
```
<span id="page-31-0"></span>

<span id="page-32-0"></span>Count the number of matching genotypes between all pairs of individuals, to look for unusually closely related individuals.

### Usage

```
compare-geno(cross, omit_x = FALSE, proportion = TRUE, quiet = TRUE, cores = 1)
```
# Arguments

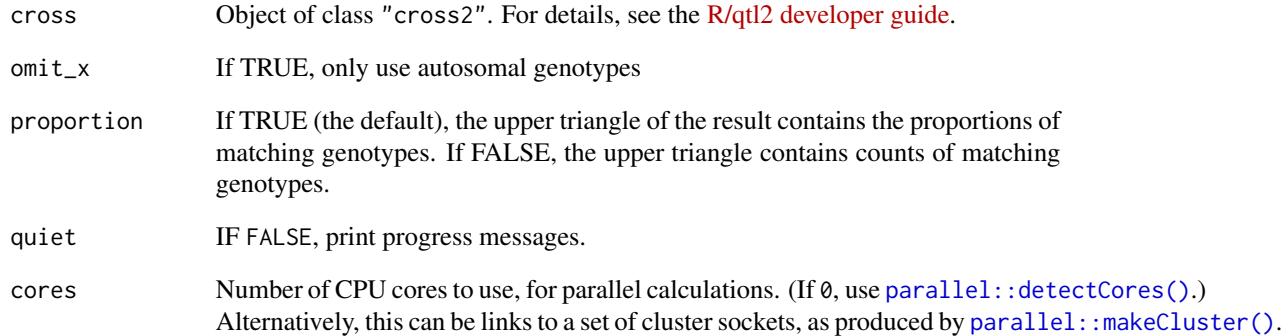

#### Value

A square matrix; diagonal is number of observed genotypes for each individual. The values in the lower triangle are the numbers of markers where both of a pair were genotyped. The values in the upper triangle are either proportions or counts of matching genotypes for each pair (depending on whether proportion=TRUE or =FALSE). The object is given class "compare\_geno".

```
grav2 <- read_cross2(system.file("extdata", "grav2.zip", package="qtl2"))
cg <- compare_geno(grav2)
summary(cg)
```
<span id="page-33-0"></span>

Compare two sets of genotype probabilities for one individual on a single chromosome.

### Usage

```
compare_genoprob(
 probs1,
 probs2,
 cross,
  ind = 1,
  chr = NULL,
 minprob = 0.95,
 minmarkers = 10,
 minwidth = 0,
  annotate = FALSE
)
```
### Arguments

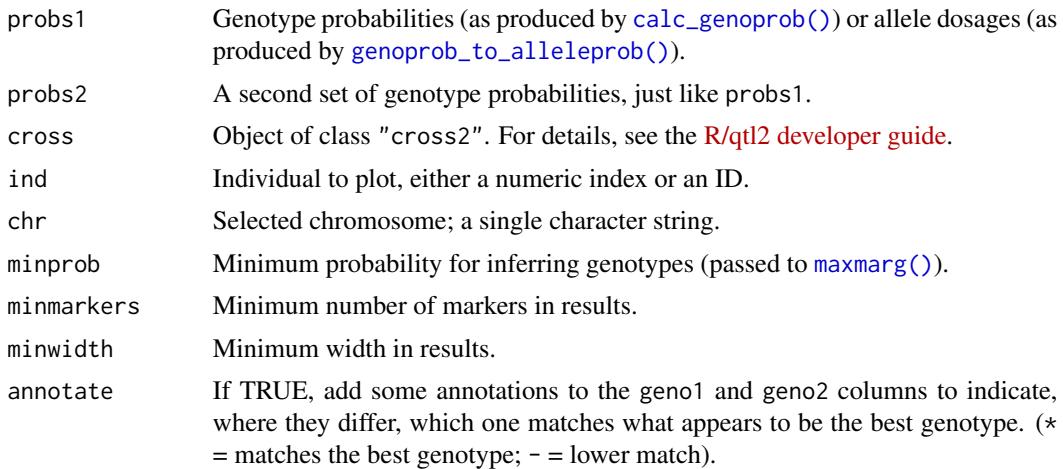

# Details

The function does the following:

- Reduce the probabilities to a set of common locations that also appear in cross.
- Use [maxmarg\(\)](#page-72-1) to infer the genotype at every position using each set of probabilities.
- Identify intervals where the two inferred genotypes are constant.
- Within each segment, compare the observed SNP genotypes to the founders' genotypes.

# <span id="page-34-0"></span>compare\_maps 35

### Value

A data frame with each row corresponding to an interval over which probs1 and probs2 each have a fixed inferred genotype. Columns include the two inferred genotypes, the start and end points and width of the interval, and when founder genotypes are in cross, the proportions of SNPs where the individual matches each possible genotypes.

# See Also

[plot\\_genoprobcomp\(\)](#page-83-1)

### Examples

```
iron <- read_cross2(system.file("extdata", "iron.zip", package="qtl2"))
iron <- iron[1,"2"] # subset to first individual on chr 2
map <- insert_pseudomarkers(iron$gmap, step=1)
# in presence of a genotyping error, how much does error_prob matter?
iron$geno[[1]][1,3] <- 3
pr_e <- calc_genoprob(iron, map, error_prob=0.002)
pr_ne <- calc_genoprob(iron, map, error_prob=1e-15)
```
compare\_genoprob(pr\_e, pr\_ne, iron, minmarkers=1, minprob=0.5)

compare\_maps *Compare two marker maps*

### Description

Compare two marker maps, identifying markers that are only in one of the two maps, or that are in different orders on the two maps.

#### Usage

```
compare_maps(map1, map2)
```
### Arguments

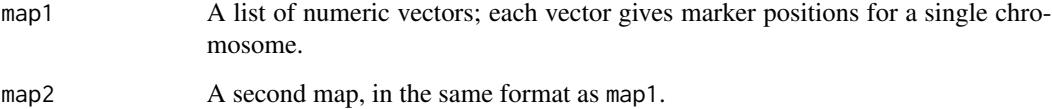

# Value

A data frame containing

- marker marker name
- chr\_map1 chromosome ID on map1
- pos\_map1 position on map1
- chr\_map2 chromosome ID on map2
- pos\_map2 position on map2

# Examples

```
# load some data
iron <- read_cross2( system.file("extdata", "iron.zip", package="qtl2") )
gmap <- iron$gmap
pmap <- iron$pmap
# omit a marker from each map
gmap[[7]] <- gmap[[7]][-3]
pmap[[8]] <- pmap[[8]][-7]
# swap order of a couple of markers on the physical map
names(pmap[[9]])[3:4] <- names(pmap[[9]])[4:3]
# move a marker to a different chromosome
pmap[[10]] <- c(pmap[[10]], pmap[[1]][2])[c(1,3,2)]
pmap[[1]] <- pmap[[1]][-2]
```

```
# compare these messed-up maps
compare_maps(gmap, pmap)
```
convert2cross2 *Convert R/qtl cross object to new format*

#### Description

Convert a cross object from the R/qtl format to the R/qtl2 format

### Usage

```
convert2cross2(cross)
```
### Arguments

cross An object of class "cross"; see [qtl::read.cross\(\)](#page-0-0) for details.

# Value

Object of class "cross2". For details, see the [R/qtl2 developer guide.](https://kbroman.org/qtl2/assets/vignettes/developer_guide.html)

<span id="page-35-0"></span>
#### count\_xo 37

# See Also

[read\\_cross2\(\)](#page-106-0)

#### Examples

```
library(qtl)
data(hyper)
hyper2 <- convert2cross2(hyper)
```
<span id="page-36-0"></span>count\_xo *Count numbers of crossovers*

### Description

Estimate the numbers of crossovers in each individual on each chromosome.

### Usage

```
count_xo(geno, quiet = TRUE, cores = 1)
```
# Arguments

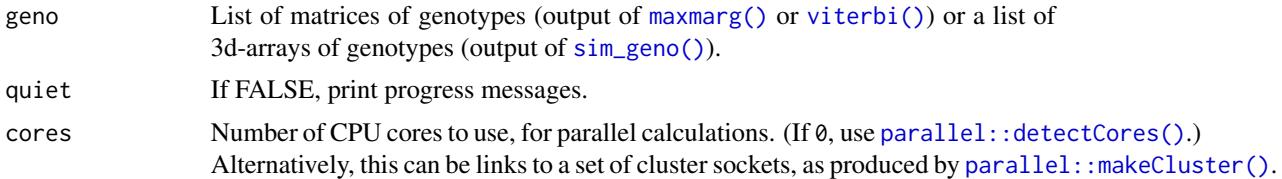

# Value

A matrix of crossover counts, individuals x chromosomes, or (if the input was the output of  $sim\_geno()$ ) a 3d-array of crossover counts, individuals x chromosomes x imputations.

## See Also

[locate\\_xo\(\)](#page-67-0)

```
iron <- read_cross2(system.file("extdata", "iron.zip", package="qtl2"))
map <- insert_pseudomarkers(iron$gmap, step=1)
pr <- calc_genoprob(iron, map, error_prob=0.002, map_function="c-f")
g \leftarrow maxmarg(pr)
n_xo <- count_xo(g)
# imputations
imp <- sim_geno(iron, map, error_prob=0.002, map_function="c-f", n_draws=32)
```

```
n_xo_imp <- count_xo(imp)
# sums across chromosomes
tot_xo_imp <- apply(n_xo_imp, c(1,3), sum)
# mean and SD across imputations
summary_xo <- cbind(mean=rowMeans(tot_xo_imp),
                    sd=apply(tot_xo_imp, 1, sd))
```
create\_gene\_query\_func

*Create a function to query genes*

# Description

Create a function that will connect to a SQLite database of gene information and return a data frame with gene information for a selected region.

### Usage

```
create_gene_query_func(
  dbfile = NULL,
  db = NULL,table_name = "genes",
  chr_field = "chr",start_field = "start",
  stop_field = "stop",
  filter = NULL
)
```
### Arguments

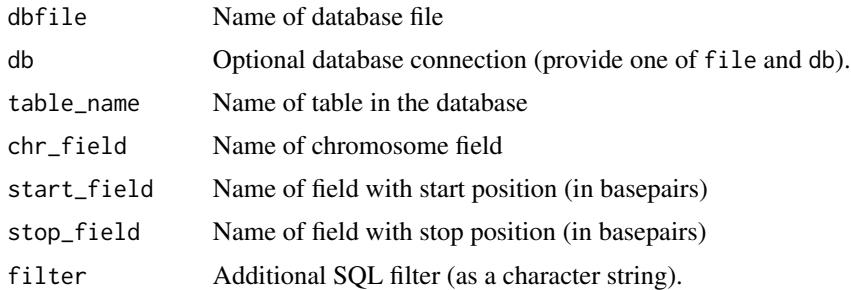

#### Details

Note that this function assumes that the database has start and stop fields that are in basepairs, but the selection uses positions in Mbp, and the output data frame should have start and stop columns in Mbp.

Also note that a SQLite database of MGI mouse genes is available at figshare: [doi:10.6084/m9.figshare.5286019.v7](https://doi.org/10.6084/m9.figshare.5286019.v7)

#### Value

Function with three arguments, chr, start, and end, which returns a data frame with the genes overlapping that region, with start and end being in Mbp. The output should contain at least the columns Name, chr, start, and stop, the latter two being positions in Mbp.

#### Examples

```
# create query function by connecting to file
dbfile <- system.file("extdata", "mouse_genes_small.sqlite", package="qtl2")
query_genes <- create_gene_query_func(dbfile, filter="(source=='MGI')")
# query_genes will connect and disconnect each time
genes <- query_genes("2", 97.0, 98.0)
# connect and disconnect separately
library(RSQLite)
db <- dbConnect(SQLite(), dbfile)
query_genes <- create_gene_query_func(db=db, filter="(source=='MGI')")
genes <- query_genes("2", 97.0, 98.0)
dbDisconnect(db)
```
create\_snpinfo *Create snp information table for a cross*

#### Description

Create a table of snp information from a cross, for use with [scan1snps\(\)](#page-127-0).

### Usage

```
create_snpinfo(cross)
```
#### Arguments

cross Object of class "cross2". For details, see the [R/qtl2 developer guide.](https://kbroman.org/qtl2/assets/vignettes/developer_guide.html)

#### Value

A data frame of SNP information with the following columns:

- chr Character string or factor with chromosome
- pos Position (in same units as in the "map" attribute in genoprobs.
- snp Character string with SNP identifier (if missing, the rownames are used).
- sdp Strain distribution pattern: an integer, between 1 and  $2<sup>n</sup> 2$  where *n* is the number of strains, whose binary encoding indicates the founder genotypes SNPs with missing founder genotypes are omitted.

## See Also

[index\\_snps\(\)](#page-61-0), [scan1snps\(\)](#page-127-0), [genoprob\\_to\\_snpprob\(\)](#page-57-0)

### Examples

```
## Not run:
# load example data and calculate genotype probabilities
file <- paste0("https://raw.githubusercontent.com/rqtl/",
               "qtl2data/master/DO_Recla/recla.zip")
recla <- read_cross2(file)
snpinfo <- create_snpinfo(recla)
# calculate genotype probabilities
pr <- calc_genoprob(recla, error_prob=0.002, map_function="c-f")
# index the snp information
snpinfo <- index_snps(recla$pmap, snpinfo)
```

```
# sex covariate
sex <- setNames((recla$covar$Sex=="female")*1, rownames(recla$covar))
```

```
# perform a SNP scan
out <- scan1snps(pr, recla$pmap, recla$pheno[,"bw"], addcovar=sex, snpinfo=snpinfo)
```

```
# plot the LOD scores
plot(out$lod, snpinfo, altcol="green3")
```
## End(Not run)

create\_variant\_query\_func *Create a function to query variants*

# Description

Create a function that will connect to a SQLite database of founder variant information and return a data frame with variants for a selected region.

### Usage

```
create_variant_query_func(
  dbfile = NULL,
  db = NULL,
  table_name = "variants",
  chr_field = "chr",
 pos_field = "pos",
  filter = NULL
)
```
### **Arguments**

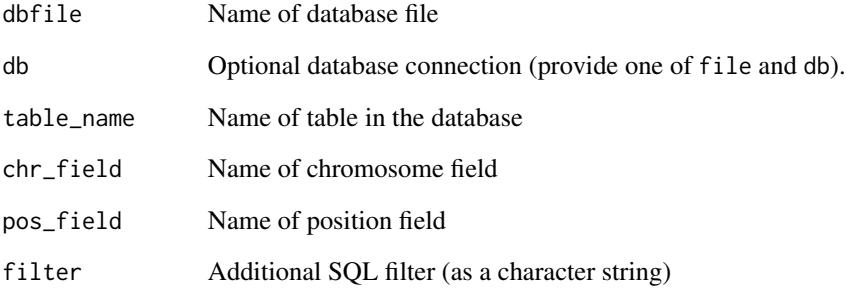

### Details

Note that this function assumes that the database has a pos field that is in basepairs, but the selection uses start and end positions in Mbp, and the output data frame should have pos in Mbp.

Also note that a SQLite database of variants in the founder strains of the mouse Collaborative Cross is available at figshare: [doi:10.6084/m9.figshare.5280229.v3](https://doi.org/10.6084/m9.figshare.5280229.v3)

## Value

Function with three arguments, chr, start, and end, which returns a data frame with the variants in that region, with start and end being in Mbp. The output should contain at least the columns chr and pos, the latter being position in Mbp.

```
# create query function by connecting to file
dbfile <- system.file("extdata", "cc_variants_small.sqlite", package="qtl2")
query_variants <- create_variant_query_func(dbfile)
# query_variants will connect and disconnect each time
variants <- query_variants("2", 97.0, 98.0)
# create query function to just grab SNPs
query_snps <- create_variant_query_func(dbfile, filter="type=='snp'")
# query_variants will connect and disconnect each time
snps <- query_snps("2", 97.0, 98.0)
# connect and disconnect separately
library(RSQLite)
db <- dbConnect(SQLite(), dbfile)
query_variants <- create_variant_query_func(db=db)
variants <- query_variants("2", 97.0, 98.0)
dbDisconnect(db)
```
# Description

Calculate the eigen decomposition of a kinship matrix, or of a list of such matrices.

# Usage

```
decomp_kinship(kinship, cores = 1)
```
# Arguments

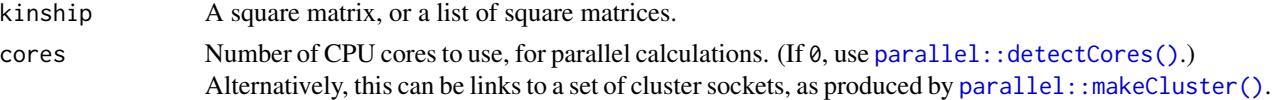

### Details

The result contains an attribute "eigen\_decomp".

#### Value

The eigen values and the **transposed** eigen vectors, as a list containing a vector values and a matrix vectors.

# Examples

```
iron <- read_cross2(system.file("extdata", "iron.zip", package="qtl2"))
```

```
map <- insert_pseudomarkers(iron$gmap, step=1)
probs <- calc_genoprob(iron, map, error_prob=0.002)
K <- calc_kinship(probs)
```
Ke <- decomp\_kinship(K)

<span id="page-41-0"></span>drop\_markers *Drop markers from a cross2 object*

# Description

Drop a vector of markers from a cross2 object.

### Usage

drop\_markers(cross, markers)

## Arguments

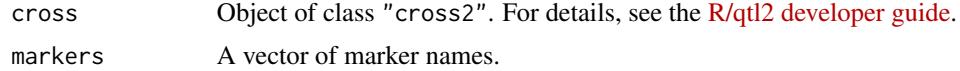

### Value

The input cross with the specified markers removed.

### See Also

[pull\\_markers\(\)](#page-101-0), [drop\\_nullmarkers\(\)](#page-42-0)

## Examples

```
grav2 <- read_cross2(system.file("extdata", "grav2.zip", package="qtl2"))
markers2drop <- c("BH.342C/347L-Col", "GH.94L", "EG.357C/359L-Col", "CD.245L", "ANL2")
grav2_rev <- drop_markers(grav2, markers2drop)
```
<span id="page-42-0"></span>drop\_nullmarkers *Drop markers with no genotype data*

### Description

Drop markers with no genotype data (or no informative genotypes)

#### Usage

```
drop_nullmarkers(cross, quiet = FALSE)
```
# Arguments

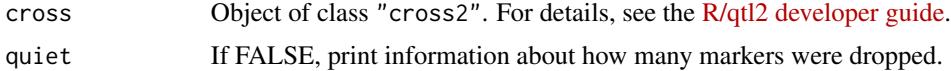

## Details

We omit any markers that have completely missing data, or if founder genotypes are present (e.g., for Diversity Outbreds), the founder genotypes are missing or are all the same.

# Value

The input cross with the uninformative markers removed.

# See Also

[drop\\_markers\(\)](#page-41-0), [pull\\_markers\(\)](#page-101-0)

44 est\_herit

### Examples

```
grav2 <- read_cross2(system.file("extdata", "grav2.zip", package="qtl2"))
# make a couple of markers missing
grav2$geno[[2]][,c(3,25)] <- 0
grav2_rev <- drop_nullmarkers(grav2)
```

```
est_herit Estimate heritability with a linear mixed model
```
# Description

Estimate the heritability of a set of traits via a linear mixed model, with possible allowance for covariates.

### Usage

```
est_herit(
  pheno,
 kinship,
  addcovar = NULL,
  weights = NULL,
  rem1 = TRUE,cores = 1,
  ...
)
```
### Arguments

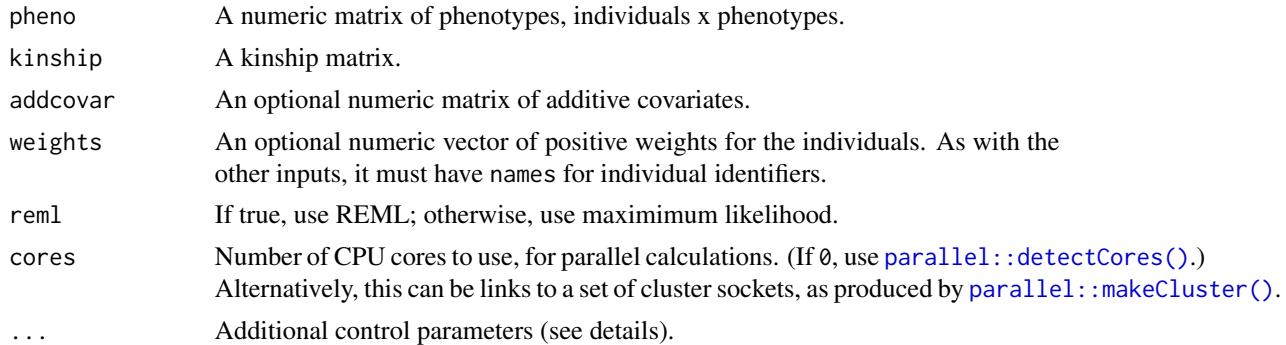

# Details

We fit the model  $y = X\beta + \epsilon$  where  $\epsilon$  is multivariate normal with mean 0 and covariance matrix  $\sigma^2[h^2(2K) + I]$  where K is the kinship matrix and I is the identity matrix.

For each of the inputs, the row names are used as individual identifiers, to align individuals.

If reml=TRUE, restricted maximum likelihood (reml) is used to estimate the heritability, separately for each phenotype.

#### est\_map 45

Additional control parameters include tol for the tolerance for convergence, quiet for controlling whether messages will be display,  $max_b$ batch for the maximum number of phenotypes in a batch, and check\_boundary for whether the 0 and 1 boundary values for the estimated heritability will be checked explicitly.

#### Value

A vector of estimated heritabilities, corresponding to the columns in pheno.

#### Examples

```
# read data
iron <- read_cross2(system.file("extdata", "iron.zip", package="qtl2"))
# insert pseudomarkers into map
map <- insert_pseudomarkers(iron$gmap, step=1)
# calculate genotype probabilities
probs <- calc_genoprob(iron, map, error_prob=0.002)
# kinship matrix
kinship <- calc_kinship(probs)
# grab phenotypes and covariates; ensure that covariates have names attribute
pheno <- iron$pheno
covar <- match(iron$covar$sex, c("f", "m")) # make numeric
names(covar) <- rownames(iron$covar)
# perform genome scan
hsq <- est_herit(pheno, kinship, covar)
```
est\_map *Estimate genetic maps*

#### **Description**

Uses a hidden Markov model to re-estimate the genetic map for an experimental cross, with possible allowance for genotyping errors.

### Usage

```
est_map(
  cross,
  error\_prob = 0.0001,
  map_function = c("haldane", "kosambi", "c-f", "morgan"),
  lowmem = FALSE,
  maxit = 10000,
```

```
tol = 0.000001,quiet = TRUE,
 save\_rf = FALSE,cores = 1)
```
# Arguments

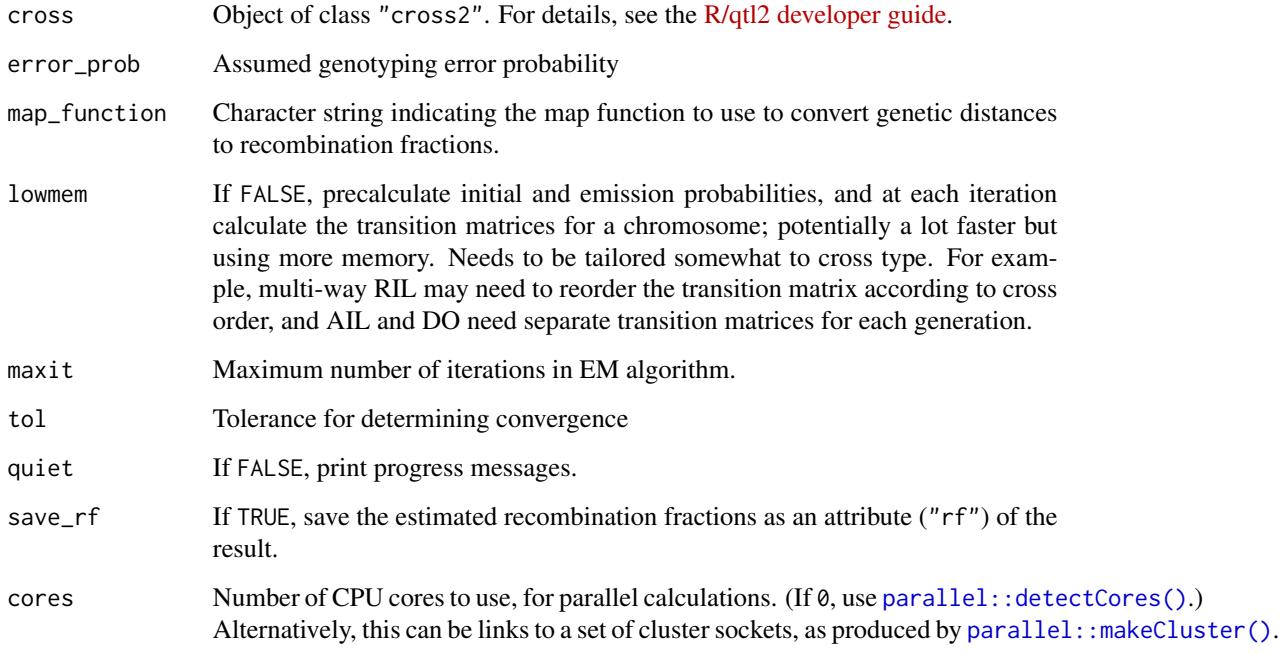

# Details

The map is estimated assuming no crossover interference, but a map function (by default, Haldane's) is used to derive the genetic distances.

# Value

A list of numeric vectors, with the estimated marker locations (in cM). The location of the initial marker on each chromosome is kept the same as in the input cross.

```
grav2 <- read_cross2(system.file("extdata", "grav2.zip", package="qtl2"))
gmap <- est_map(grav2, error_prob=0.002)
```
find\_ibd\_segments *Find IBD segments for a set of strains*

### Description

Find IBD segments (regions with a lot of shared SNP genotypes) for a set of strains

### Usage

find\_ibd\_segments(geno, map, min\_lod = 15, error\_prob =  $0.001$ , cores = 1)

### Arguments

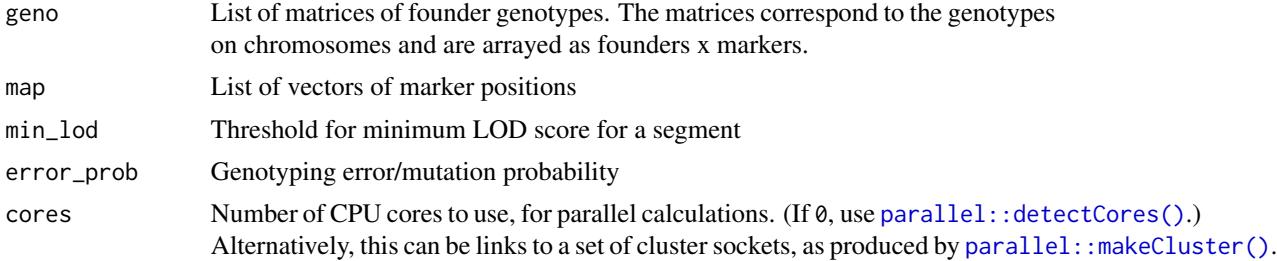

#### Details

For each strain pair on each chromosome, we consider all marker intervals and calculate a LOD score comparing the two hypotheses: that the strains are IBD in the interval, vs. that they are not. We assume that the two strains are homozygous at all markers, and use the model from Broman and Weber (1999), which assumes linkage equilibrium between markers and uses a simple model for genotype frequencies in the presence of genotyping errors or mutations.

Note that inference of IBD segments is heavily dependent on how SNPs were chosen to be genotyped. (For example, were the SNPs ascertained based on their polymorphism between a particular strain pair?)

#### Value

A data frame whose rows are IBD segments and whose columns are:

- Strain 1
- Strain 2
- Chromosome
- Left marker
- Right marker
- Left position
- Right position
- Left marker index
- Right marker index
- Interval length
- Number of markers
- Number of mismatches
- LOD score

# References

Broman KW, Weber JL (1999) Long homozygous chromosomal segments in reference families from the Centre d'Étude du Polymorphisme Humain. Am J Hum Genet 65:1493–1500.

# Examples

```
## Not run:
# load DO data from Recla et al. (2014) Mamm Genome 25:211-222.
recla <- read_cross2("https://raw.githubusercontent.com/rqtl/qtl2data/master/DO_Recla/recla.zip")
# grab founder genotypes and physical map
fg <- recla$founder_geno
pmap <- recla$pmap
# find shared segments
(segs <- find_ibd_segments(fg, pmap, min_lod=10, error_prob=0.0001))
## End(Not run)
```
<span id="page-47-0"></span>find\_index\_snp *Find name of indexed snp*

# Description

For a particular SNP, find the name of the corresponding indexed SNP.

#### Usage

```
find_index_snp(snpinfo, snp)
```
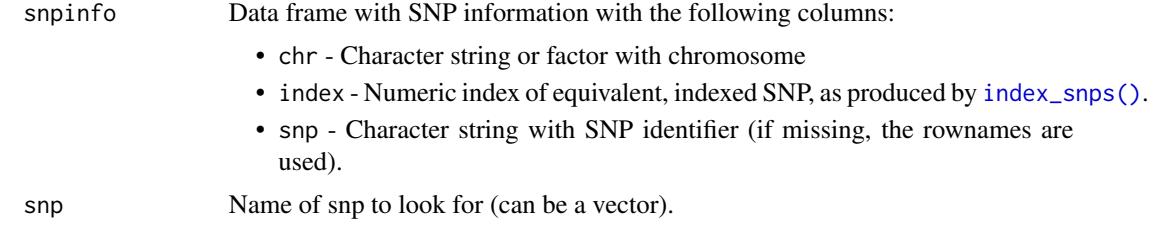

find\_map\_gaps 49

# Value

A vector of SNP IDs (the corresponding indexed SNPs), with NA if a SNP is not found.

# See Also

[find\\_marker\(\)](#page-49-0)

# Examples

```
## Not run:
# load example data and calculate genotype probabilities
file <- paste0("https://raw.githubusercontent.com/rqtl/",
               "qtl2data/master/DO_Recla/recla.zip")
recla <- read_cross2(file)
# founder genotypes for a set of SNPs
snpgeno <- rbind(m1=c(3,1,1,3,1,1,1,1),
                 m2=c(3,1,1,3,1,1,1,1),
                 m3=c(1,1,1,1,3,3,3,3),
                 m4=c(1,3,1,3,1,3,1,3))
sdp <- calc_sdp(snpgeno)
snpinfo <- data.frame(chr=c("19", "19", "X", "X"),
                     pos=c(40.36, 40.53, 110.91, 111.21),
                      sdp=sdp,
                      snp=c("m1", "m2", "m3", "m4"), stringsAsFactors=FALSE)
# update snp info by adding the SNP index column
snpinfo <- index_snps(recla$pmap, snpinfo)
# find indexed snp for a particular snp
find_index_snp(snpinfo, "m3")
## End(Not run)
```
find\_map\_gaps *Find gaps in a genetic map*

# Description

Find gaps between markers in a genetic map

#### Usage

find\_map\_gaps(map, min\_gap = 50)

50 find\_marker

## Arguments

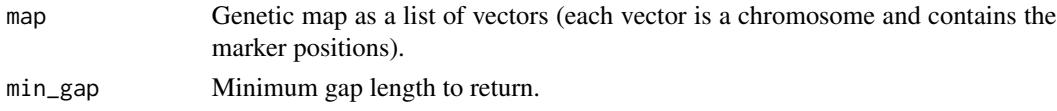

# Value

Data frame with 6 columns: chromosome, marker to left of gap, numeric index of marker to left, marker to right of gap, numeric index of marker to right, and the length of the gap.

#### See Also

[reduce\\_map\\_gaps\(\)](#page-111-0)

## Examples

```
iron <- read_cross2(system.file("extdata", "iron.zip", package="qtl2"))
find_map_gaps(iron$gmap, 40)
```
<span id="page-49-0"></span>find\_marker *Find markers by chromosome position*

#### Description

Find markers closest to specified set of positions, or within a specified interval.

# Usage

find\_marker(map, chr, pos = NULL, interval = NULL)

# Arguments

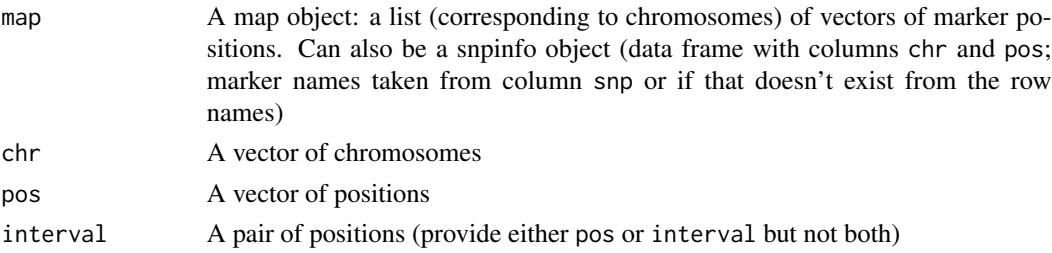

## Details

If pos is provided, interval should not be, and vice versa.

If pos is provided, then chr and pos should either be the same length, or one of them should have length 1 (to be expanded to the length of the other).

If interval is provided, then chr should have length 1.

# find\_markerpos 51

### Value

A vector of marker names, either closest to the positions specified by pos, or within the interval defined by interval.

## See Also

[find\\_markerpos\(\)](#page-50-0), [find\\_index\\_snp\(\)](#page-47-0), [pull\\_genoprobpos\(\)](#page-100-0), [pull\\_genoprobint\(\)](#page-99-0)

#### Examples

```
iron <- read_cross2(system.file("extdata", "iron.zip", package="qtl2"))
# find markers by their genetic map positions
find_marker(iron$gmap, c(8, 11), c(37.7, 56.9))
# find markers by their physical map positions (two markers on chr 7)
find_marker(iron$pmap, 7, c(44.2, 108.9))
# find markers in an interval
find_marker(iron$pmap, 16, interval=c(35, 80))
```
<span id="page-50-0"></span>find\_markerpos *Find positions of markers*

# Description

Find positions of markers within a cross object

### Usage

```
find_markerpos(cross, markers, na.rm = TRUE)
```
# Arguments

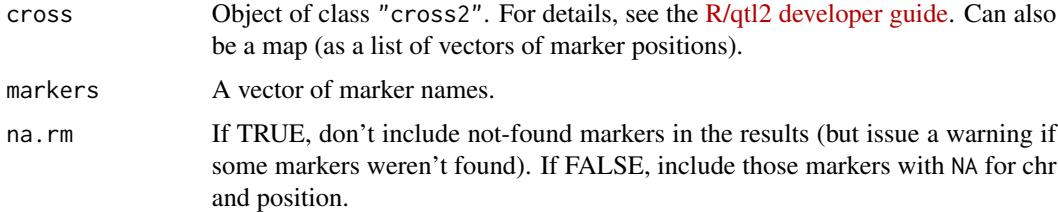

# Value

A data frame with chromosome and genetic and physical positions (in columns "gmap" and "pmap"), with markers as row names. If the input cross is not a cross2 object but rather a map, the output contains chr and pos.

# See Also

[find\\_marker\(\)](#page-49-0)

# Examples

```
iron <- read_cross2(system.file("extdata", "iron.zip", package="qtl2"))
```

```
# find markers
find_markerpos(iron, c("D8Mit294", "D11Mit101"))
```
<span id="page-51-0"></span>

```
find_peaks Find peaks in a set of LOD curves
```
# Description

Find peaks in a set of LOD curves (output from [scan1\(\)](#page-115-0)

# Usage

```
find_peaks(
  scan1_output,
 map,
  threshold = 3,
 peakdrop = Inf,
  drop = NULL,
 prob = NULL,
  thresholdX = NULL,
  peakdropX = NULL,
  dropX = NULL,
  probX = NULL,expand2markers = TRUE,
  sort_by = c("column", "pos", "lod"),
  cores = 1)
```
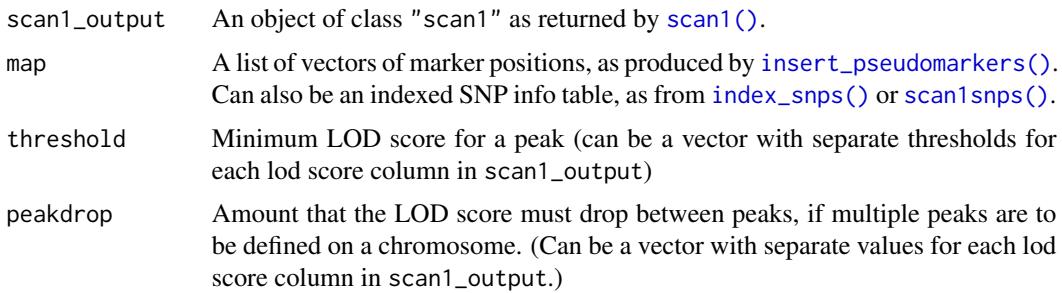

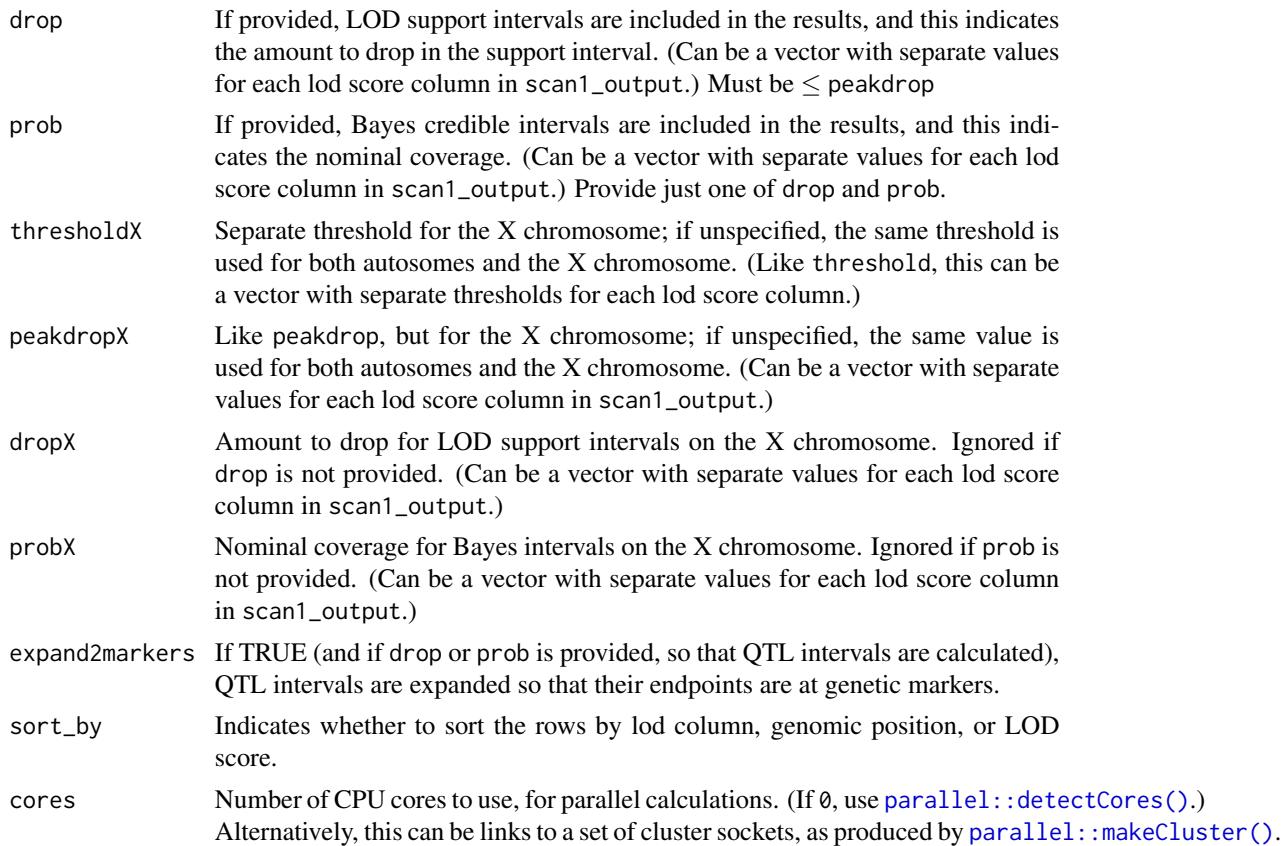

# Details

For each lod score column on each chromosome, we return a set of peaks defined as local maxima that exceed the specified threshold, with the requirement that the LOD score must have dropped by at least peakdrop below the lowest of any two adjacent peaks.

At a given peak, if there are ties, with multiple positions jointly achieving the maximum LOD score, we take the average of these positions as the location of the peak.

### Value

A data frame with each row being a single peak on a single chromosome for a single LOD score column, and with columns

- lodindex lod column index
- lodcolumn lod column name
- chr chromosome ID
- pos peak position
- lod lod score at peak

If drop or prob is provided, the results will include two additional columns: ci\_lo and ci\_hi, with the endpoints of the LOD support intervals or Bayes credible wintervals.

# See Also

[scan1\(\)](#page-115-0), [lod\\_int\(\)](#page-68-0), [bayes\\_int\(\)](#page-8-0)

### Examples

```
# read data
iron <- read_cross2(system.file("extdata", "iron.zip", package="qtl2"))
# insert pseudomarkers into map
map <- insert_pseudomarkers(iron$gmap, step=1)
# calculate genotype probabilities
probs <- calc_genoprob(iron, map, error_prob=0.002)
# grab phenotypes and covariates; ensure that covariates have names attribute
pheno <- iron$pheno
covar <- match(iron$covar$sex, c("f", "m")) # make numeric
names(covar) <- rownames(iron$covar)
Xcovar <- get_x_covar(iron)
# perform genome scan
out <- scan1(probs, pheno, addcovar=covar, Xcovar=Xcovar)
# find just the highest peak on each chromosome
find_peaks(out, map, threshold=3)
# possibly multiple peaks per chromosome
find_peaks(out, map, threshold=3, peakdrop=1)
# possibly multiple peaks, also getting 1-LOD support intervals
find_peaks(out, map, threshold=3, peakdrop=1, drop=1)
```
# possibly multiple peaks, also getting 90% Bayes intervals find\_peaks(out, map, threshold=3, peakdrop=1, prob=0.9)

fit1 *Fit single-QTL model at a single position*

## Description

Fit a single-QTL model at a single putative QTL position and get detailed results about estimated coefficients and individuals contributions to the LOD score.

#### Usage

```
fit1(
  genoprobs,
 pheno,
```

```
kinship = NULL,
 addcovar = NULL,
 nullcovar = NULL,
 intcovar = NULL,
 weights = NULL,
 contrasts = NULL,
 model = c("normal", "binary"),
 zerosum = TRUE,
 se = TRUE,hsq = NULL,rem1 = TRUE,blup = FALSE,...
\mathcal{L}
```
# Arguments

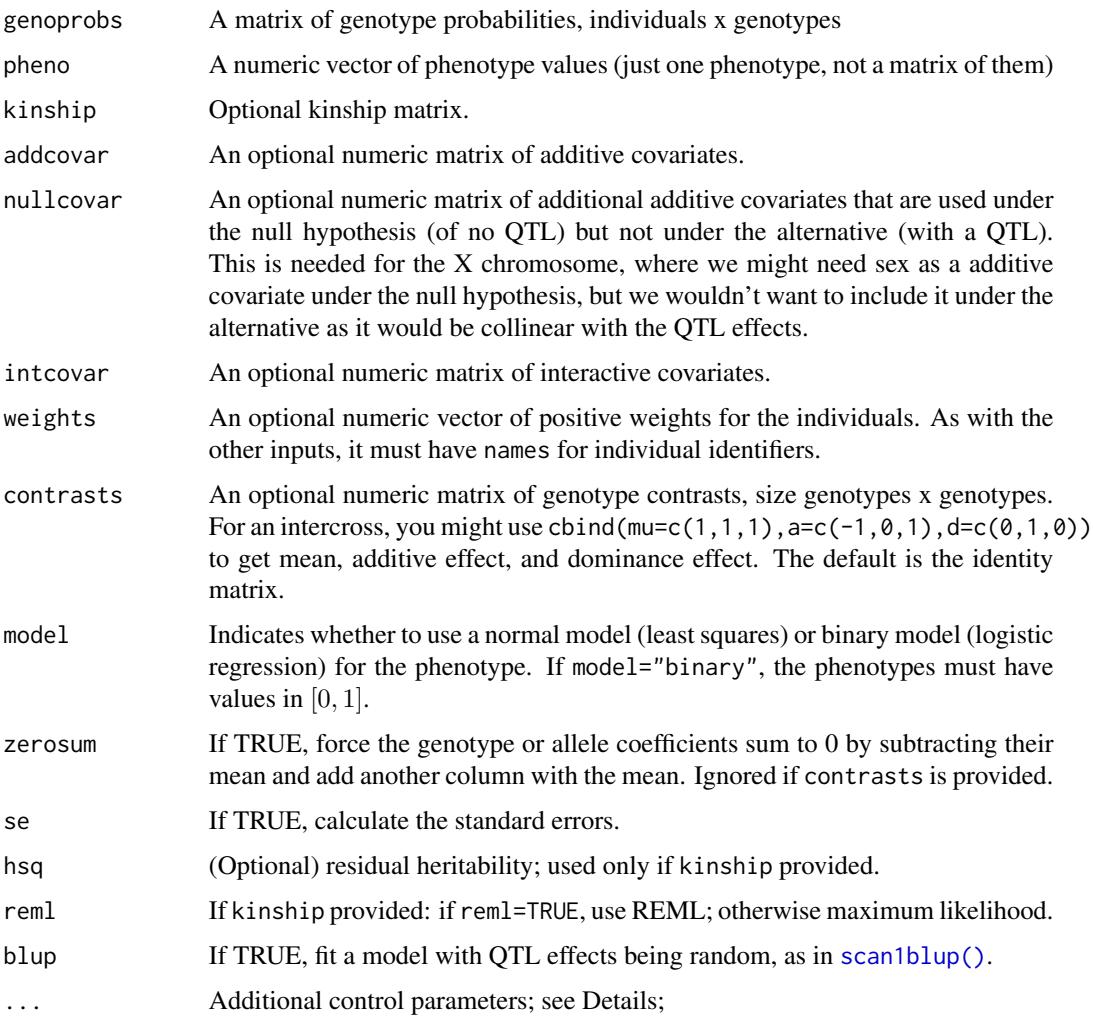

 $fit1$  55

For each of the inputs, the row names are used as individual identifiers, to align individuals.

If kinship is absent, Haley-Knott regression is performed. If kinship is provided, a linear mixed model is used, with a polygenic effect estimated under the null hypothesis of no (major) QTL, and then taken as fixed as known in the genome scan.

If contrasts is provided, the genotype probability matrix,  $P$ , is post-multiplied by the contrasts matrix, A, prior to fitting the model. So we use  $P \cdot A$  as the X matrix in the model. One might view the rows of  $A^{-1}$  as the set of contrasts, as the estimated effects are the estimated genotype effects pre-multiplied by  $A^{-1}$ .

The ... argument can contain several additional control parameters; suspended for simplicity (or confusion, depending on your point of view). tol is used as a tolerance value for linear regression by QR decomposition (in determining whether columns are linearly dependent on others and should be omitted); default 1e-12. maxit is the maximum number of iterations for converence of the iterative algorithm used when model=binary. bintol is used as a tolerance for converence for the iterative algorithm used when model=binary. eta\_max is the maximum value for the "linear predictor" in the case model="binary" (a bit of a technicality to avoid fitted values exactly at 0 or 1).

#### Value

A list containing

- coef Vector of estimated coefficients.
- SE Vector of estimated standard errors (included if se=TRUE).
- lod The overall lod score.
- ind\_lod Vector of individual contributions to the LOD score.
- fitted Fitted values. If blup==TRUE, only coef and SE are included at present.

# References

Haley CS, Knott SA (1992) A simple regression method for mapping quantitative trait loci in line crosses using flanking markers. Heredity 69:315–324.

Kang HM, Zaitlen NA, Wade CM, Kirby A, Heckerman D, Daly MJ, Eskin E (2008) Efficient control of population structure in model organism association mapping. Genetics 178:1709–1723.

### See Also

```
pull_genoprobpos(), find_marker()
```
#### Examples

```
# read data
iron <- read_cross2(system.file("extdata", "iron.zip", package="qtl2"))
# insert pseudomarkers into map
```
map <- insert\_pseudomarkers(iron\$gmap, step=5)

```
# calculate genotype probabilities
probs <- calc_genoprob(iron, map, error_prob=0.002)
# grab phenotypes and covariates; ensure that covariates have names attribute
pheno <- iron$pheno[,1]
covar <- match(iron$covar$sex, c("f", "m")) # make numeric
names(covar) <- rownames(iron$covar)
# scan chromosome 7 to find peak
out <- scan1(probs[,"7"], pheno, addcovar=covar)
# find peak position
max_pos <- max(out, map)
# genoprobs at max position
pr_max <- pull_genoprobpos(probs, map, max_pos$chr, max_pos$pos)
# fit QTL model just at that position
out_fit1 <- fit1(pr_max, pheno, addcovar=covar)
```
genoprob\_to\_alleleprob

*Convert genotype probabilities to allele probabilities*

# Description

Reduce genotype probabilities (as calculated by [calc\\_genoprob\(\)](#page-11-0)) to allele probabilities.

#### Usage

```
genoprob_to_alleleprob(probs, quiet = TRUE, cores = 1)
```
### Arguments

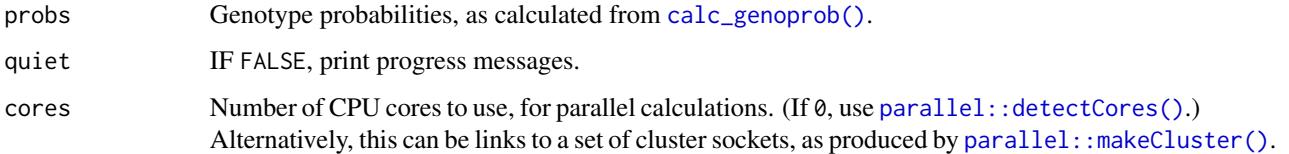

### Value

An object of class "calc\_genoprob", like the input probs, but with probabilities collapsed to alleles rather than genotypes. See [calc\\_genoprob\(\)](#page-11-0).

### Examples

```
iron <- read_cross2(system.file("extdata", "iron.zip", package="qtl2"))
gmap_w_pmar <- insert_pseudomarkers(iron, step=1)
probs <- calc_genoprob(iron, gmap_w_pmar, error_prob=0.002)
allele_probs <- genoprob_to_alleleprob(probs)
```
<span id="page-57-0"></span>genoprob\_to\_snpprob *Convert genotype probabilities to SNP probabilities*

#### Description

For multi-parent populations, convert use founder genotypes at a set of SNPs to convert founderbased genotype probabilities to SNP genotype probabilities.

# Usage

genoprob\_to\_snpprob(genoprobs, snpinfo)

# Arguments

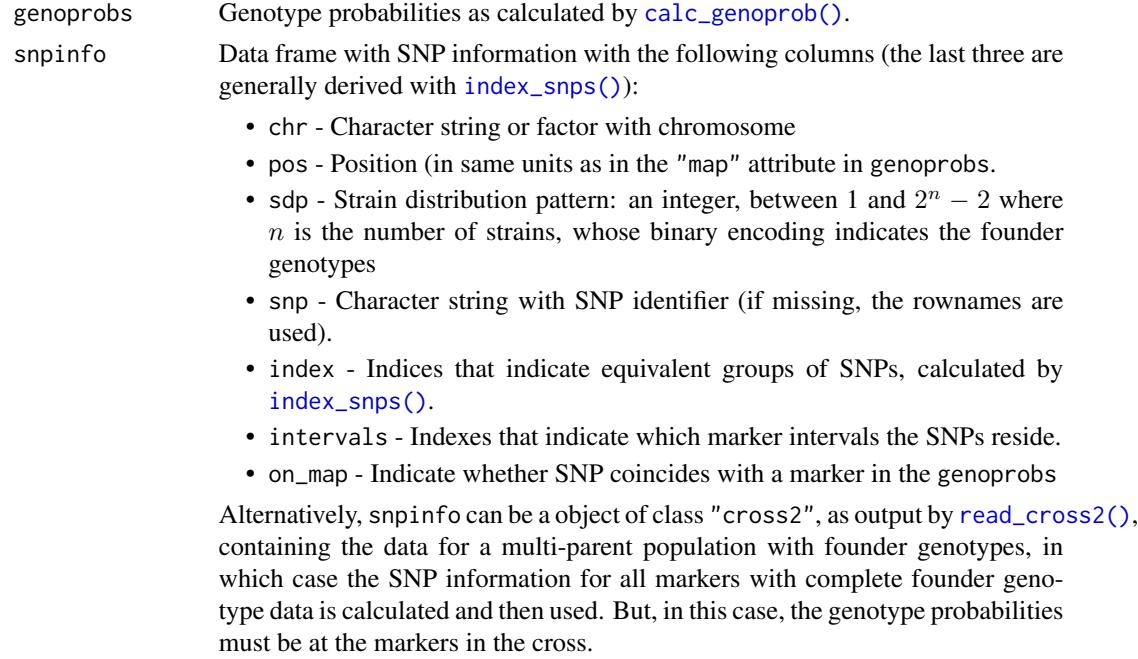

# Details

We first split the SNPs by chromosome and use snpinfo\$index to subset to non-equivalent SNPs. snpinfo\$interval indicates the intervals in the genotype probabilities that contain each. For SNPs contained within an interval, we use the average of the probabilities for the two endpoints. We then collapse the probabilities according to the strain distribution pattern.

### Value

An object of class "calc\_genoprob", like the input genoprobs, but with imputed genotype probabilities at the selected SNPs indicated in snpinfo\$index. See [calc\\_genoprob\(\)](#page-11-0).

If the input genoprobs is for allele probabilities, the probs output has just two probability columns (for the two SNP alleles). If the input has a full set of  $n(n + 1)/2$  probabilities for n strains, the probs output has 3 probabilities (for the three SNP genotypes). If the input has full genotype probabilities for the X chromosome  $(n(n+1)/2)$  genotypes for the females followed by n hemizygous genotypes for the males), the output has 5 probabilities: the 3 female SNP genotypes followed by the two male hemizygous SNP genotypes.

#### See Also

[index\\_snps\(\)](#page-61-0), [calc\\_genoprob\(\)](#page-11-0), [scan1snps\(\)](#page-127-0)

```
## Not run:
# load example data and calculate genotype probabilities
file <- paste0("https://raw.githubusercontent.com/rqtl/",
               "qtl2data/master/DO_Recla/recla.zip")
recla <- read_cross2(file)
recla \le recla[c(1:2,53:54), c("19","X")] # subset to 4 mice and 2 chromosomes
probs <- calc_genoprob(recla, error_prob=0.002)
# founder genotypes for a set of SNPs
snpgeno \leq rbind(m1=c(3,1,1,3,1,1,1,1),
                m2=c(1,3,1,3,1,3,1,3),
                 m3=c(1,1,1,1,3,3,3,3),
                 m4=c(1,3,1,3,1,3,1,3))
sdp <- calc_sdp(snpgeno)
snpinfo <- data.frame(chr=c("19", "19", "X", "X"),
                      pos=c(40.36, 40.53, 110.91, 111.21),
                      sdp=sdp,
                      snp=c("m1", "m2", "m3", "m4"), stringsAsFactors=FALSE)
# identify groups of equivalent SNPs
snpinfo <- index_snps(recla$pmap, snpinfo)
# collapse to SNP genotype probabilities
snpprobs <- genoprob_to_snpprob(probs, snpinfo)
# could also first convert to allele probs
aprobs <- genoprob_to_alleleprob(probs)
snpaprobs <- genoprob_to_snpprob(aprobs, snpinfo)
## End(Not run)
```
# Description

For a set objects with IDs as row names (or, for a vector, just names), find the IDs that are present in all of the objects.

#### Usage

```
get_common_ids(..., complete.cases = FALSE)
```
# Arguments

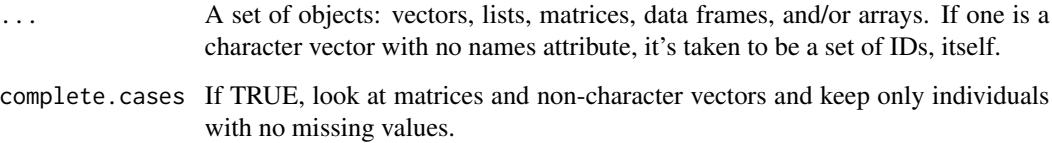

# Details

This is used (mostly internally) to align phenotypes, genotype probabilities, and covariates in preparation for a genome scan. The complete.cases argument is used to omit individuals with any missing covariate values.

# Value

A vector of character strings for the individuals that are in common.

```
x \le - matrix(0, nrow=10, ncol=5); rownames(x) \le - LETTERS[1:10]
y \le - matrix(0, nrow=5, ncol=5); rownames(y) \le LETTERS[(1:5)+7]
z <- LETTERS[5:15]
get_common_ids(x, y, z)
x[8,1] <- NA
get_common_ids(x, y, z)
get_common_ids(x, y, z, complete.cases=TRUE)
```
<span id="page-60-0"></span>

#### Description

Get the matrix of covariates to be used for the null hypothesis when performing QTL analysis with the X chromosome.

### Usage

get\_x\_covar(cross)

#### Arguments

cross Object of class "cross2". For details, see the [R/qtl2 developer guide.](https://kbroman.org/qtl2/assets/vignettes/developer_guide.html)

## Details

For most crosses, the result is either NULL (indicating no additional covariates are needed) or a matrix with a single column containing sex indicators (1 for males and 0 for females).

For an intercross, we also consider cross direction. There are four cases: (1) All male or all female but just one direction: no covariate; (2) All female but both directions: covariate indicating cross direction; (3) Both sexes, one direction: covariate indicating sex; (4) Both sexes, both directions: a covariate indicating sex and a covariate that is 1 for females from the reverse direction and 0 otherwise.

### Value

A matrix of size individuals x no. covariates.

### Examples

```
iron <- read_cross2(system.file("extdata", "iron.zip", package="qtl2"))
xcovar <- get_x_covar(iron)
```
guess\_phase *Guess phase of imputed genotypes*

#### **Description**

Turn imputed genotypes into phased genotypes along chromosomes by attempting to pick the phase that leads to the fewest recombination events.

### Usage

```
guess_phase(cross, geno, deterministic = FALSE, cores = 1)
```
### **Arguments**

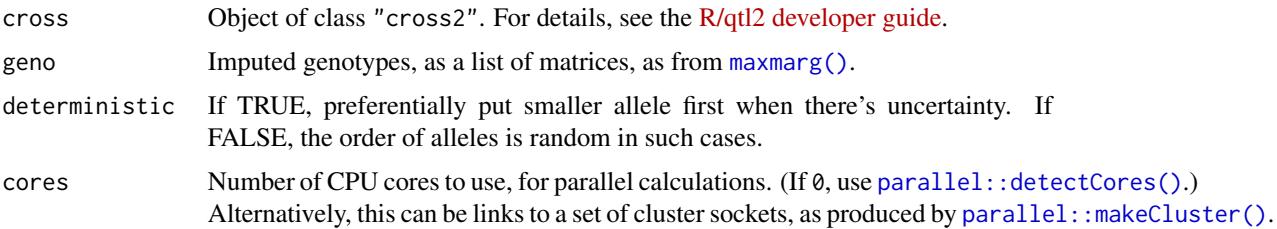

#### Details

We randomly assign the pair of alleles at the first locus to two haplotypes, and then work left to right, assigning alleles to haplotypes one locus at a time seeking the fewest recombination events. The results are subject to arbitrary and random choices. For example, to the right of a homozygous region, either orientation is equally reasonable.

## Value

If input cross is phase-known (e.g., recombinant inbred lines), the output will be the input geno. Otherwise, the output will be a list of three-dimensional arrays of imputed genotypes, individual x position x haplotype (1/2).

### See Also

[maxmarg\(\)](#page-72-0)

## Examples

```
iron <- read_cross2(system.file("extdata", "iron.zip", package="qtl2"))
gmap <- insert_pseudomarkers(iron$gmap, step=1)
probs <- calc_genoprob(iron, gmap, error_prob=0.002)
imp_geno <- maxmarg(probs)
ph_geno <- guess_phase(iron, imp_geno)
```
<span id="page-61-0"></span>index\_snps *Create index of equivalent SNPs*

### Description

For a set of SNPs and a map of marker/pseudomarkers, partition the SNPs into groups that are contained within common intervals and have the same strain distribution pattern, and then create an index to a set of distinct SNPs, one per partition.

### Usage

```
index\_snps(map, spinfo, tol = 0.00000001)
```
# index\_snps 63

#### Arguments

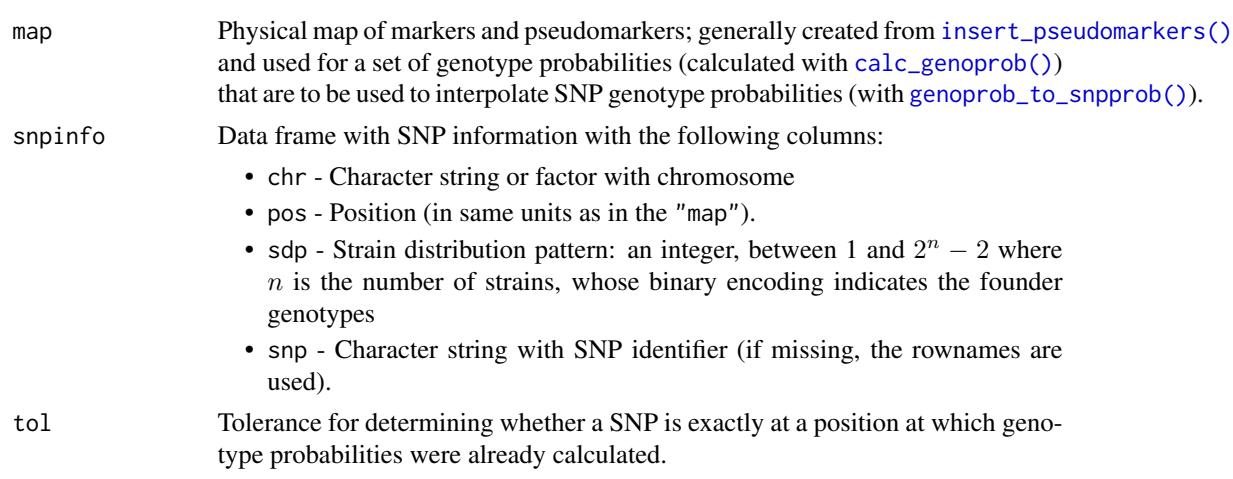

# Details

We split the SNPs by chromosome and identify the intervals in the map that contain each. For SNPs within tol of a position at which the genotype probabilities were calculated, we take the SNP to be at that position. For each marker position or interval, we then partition the SNPs into groups that have distinct strain distribution patterns, and choose a single index SNP for each partition.

## Value

A data frame containing the input snpinfo with three added columns: "index" (which indicates the groups of equivalent SNPs), "interval" (which indicates the map interval containing the SNP, with values starting at 0), and on\_map (which indicates that the SNP is within tol of a position on the map). The rows get reordered, so that they are ordered by chromosome and position, and the values in the "index" column are *by chromosome*.

### See Also

[genoprob\\_to\\_snpprob\(\)](#page-57-0), [scan1snps\(\)](#page-127-0), [find\\_index\\_snp\(\)](#page-47-0)

```
## Not run:
# load example data and calculate genotype probabilities
file <- paste0("https://raw.githubusercontent.com/rqtl/",
               "qtl2data/master/DO_Recla/recla.zip")
recla <- read_cross2(file)
# founder genotypes for a set of SNPs
snpgeno <- rbind(m1=c(3,1,1,3,1,1,1,1),
                 m2=c(1,3,1,3,1,3,1,3),
                 m3=c(1,1,1,1,3,3,3,3),
                 m4=c(1,3,1,3,1,3,1,3))
sdp <- calc_sdp(snpgeno)
snpinfo <- data.frame(chr=c("19", "19", "X", "X"),
```

```
pos=c(40.36, 40.53, 110.91, 111.21),
                      sdp=sdp,
                      snp=c("m1", "m2", "m3", "m4"), stringsAsFactors=FALSE)
# update snp info by adding the SNP index column
snpinfo <- index_snps(recla$pmap, snpinfo)
## End(Not run)
```
<span id="page-63-0"></span>insert\_pseudomarkers *Insert pseudomarkers into a marker map*

# Description

Insert pseudomarkers into a map of genetic markers

# Usage

```
insert_pseudomarkers(
  map,
  step = \theta,
  off\_end = 0,
  stepwidth = c("fixed", "max"),
  pseudomarker_map = NULL,
  tol = 0.01,cores = 1\mathcal{L}
```
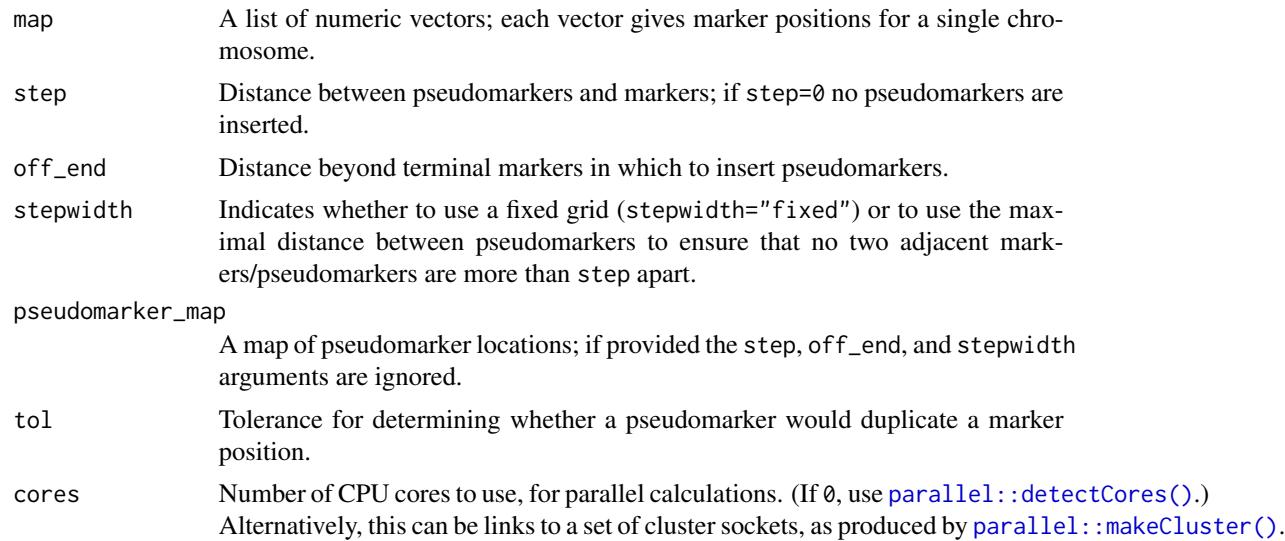

### Details

If stepwidth="fixed", a grid of pseudomarkers is added to the marker map.

If stepwidth="max", a minimal set of pseudomarkers are added, so that the maximum distance between adjacent markers or pseudomarkers is at least step. If two adjacent markers are separated by less than step, no pseudomarkers will be added to the interval. If they are more then step apart, a set of equally-spaced pseudomarkers will be added.

If pseudomarker\_map is provided, then the step, off\_end, and stepwidth arguments are ignored, and the input pseudomarker\_map is taken to be the set of pseudomarker positions.

#### Value

A list like the input map with pseudomarkers inserted. Will also have an attribute "is\_x\_chr", taken from the input map.

# See Also

[calc\\_genoprob\(\)](#page-11-0), [calc\\_grid\(\)](#page-14-0)

# Examples

```
iron <- read_cross2(system.file("extdata", "iron.zip", package="qtl2"))
gmap_w_pmar <- insert_pseudomarkers(iron$gmap, step=1)
```
interp\_genoprob *Interpolate genotype probabilities*

# Description

Linear interpolation of genotype probabilities, mostly to get two sets onto the same map for comparison purposes.

### Usage

```
interp_genoprob(probs, map, cores = 1)
```
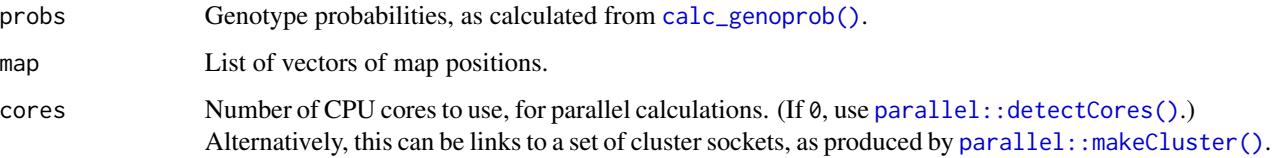

## Details

We reduce probs to the positions present in map and then interpolate the genotype probabilities at additional positions in map by linear interpolation using the two adjacent positions. Off the ends, we just copy over the first or last value unchanged.

In general, it's better to use [insert\\_pseudomarkers\(\)](#page-63-0) and [calc\\_genoprob\(\)](#page-11-0) to get genotype probabilities at additional positions along a chromosome. This function is a very crude alternative that was implemented in order to compare genotype probabilities derived by different methods, where we first need to get them onto a common set of positions.

#### Value

An object of class "calc\_genoprob", like the input, but with additional positions present in map. See [calc\\_genoprob\(\)](#page-11-0).

### See Also

[calc\\_genoprob\(\)](#page-11-0)

### Examples

```
iron <- read_cross2(system.file("extdata", "iron.zip", package="qtl2"))
probs <- calc_genoprob(iron, iron$gmap, error_prob=0.002)
# you generally wouldn't want to do this, but this is an illustration
map <- insert_pseudomarkers(iron$gmap, step=1)
probs_map <- interp_genoprob(probs, map)
```
interp\_map *Interpolate between maps*

### Description

Use interpolate to convert from one map to another

# Usage

interp\_map(map, oldmap, newmap)

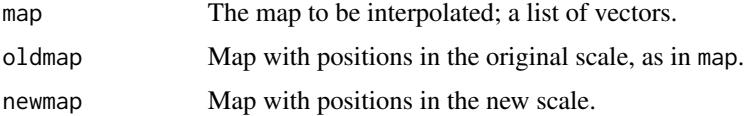

# invert\_sdp 67

## Value

Object of same form as input map but in the units as in newmap.

#### Examples

```
# load example data
iron <- read_cross2(system.file("extdata", "iron.zip", package="qtl2"))
# positions to interpolate from cM to Mbp
tointerp <- list("7" = c(pos7.1= 5, pos7.2=15, pos7.3=25),
                 "9" = c(pos9.1=20, pos9.2=40))
```
interp\_map(tointerp, iron\$gmap, iron\$pmap)

invert\_sdp *Calculate SNP genotype matrix from strain distribution patterns*

# Description

Calculate the matrix of SNP genotypes from a vector of strain distribution patterns (SDPs).

#### Usage

```
invert_sdp(sdp, n_strains)
```
#### Arguments

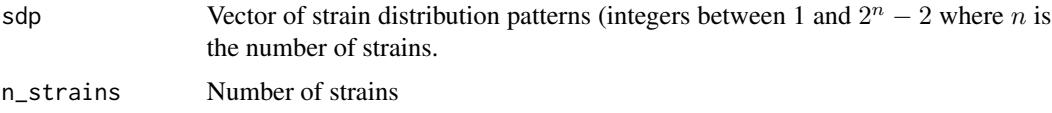

### Value

Matrix of SNP genotypes, markers x strains, coded as 1 (AA) and 3 (BB). Markers with values other than 1 or 3 are omitted, and monomorphic markers, are omitted.

#### See Also

[sdp2char\(\)](#page-129-0), [calc\\_sdp\(\)](#page-20-0)

### Examples

sdp <- c(m1=1, m2=12, m3=240) invert\_sdp(sdp, 8)

<span id="page-67-0"></span>

# Description

Estimate the locations of crossovers in each individual on each chromosome.

### Usage

```
locate_xo(geno, map, quiet = TRUE, cores = 1)
```
# Arguments

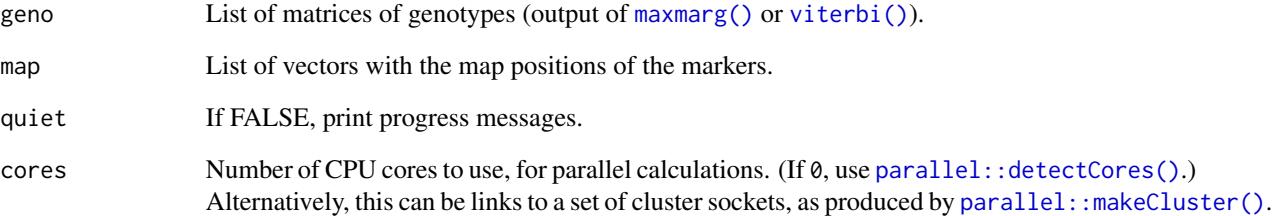

# Value

A list of lists of estimated crossover locations, with crossovers placed at the midpoint of the intervals that contain them.

# See Also

[count\\_xo\(\)](#page-36-0)

```
iron <- read_cross2(system.file("extdata", "iron.zip", package="qtl2"))
map <- insert_pseudomarkers(iron$gmap, step=1)
pr <- calc_genoprob(iron, map, error_prob=0.002, map_function="c-f")
g <- maxmarg(pr)
pos <- locate_xo(g, iron$gmap)
```
# <span id="page-68-0"></span>Description

Calculate LOD support intervals for a single LOD curve on a single chromosome, with the ability to identify intervals for multiple LOD peaks.

### Usage

```
lod_int(
  scan1_output,
  map,
  chr = NULL,1odcolumn = 1,
  threshold = 0,
  peakdrop = Inf,
  drop = 1.5,
  expand2markers = TRUE
)
```
# Arguments

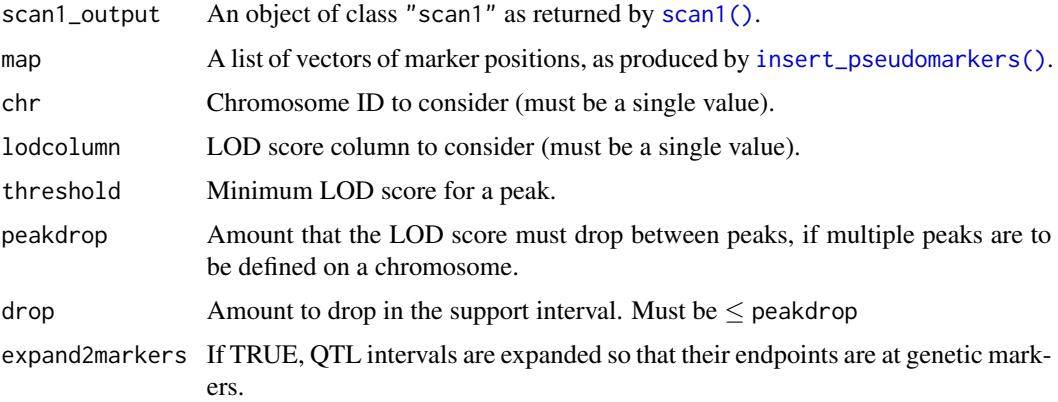

# Details

We identify a set of peaks defined as local maxima that exceed the specified threshold, with the requirement that the LOD score must have dropped by at least peakdrop below the lowest of any two adjacent peaks.

At a given peak, if there are ties, with multiple positions jointly achieving the maximum LOD score, we take the average of these positions as the location of the peak.

The default is to use threshold=0, peakdrop=Inf, and drop=1.5. We then return results a single peak, no matter the maximum LOD score, and give a 1.5-LOD support interval.

A matrix with three columns:

- ci\_lo lower bound of interval
- pos peak position
- ci\_hi upper bound of interval

Each row corresponds to a different peak.

# See Also

```
bayes_int(), find_peaks(), scan1()
```
# Examples

```
# read data
iron <- read_cross2(system.file("extdata", "iron.zip", package="qtl2"))
```

```
# insert pseudomarkers into map
map <- insert_pseudomarkers(iron$gmap, step=1)
```

```
# calculate genotype probabilities
probs <- calc_genoprob(iron, map, error_prob=0.002)
```

```
# grab phenotypes and covariates; ensure that covariates have names attribute
pheno <- iron$pheno
covar <- match(iron$covar$sex, c("f", "m")) # make numeric
names(covar) <- rownames(iron$covar)
Xcovar <- get_x_covar(iron)
```
# perform genome scan out <- scan1(probs, pheno, addcovar=covar, Xcovar=Xcovar)

```
# 1.5-LOD support interval for QTL on chr 7, first phenotype
lod_int(out, map, chr=7, lodcolum=1)
```
map\_to\_grid *Subset a map to positions on a grid*

# Description

Subset a map object to the locations on some grid.

### Usage

map\_to\_grid(map, grid)

#### mat2strata 71

#### Arguments

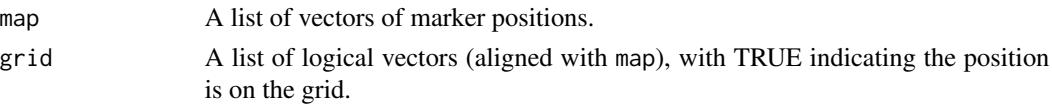

# Details

This is generally for the case of a map created with [insert\\_pseudomarkers\(\)](#page-63-0) with step>0 and stepwidth="fixed", so that the pseudomarkers form a grid along each chromosome.

# Value

Same list as input, but subset to just include pseudomarkers along a grid.

### See Also

[calc\\_grid\(\)](#page-14-0), [probs\\_to\\_grid\(\)](#page-98-0)

# Examples

```
grav2 <- read_cross2(system.file("extdata", "grav2.zip", package="qtl2"))
map_w_pmar <- insert_pseudomarkers(grav2$gmap, step=1)
sapply(map_w_pmar, length)
grid <- calc_grid(grav2$gmap, step=1)
map_sub <- map_to_grid(map_w_pmar, grid)
sapply(map_sub, length)
```
mat2strata *Define strata based on rows of a matrix*

#### Description

Use the rows of a matrix to define a set of strata for a stratified permutation test

#### Usage

mat2strata(mat)

### Arguments

mat A covariate matrix, as individuals x covariates

## Value

A vector of character strings: for each row of mat, we use [base::paste\(\)](#page-0-0) with collapse="|".

# See Also

[get\\_x\\_covar\(\)](#page-60-0), [scan1perm\(\)](#page-124-0)

72 maxlod

### Examples

```
iron <- read_cross2(system.file("extdata", "iron.zip", package="qtl2"))
```

```
Xcovar <- get_x_covar(iron)
perm_strata <- mat2strata(Xcovar)
```
maxlod *Overall maximum LOD score*

### Description

Find overall maximum LOD score in genome scan results, across all positions and columns.

# Usage

```
maxlod(scan1_output, map = NULL, chr = NULL)
```
## Arguments

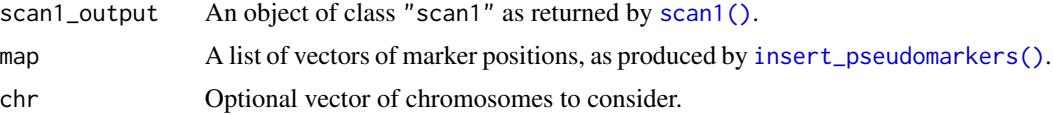

### Value

A single number: the maximum LOD score across all columns and positions for the selected chromosomes.

```
# read data
iron <- read_cross2(system.file("extdata", "iron.zip", package="qtl2"))
# insert pseudomarkers into map
map <- insert_pseudomarkers(iron$gmap, step=1)
# calculate genotype probabilities
probs <- calc_genoprob(iron, map, error_prob=0.002)
# grab phenotypes and covariates; ensure that covariates have names attribute
pheno <- iron$pheno
covar <- match(iron$covar$sex, c("f", "m")) # make numeric
names(covar) <- rownames(iron$covar)
Xcovar <- get_x_covar(iron)
```

```
# perform genome scan
out <- scan1(probs, pheno, addcovar=covar, Xcovar=Xcovar)
```
#### maxmarg 23 and 23 and 23 and 23 and 23 and 23 and 23 and 23 and 23 and 23 and 23 and 23 and 23 and 23 and 23 and 23 and 23 and 23 and 23 and 23 and 23 and 23 and 23 and 23 and 23 and 23 and 23 and 23 and 23 and 23 and 23 a

# overall maximum maxlod(out) # maximum on chromosome 2

maxlod(out, map, "2")

<span id="page-72-0"></span>maxmarg *Find genotypes with maximum marginal probabilities*

# Description

For each individual at each position, find the genotype with the maximum marginal probability.

# Usage

```
maxmarg(
 probs,
 map = NULL,minprob = 0.95,chr = NULL,pos = NULL,
 return_char = FALSE,
 quiet = TRUE,
 cores = 1,tol = 0.0000000000001
)
```
# Arguments

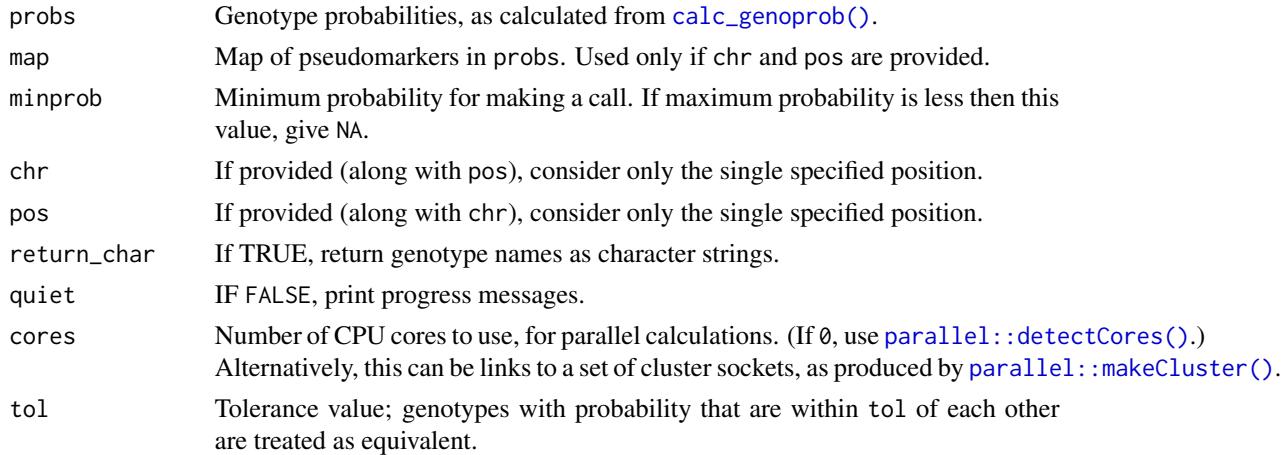

# Details

If multiple genotypes share the maximum probability, one is chosen at random.

# Value

If chr and pos are provided, a vector of genotypes is returned. In this case, map is needed.

Otherwise, the result is a object like that returned by  $viterbi()$ , A list of two-dimensional arrays of imputed genotypes, individuals x positions. Also includes these attributes:

- crosstype The cross type of the input cross.
- is\_x\_chr Logical vector indicating whether chromosomes are to be treated as the X chromosome or not, from input cross.
- alleles Vector of allele codes, from input cross.

## See Also

[sim\\_geno\(\)](#page-130-0), [viterbi\(\)](#page-142-0)

## Examples

```
# load data and calculate genotype probabilities
iron <- read_cross2(system.file("extdata", "iron.zip", package="qtl2"))
pr <- calc_genoprob(iron, error_prob=0.002)
# full set of imputed genotypes
ginf <- maxmarg(pr)
# imputed genotypes at a fixed position
g <- maxmarg(pr, iron$gmap, chr=8, pos=45.5)
# return genotype names rather than integers
```

```
g <- maxmarg(pr, iron$gmap, chr=8, pos=45.5, return_char=TRUE)
```
max\_compare\_geno *Find pair with most similar genotypes*

#### Description

From results of [compare\\_geno\(\)](#page-32-0), show the pair with most similar genotypes.

#### Usage

```
max_compare_geno(object, ...)
```

```
## S3 method for class 'compare_geno'
max(object, ...)
```
#### Arguments

object A square matrix with genotype comparisons for pairs of individuals, as output by [compare\\_geno\(\)](#page-32-0).

... Ignored

# max\_scan1 75

## Value

Data frame with individual pair, proportion matches, number of mismatches, number of matches, and total markers genotyped.

## Examples

```
grav2 <- read_cross2(system.file("extdata", "grav2.zip", package="qtl2"))
cg <- compare_geno(grav2)
max(cg)
```
max\_scan1 *Find position with maximum LOD score*

# Description

Return data frame with the positions having maximum LOD score for a particular LOD score column

#### Usage

```
max_scan1(
  scan1_output,
 map = NULL,lodcolumn = 1,
 chr = NULL,na.rm = TRUE,...
\mathcal{L}## S3 method for class 'scan1'
max(scan1_output, map = NULL, lodcolumn = 1, chr = NULL, na.rm = TRUE, ...)
```
# Arguments

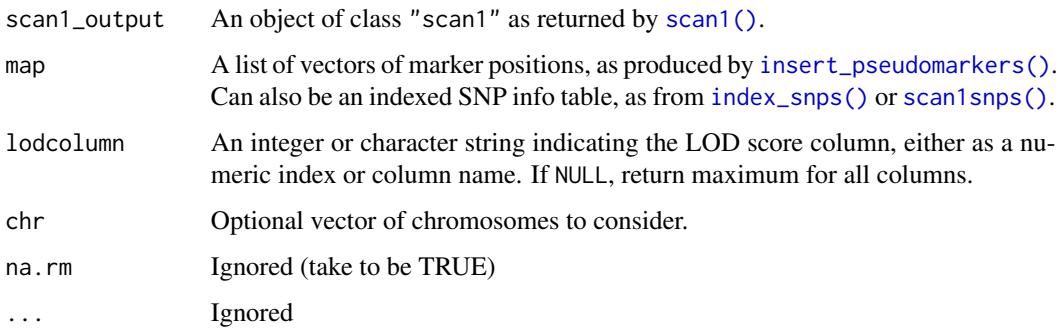

If map is NULL, the genome-wide maximum LOD score for the selected column is returned. If also lodcolumn is NULL, you get a vector with the maximum LOD for each column.

If map is provided, the return value is a data.frame with three columns: chr, pos, and lod score. But if lodcolumn is NULL, you get the maximum for each lod score column, in the format provided by [find\\_peaks\(\)](#page-51-0), so a data.frame with five columns: lodindex, lodcolumn, chr, pos, and lod.

# Examples

```
# read data
iron <- read_cross2(system.file("extdata", "iron.zip", package="qtl2"))
# insert pseudomarkers into map
map <- insert_pseudomarkers(iron$gmap, step=1)
# calculate genotype probabilities
probs <- calc_genoprob(iron, map, error_prob=0.002)
# grab phenotypes and covariates; ensure that covariates have names attribute
pheno <- iron$pheno
covar <- match(iron$covar$sex, c("f", "m")) # make numeric
names(covar) <- rownames(iron$covar)
Xcovar <- get_x_covar(iron)
# perform genome scan
out <- scan1(probs, pheno, addcovar=covar, Xcovar=Xcovar)
# maximum of first column
max(out, map)
# maximum of spleen column
max(out, map, lodcolumn="spleen")
# maximum of first column on chr 2
max(out, map, chr="2")
```
n\_missing *Count missing genotypes*

#### Description

Number (or proportion) of missing (or non-missing) genotypes by individual or marker

#### Usage

```
n_missing(
 cross,
 by = c("individual", "marker"),
```
#### plot\_coef 77

```
summary = c("count", "proportion")
\lambdan_typed(
  cross,
  by = c("individual", "marker"),
  summary = c("count", "proportion")
\lambda
```
## Arguments

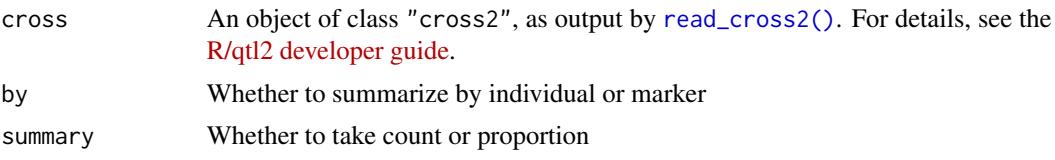

# Value

Vector of counts (or proportions) of missing (or non-missing) genotypes.

#### Functions

- n\_missing: Count missing genotypes
- n\_typed: Count genotypes

# Examples

```
iron <- read_cross2(system.file("extdata", "iron.zip", package="qtl2"))
nmis_ind <- n_missing(iron)
pmis_mar <- n_typed(iron, "mar", "proportion")
plot(nmis_ind, xlab="Individual", ylab="No. missing genotypes")
plot(pmis_mar, xlab="Markers", ylab="Prop. genotyped")
```
<span id="page-76-0"></span>

plot\_coef *Plot QTL effects along chromosome*

## <span id="page-76-1"></span>Description

Plot estimated QTL effects along a chromosomes.

# Usage

```
plot_coef(
 x,
  map,
  columns = NULL,
 col = NULL,
```

```
scan1_output = NULL,
  add = FALSE,gap = NULL,top\_panel\_prop = 0.65,
 legend = NULL,
  ...
\mathcal{L}plot_coefCC(
 x,
 map,
 columns = 1:8,scan1_output = NULL,
 add = FALSE,gap = NULL,top\_panel\_prop = 0.65,
 legend = NULL,
  ...
\mathcal{L}## S3 method for class 'scan1coef'
plot(
 x,
 map,
 columns = 1,
 col = NULL,scan1_output = NULL,
  add = FALSE,gap = NULL,top\_panel\_prop = 0.65,
 legend = NULL,
  ...
)
```
# Arguments

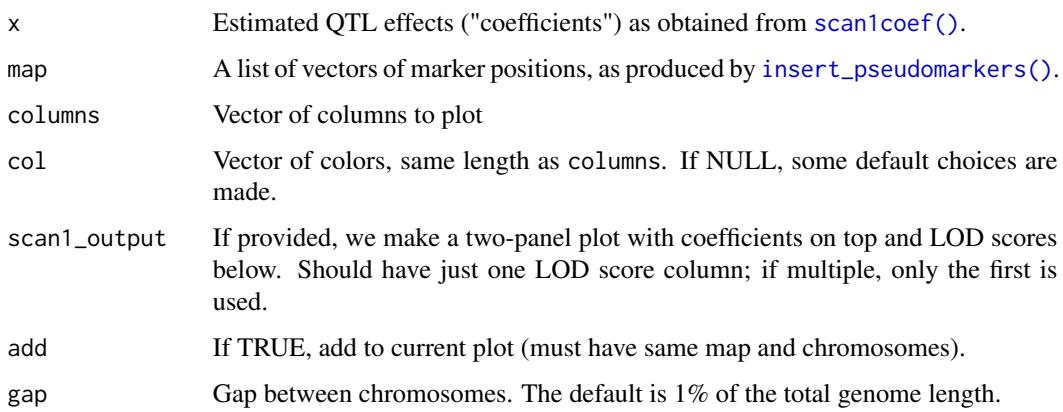

#### plot\_coef 79

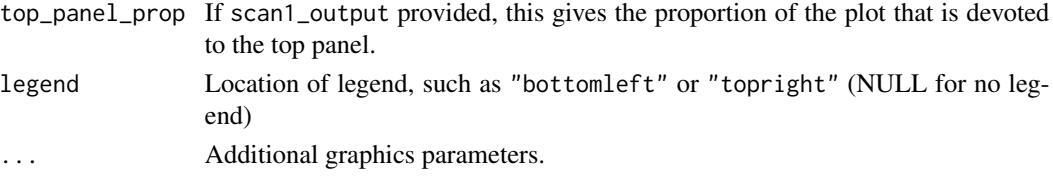

#### Details

plot\_coefCC() is the same as plot\_coef(), but forcing columns=1:8 and using the Collaborative Cross colors, [CCcolors.](#page-26-0)

## Value

None.

## Hidden graphics parameters

A number of graphics parameters can be passed via .... For example, bgcolor to control the background color, and things like ylab and ylim. These are not included as formal parameters in order to avoid cluttering the function definition.

In the case that scan1\_output is provided, col, ylab, and ylim all control the panel with estimated QTL effects, while col\_lod, ylab\_lod, and ylim\_lod control the LOD curve panel.

If legend is indicated so that a legend is shown, legend\_lab controls the labels in the legend, and legend\_ncol indicates the number of columns in the legend.

#### See Also

[CCcolors,](#page-26-0) [plot\\_scan1\(\)](#page-91-0), [plot\\_snpasso\(\)](#page-93-0)

```
# read data
iron <- read_cross2(system.file("extdata", "iron.zip", package="qtl2"))
# insert pseudomarkers into map
map <- insert_pseudomarkers(iron$gmap, step=1)
# calculate genotype probabilities
probs <- calc_genoprob(iron, map, error_prob=0.002)
# grab phenotypes and covariates; ensure that covariates have names attribute
pheno <- iron$pheno[,1]
covar <- match(iron$covar$sex, c("f", "m")) # make numeric
names(covar) <- rownames(iron$covar)
# calculate coefficients for chromosome 7
coef <- scan1coef(probs[,7], pheno, addcovar=covar)
```
plot\_compare\_geno *Plot of compare\_geno object.*

# Description

From results of [compare\\_geno\(\)](#page-32-0), plot histogram of

## Usage

```
plot_compare_geno(x, rug = TRUE, ...)
```

```
## S3 method for class 'compare_geno'
plot(x, rug = TRUE, ...)
```
# Arguments

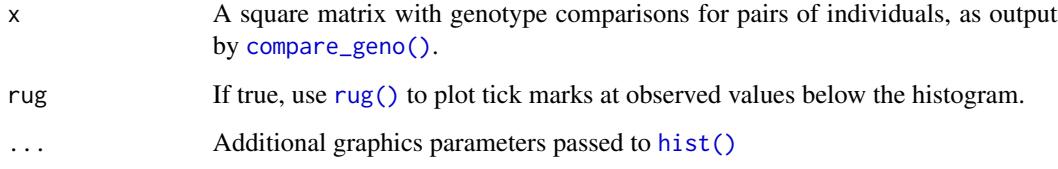

## Value

None.

# Examples

```
grav2 <- read_cross2(system.file("extdata", "grav2.zip", package="qtl2"))
cg <- compare_geno(grav2)
plot(cg)
```
plot\_genes *Plot gene locations for a genomic interval*

# Description

Plot gene locations for a genomic interval, as rectangles with gene symbol (and arrow indicating strand/direction) below.

# plot\_genes 81

#### Usage

```
plot_genes(
  genes,
 minrow = 4,
 padding = 0.2,
  colors = c("black", "red3", "green4", "blue3", "orange"),
  scale_pos = 1,start_field = "start",
  stop_field = "stop",
  strand_field = "strand",
  name_field = "Name",
  ...
\mathcal{L}
```
## Arguments

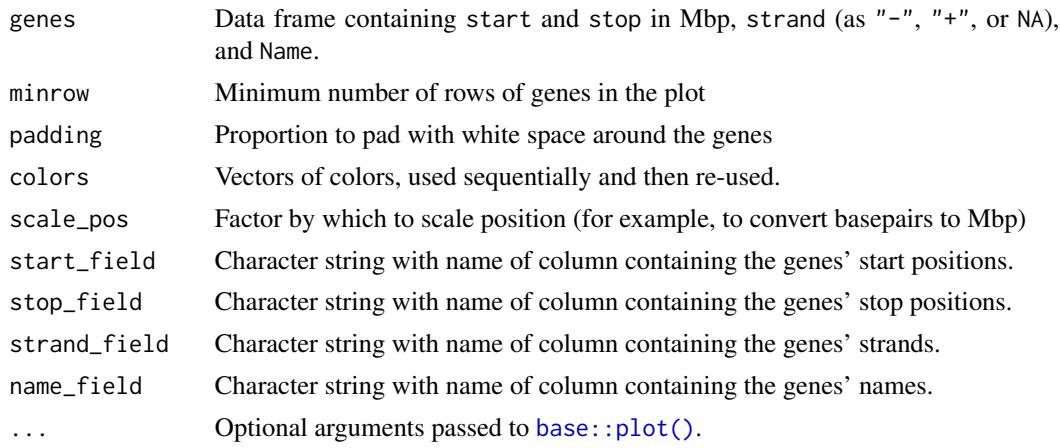

#### Value

None.

## Hidden graphics parameters

Graphics parameters can be passed via .... For example, xlim to control the x-axis limits. These are not included as formal

```
genes <- data.frame(chr = c("6", "6", "6", "6", "6", "6", "6", "6"),
                   start = c(139988753, 140680185, 141708118, 142234227, 142587862,
                             143232344, 144398099, 144993835),
                    stop = c(140041457, 140826797, 141773810, 142322981, 142702315,
                             143260627, 144399821, 145076184),
                    strand = c("-", "+", "-", "-", "-", NA, "+", "-"),Name = c("Plcz1", "Gm30215", "Gm5724", "Slco1a5", "Abcc9",
                             "4930407I02Rik", "Gm31777", "Bcat1"),
```

```
stringsAsFactors=FALSE)
```

```
# use scale_pos=1e-6 because data in bp but we want the plot in Mbp
plot_genes(genes, xlim=c(140, 146), scale_pos=1e-6)
```
<span id="page-81-0"></span>plot\_genoprob *Plot genotype probabilities for one individual on one chromosome.*

# Description

Plot the genotype probabilities for one individual on one chromosome, as a heat map.

#### Usage

```
plot_genoprob(
 probs,
 map,
  ind = 1,
  chr = NULL,
 geno = NULL,
 color_scheme = c("gray", "viridis"),
 col = NULL,threshold = 0,
  swap_axes = FALSE,
  ...
)
```

```
## S3 method for class 'calc_genoprob'
plot(x, \ldots)
```
# Arguments

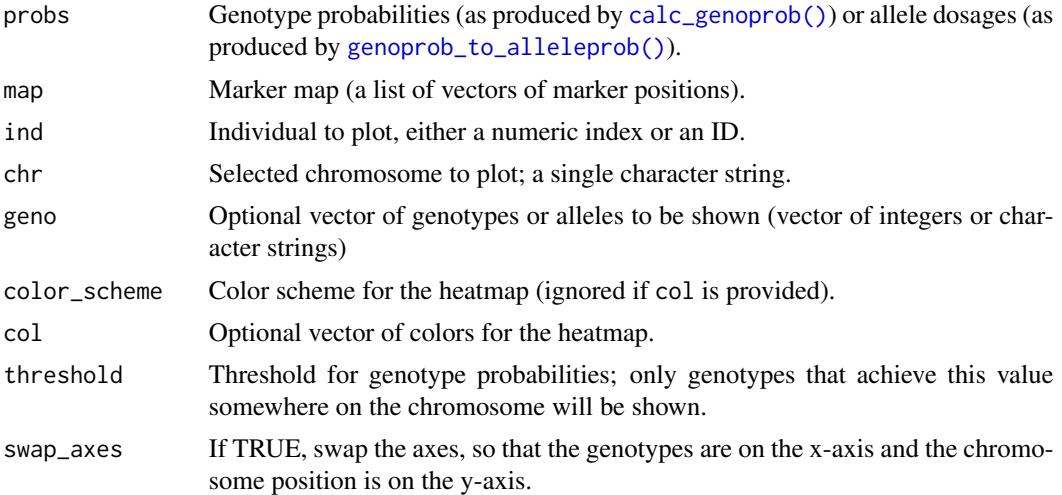

# plot\_genoprob 83

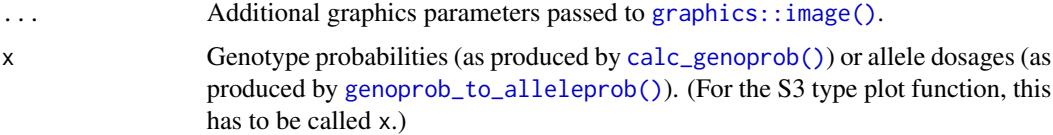

#### Value

None.

#### Hidden graphics parameters

A number of graphics parameters can be passed via .... For example, hlines, hlines\_col, hlines\_lwd, and hlines\_lty to control the horizontal grid lines. (Use hlines=NA to avoid plotting horizontal grid lines.) Similarly vlines, vlines\_col, vlines\_lwd, and vlines\_lty for vertical grid lines. You can also use many standard graphics parameters like xlab and xlim. These are not included as formal parameters in order to avoid cluttering the function definition.

#### See Also

[plot\\_genoprobcomp\(\)](#page-83-0)

```
# load data and calculate genotype probabilities
iron <- read_cross2(system.file("extdata", "iron.zip", package="qtl2"))
iron <- iron[,"2"] # subset to chr 2
map <- insert_pseudomarkers(iron$gmap, step=1)
pr <- calc_genoprob(iron, map, error_prob=0.002)
# plot the probabilities for the individual labeled "262"
# (white = 0, black = 1)
plot_genoprob(pr, map, ind="262")
# change the x-axis label
plot_genoprob(pr, map, ind="262", xlab="Position (cM)")
# swap the axes so that the chromosome runs vertically
plot_genoprob(pr, map, ind="262", swap_axes=TRUE, ylab="Position (cM)")
# This is more interesting for a Diversity Outbred mouse example
## Not run:
file <- paste0("https://raw.githubusercontent.com/rqtl/",
               "qtl2data/master/DOex/DOex.zip")
DOex <- read_cross2(file)
# subset to chr 2 and X and individuals labeled "232" and "256"
DOex <- DOex[c("232", "256"), c("2", "X")]
pr <- calc_genoprob(DOex, error_prob=0.002)
# plot individual "256" on chr 2 (default is to pick first chr in the probs)
plot_genoprob(pr, DOex$pmap, ind="256")
# omit states that never have probability >= 0.5
```

```
plot_genoprob(pr, DOex$pmap, ind="256", threshold=0.05)
# X chr male 232: just show the AY-HY genotype probabilities
plot_genoprob(pr, DOex$pmap, ind="232", chr="X", geno=paste0(LETTERS[1:8], "Y"))
# could also indicate genotypes by number
plot_genoprob(pr, DOex$pmap, ind="232", chr="X", geno=37:44)
# and can use negative indexes
plot_genoprob(pr, DOex$pmap, ind="232", chr="X", geno=-(1:36))
# X chr female 256: just show the first 36 genotype probabilities
plot_genoprob(pr, DOex$pmap, ind="256", chr="X", geno=1:36)
# again, can give threshold to omit genotypes whose probabilities never reach that threshold
plot_genoprob(pr, DOex$pmap, ind="256", chr="X", geno=1:36, threshold=0.5)
# can also look at the allele dosages
apr <- genoprob_to_alleleprob(pr)
plot_genoprob(apr, DOex$pmap, ind="232")
## End(Not run)
```
<span id="page-83-0"></span>plot\_genoprobcomp *Plot comparison of two sets of genotype probabilities*

# Description

Plot a comparison of two sets of genotype probabilities for one individual on one chromosome, as a heat map.

#### Usage

```
plot_genoprobcomp(
  probs1,
  probs2,
  map,
  ind = 1,
  chr = NULL,geno = NULL,
  threshold = 0,
  n_{colors} = 256,
  swap_axes = FALSE,
  ...
\lambda
```
## Arguments

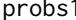

Genotype probabilities (as produced by  $calc\_genoprob()$ ) or allele dosages (as produced by [genoprob\\_to\\_alleleprob\(\)](#page-56-0)).

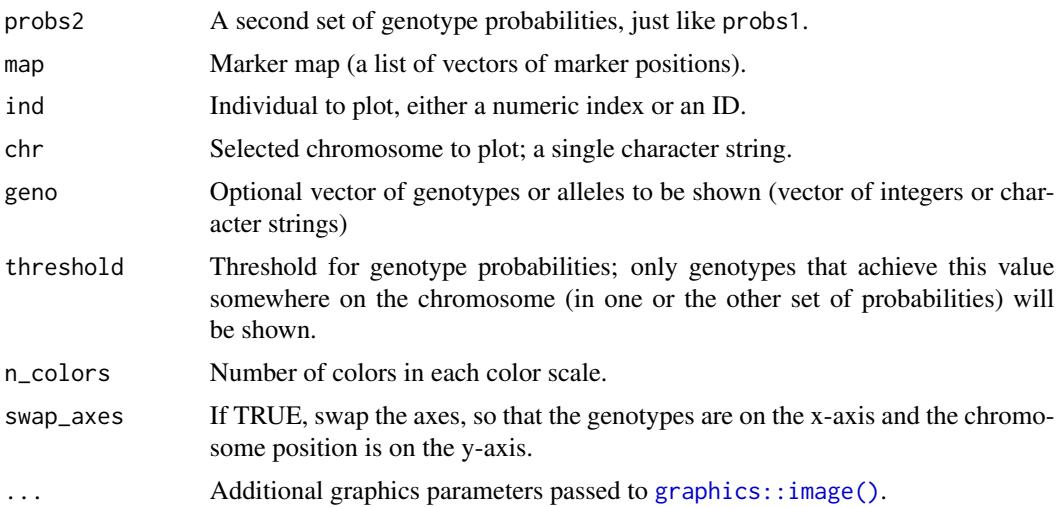

# Details

We plot the first set of probabilities in the range white to blue and the second set in the range white to red and attempt to combine them, for colors that are white, some amount of blue or red, or where both are large something like blackish purple.

#### Value

None.

# See Also

[plot\\_genoprob\(\)](#page-81-0)

```
iron <- read_cross2(system.file("extdata", "iron.zip", package="qtl2"))
iron <- iron[228,"1"] # subset to one individual on chr 1
map <- insert_pseudomarkers(iron$gmap, step=5)
```

```
# introduce genotype error and look at difference in genotype probabilities
pr_ne <- calc_genoprob(iron, map, error_prob=0.002)
iron$geno[[1]][1,2] <- 3
pr_e <- calc_genoprob(iron, map, error_prob=0.002)
```

```
# image of probabilities + comparison
```

```
par(mfrow=c(3,1))
plot_genoprob(pr_ne, map, main="No error")
plot_genoprob(pr_e, map, main="With an error")
plot_genoprobcomp(pr_ne, pr_e, map, main="Comparison")
```
<span id="page-85-0"></span>

Create a scatterplot of LOD scores vs QTL peak locations (possibly with intervals) for multiple traits.

#### Usage

plot\_lodpeaks(peaks, map, chr = NULL, gap = NULL, intervals = FALSE, ...)

## Arguments

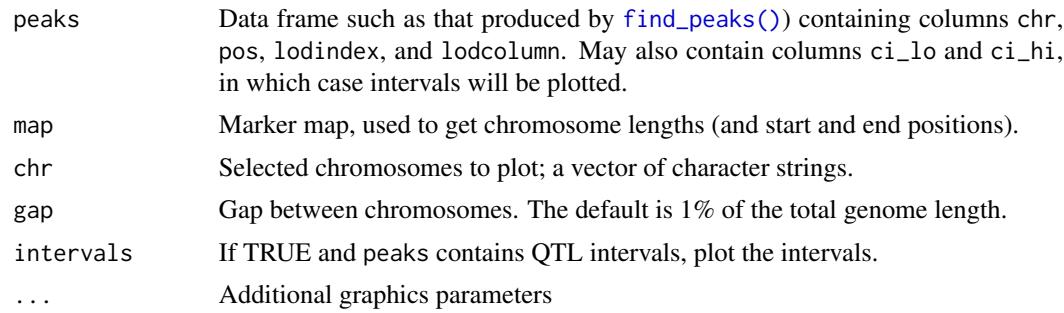

# Value

None.

#### Hidden graphics parameters

A number of graphics parameters can be passed via .... For example, bgcolor to control the background color and altbgcolor to control the background color on alternate chromosomes. These are not included as formal parameters in order to avoid cluttering the function definition.

## See Also

[find\\_peaks\(\)](#page-51-0), [plot\\_peaks\(\)](#page-88-0)

# Examples

```
# read data
iron <- read_cross2(system.file("extdata", "iron.zip", package="qtl2"))
# insert pseudomarkers into map
map <- insert_pseudomarkers(iron$gmap, step=1)
```
# calculate genotype probabilities

# plot\_onegeno 87

```
probs <- calc_genoprob(iron, map, error_prob=0.002)
# grab phenotypes and covariates; ensure that covariates have names attribute
pheno <- iron$pheno
covar <- match(iron$covar$sex, c("f", "m")) # make numeric
names(covar) <- rownames(iron$covar)
Xcovar <- get_x_covar(iron)
# perform genome scan
out <- scan1(probs, pheno, addcovar=covar, Xcovar=Xcovar)
# find peaks above lod=3.5 (and calculate 1.5-LOD support intervals)
peaks <- find_peaks(out, map, threshold=3.5, drop=1.5)
plot_lodpeaks(peaks, map)
```
plot\_onegeno *Plot one individual's genome-wide genotypes*

# Description

Plot one individual's genome-wide genotypes

#### Usage

```
plot_onegeno(
  geno,
 map,
  ind = 1,
  chr = NULL,
  col = NULL,na\_col = "white",swap_axes = FALSE,
 border = "black",
  shift = FALSE,chrwidth = 0.5,
  ...
)
```
## Arguments

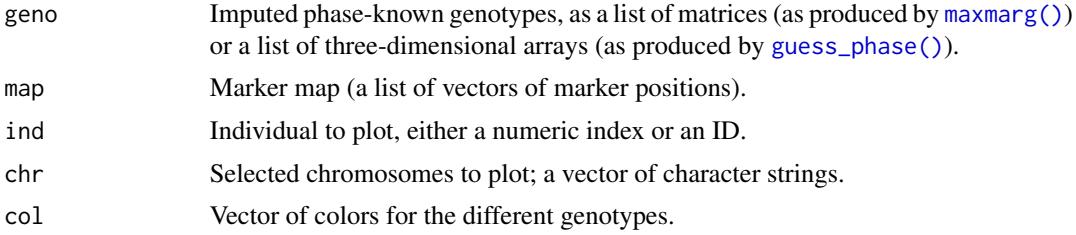

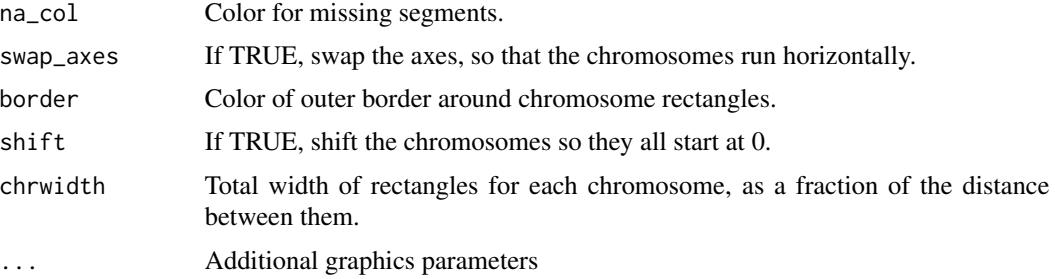

#### Value

None.

#### Hidden graphics parameters

A number of graphics parameters can be passed via .... For example, bgcolor to control the background color. These are not included as formal parameters in order to avoid cluttering the function definition.

## Examples

```
# load data and calculate genotype probabilities
iron <- read_cross2(system.file("extdata", "iron.zip", package="qtl2"))
iron <- iron["146", ] # subset to individual 146
map <- insert_pseudomarkers(iron$gmap, step=1)
pr <- calc_genoprob(iron, map, error_prob=0.002)
# infer genotypes, as those with maximal marginal probability
m <- maxmarg(pr)
# guess phase
ph <- guess_phase(iron, m)
# plot phased genotypes
plot_onegeno(ph, map, shift=TRUE, col=c("slateblue", "Orchid"))
# this is more interesting for Diversity Outbred mouse data
## Not run:
file <- paste0("https://raw.githubusercontent.com/rqtl/",
               "qtl2data/master/DOex/DOex.zip")
DOex <- read_cross2(file)
# subset to individuals labeled "232" and "256"
DOex <- DOex[c("232", "256"), ]
pr <- calc_genoprob(DOex, error_prob=0.002)
# infer genotypes, as those with maximal marginal probability
m <- maxmarg(pr, minprob=0.5)
# guess phase
ph <- guess_phase(DOex, m)
```
# plot phased genotypes

# plot\_peaks 89

```
plot_onegeno(ph, DOex$gmap, shift=TRUE)
plot_onegeno(ph, DOex$gmap, ind="256", shift=TRUE)
## End(Not run)
```
# <span id="page-88-0"></span>plot\_peaks *Plot QTL peak locations*

# Description

Plot QTL peak locations (possibly with intervals) for multiple traits.

# Usage

```
plot_peaks(
 peaks,
 map,
  chr = NULL,
 tick_height = 0.3,
  gap = NULL,lod_labels = FALSE,
  ...
)
```
# Arguments

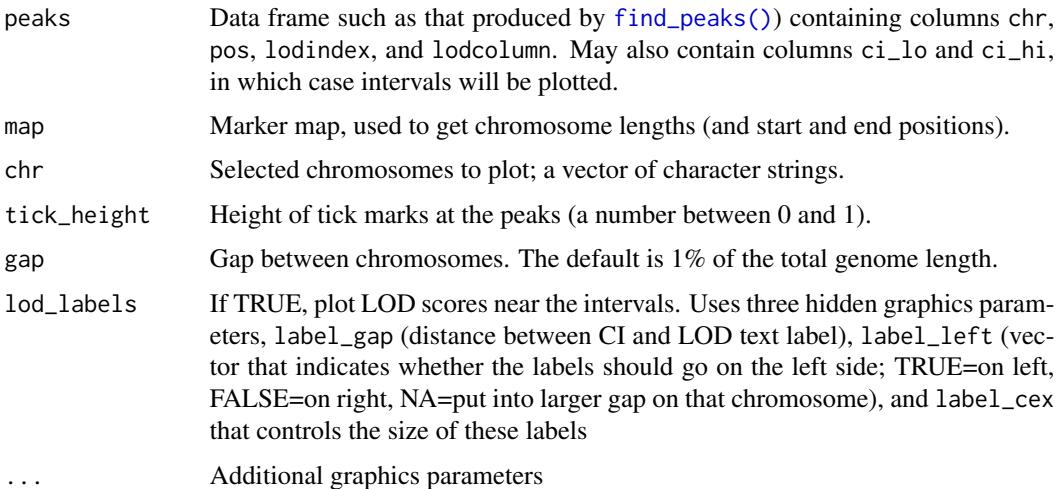

#### Value

None.

#### Hidden graphics parameters

A number of graphics parameters can be passed via .... For example, bgcolor to control the background color and altbgcolor to control the background color on alternate chromosomes. These are not included as formal parameters in order to avoid cluttering the function definition.

#### See Also

[find\\_peaks\(\)](#page-51-0), [plot\\_lodpeaks\(\)](#page-85-0)

#### Examples

```
# read data
iron <- read_cross2(system.file("extdata", "iron.zip", package="qtl2"))
# insert pseudomarkers into map
map <- insert_pseudomarkers(iron$gmap, step=1)
# calculate genotype probabilities
probs <- calc_genoprob(iron, map, error_prob=0.002)
# grab phenotypes and covariates; ensure that covariates have names attribute
pheno <- iron$pheno
covar <- match(iron$covar$sex, c("f", "m")) # make numeric
names(covar) <- rownames(iron$covar)
Xcovar <- get_x_covar(iron)
# perform genome scan
out <- scan1(probs, pheno, addcovar=covar, Xcovar=Xcovar)
# find peaks above lod=3.5 (and calculate 1.5-LOD support intervals)
peaks <- find_peaks(out, map, threshold=3.5, drop=1.5)
plot_peaks(peaks, map)
# show LOD scores
plot_peaks(peaks, map, lod_labels=TRUE)
# show LOD scores, controlling whether they go on the left or right
plot_peaks(peaks, map, lod_labels=TRUE,
          label_left=c(TRUE, TRUE, TRUE, FALSE, TRUE, FALSE))
```
plot\_pxg *Plot phenotype vs genotype*

#### Description

Plot phenotype vs genotype for a single putative QTL and a single phenotype.

#### plot\_pxg 91

# Usage

```
plot_pxg(
  geno,
  pheno,
  sort = TRUE,SEmult = NULL,pooledSD = TRUE,
  swap_axes = FALSE,
  jitter = 0.2,
  force_labels = TRUE,
  alternate_labels = FALSE,
  omit_points = FALSE,
  ...
\mathcal{L}
```
# Arguments

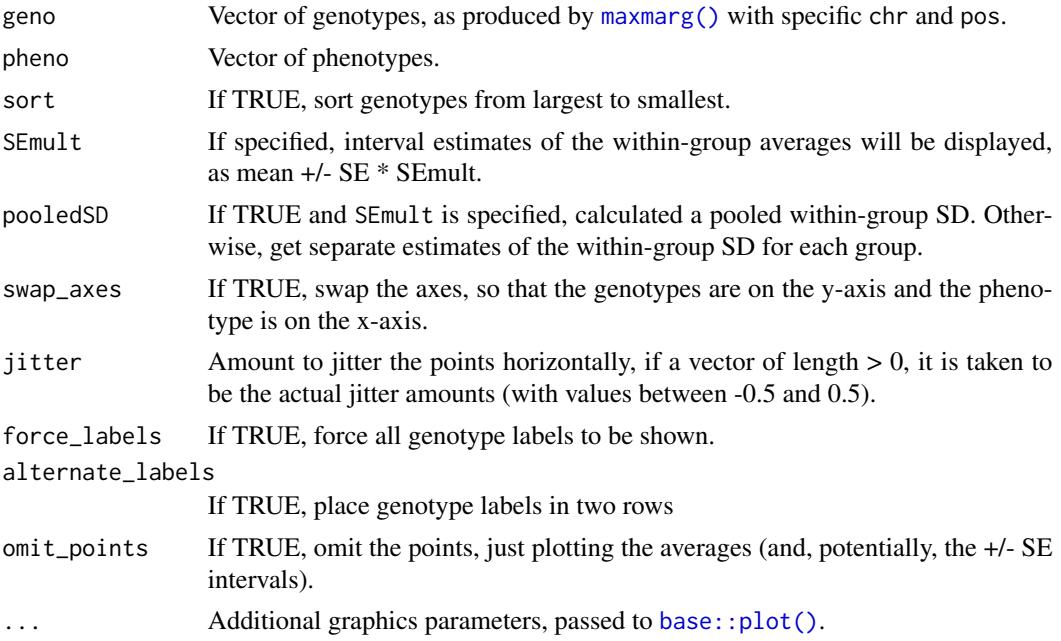

## Value

(Invisibly) A matrix with rows being the genotype groups and columns for the means and (if SEmult is specified) the SEs.

## Hidden graphics parameters

A number of graphics parameters can be passed via .... For example, bgcolor to control the background color, and seg\_width, seg\_lwd, and seg\_col to control the lines at the confidence intervals. Further, hlines, hlines\_col, hlines\_lwd, and hlines\_lty to control the horizontal grid lines. (Use hlines=NA to avoid plotting horizontal grid lines.) Similarly vlines, vlines\_col,

vlines\_lwd, and vlines\_lty for vertical grid lines. These are not included as formal parameters in order to avoid cluttering the function definition.

## See Also

[plot\\_coef\(\)](#page-76-0)

## Examples

```
# read data
iron <- read_cross2(system.file("extdata", "iron.zip", package="qtl2"))
# insert pseudomarkers into map
map <- insert_pseudomarkers(iron$gmap, step=1)
# calculate genotype probabilities
probs <- calc_genoprob(iron, map, error_prob=0.002)
# inferred genotype at a 28.6 cM on chr 16
geno <- maxmarg(probs, map, chr=16, pos=28.6, return_char=TRUE)
# plot phenotype vs genotype
plot_pxg(geno, log10(iron$pheno[,1]), ylab=expression(log[10](Liver)))
# include +/- 2 SE intervals
plot_pxg(geno, log10(iron$pheno[,1]), ylab=expression(log[10](Liver)),
         SEmult=2)
# plot just the means
plot_pxg(geno, log10(iron$pheno[,1]), ylab=expression(log[10](Liver)),
         omit_points=TRUE)
# plot just the means +/- 2 SEs
plot_pxg(geno, log10(iron$pheno[,1]), ylab=expression(log[10](Liver)),
         omit_points=TRUE, SEmult=2)
```
<span id="page-91-0"></span>plot\_scan1 *Plot a genome scan*

## Description

Plot LOD curves for a genome scan

#### Usage

```
plot\_scan1(x, map, lodcolumn = 1, chr = NULL, add = FALSE, gap = NULL, ...)## S3 method for class 'scan1'
plot(x, map, lodcolumn = 1, chr = NULL, add = FALSE, gap = NULL, ...)
```
# plot\_scan1 93

#### Arguments

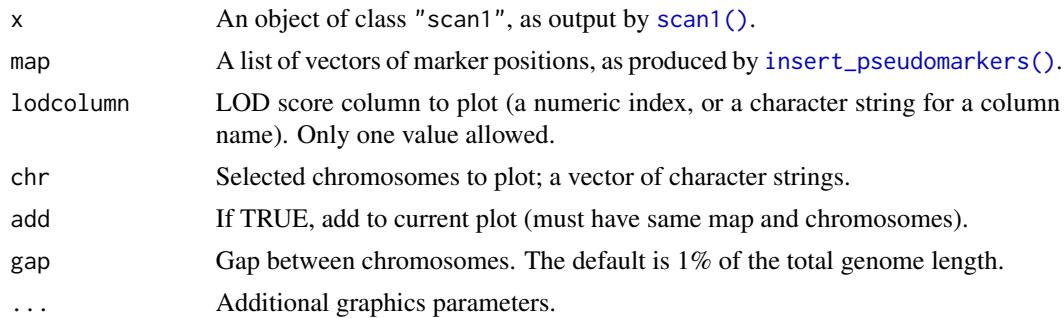

#### Value

None.

# Hidden graphics parameters

A number of graphics parameters can be passed via .... For example, bgcolor to control the background color and altbgcolor to control the background color on alternate chromosomes. col controls the color of lines/curves; altcol can be used if you want alternative chromosomes in different colors. These are not included as formal parameters in order to avoid cluttering the function definition.

# See Also

[plot\\_coef\(\)](#page-76-0), [plot\\_coefCC\(\)](#page-76-1), [plot\\_snpasso\(\)](#page-93-0)

```
# read data
iron <- read_cross2(system.file("extdata", "iron.zip", package="qtl2"))
# insert pseudomarkers into map
map <- insert_pseudomarkers(iron$gmap, step=1)
# calculate genotype probabilities
probs <- calc_genoprob(iron, map, error_prob=0.002)
# grab phenotypes and covariates; ensure that covariates have names attribute
pheno <- iron$pheno
covar <- match(iron$covar$sex, c("f", "m")) # make numeric
names(covar) <- rownames(iron$covar)
Xcovar <- get_x_covar(iron)
# perform genome scan
out <- scan1(probs, pheno, addcovar=covar, Xcovar=Xcovar)
# plot the results for selected chromosomes
```

```
plot(out, map, chr=chr, ylim=ylim)
plot(out, map, lodcolumn=2, chr=chr, col="violetred", add=TRUE)
legend("topleft", lwd=2, col=c("darkslateblue", "violetred"), colnames(out),
       bg="gray90")
# plot just one chromosome
plot(out, map, chr=8, ylim=ylim)
plot(out, map, chr=8, lodcolumn=2, col="violetred", add=TRUE)
# lodcolumn can also be a column name
plot(out, map, lodcolumn="liver", ylim=ylim)
plot(out, map, lodcolumn="spleen", col="violetred", add=TRUE)
```
<span id="page-93-0"></span>plot\_snpasso *Plot SNP associations*

# Description

Plot SNP associations, with possible expansion from distinct snps to all snps.

# Usage

```
plot_snpasso(
  scan1output,
  snpinfo,
  genes = NULL,
  lodcolumn = 1,
  show_all_snps = TRUE,
  chr = NULL,
  add = FALSE,
  drop\_hilit = NA,col_hilit = "violetred",
  col = "darkslateblue",
  gap = NULL,minlod = 0,
  ...
\lambda
```
## Arguments

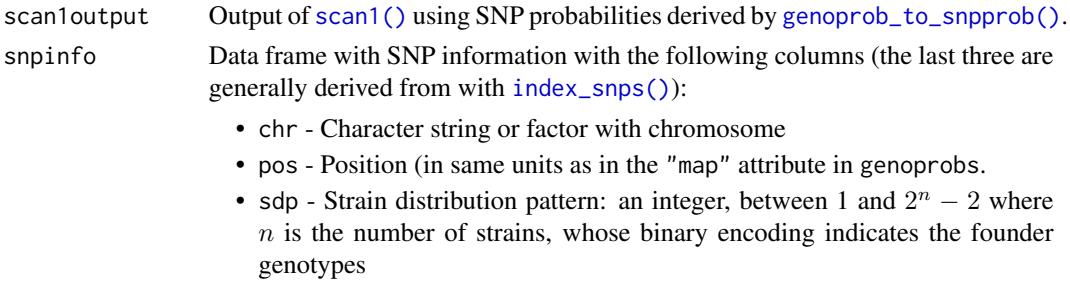

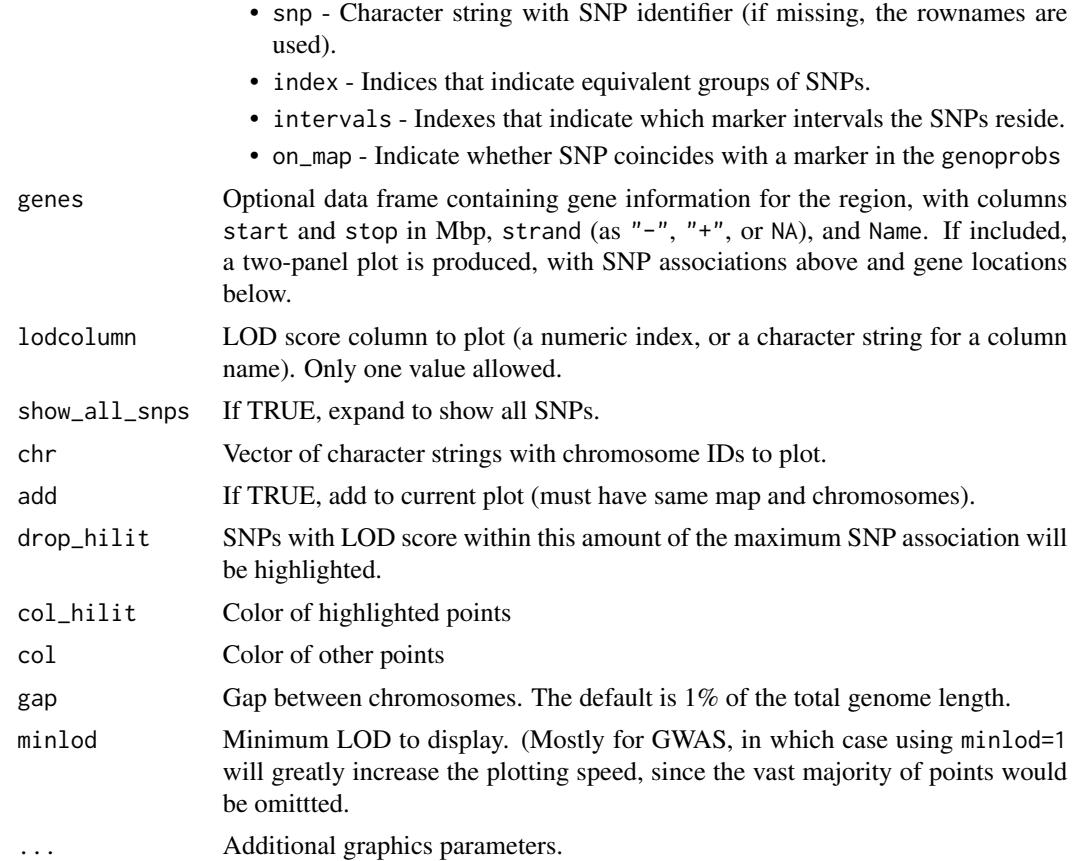

#### Value

None.

# Hidden graphics parameters

A number of graphics parameters can be passed via .... For example, bgcolor to control the background color,altbgcolor to control the background color on alternate chromosomes, altcol to control the point color on alternate chromosomes, cex for character expansion for the points (default 0.5), pch for the plotting character for the points (default 16), and ylim for y-axis limits.

#### See Also

[plot\\_scan1\(\)](#page-91-0), [plot\\_coef\(\)](#page-76-0), [plot\\_coefCC\(\)](#page-76-1)

```
## Not run:
# load example DO data from web
file <- paste0("https://raw.githubusercontent.com/rqtl/",
               "qtl2data/master/DOex/DOex.zip")
DOex <- read_cross2(file)
```

```
# subset to chr 2
DOex <- DOex[,"2"]
# calculate genotype probabilities and convert to allele probabilities
pr <- calc_genoprob(DOex, error_prob=0.002)
apr <- genoprob_to_alleleprob(pr)
# query function for grabbing info about variants in region
snp_dbfile <- system.file("extdata", "cc_variants_small.sqlite", package="qtl2")
query_variants <- create_variant_query_func(snp_dbfile)
# SNP association scan
out_snps <- scan1snps(apr, DOex$pmap, DOex$pheno, query_func=query_variants,
                      chr=2, start=97, end=98, keep_all_snps=TRUE)
# plot results
plot_snpasso(out_snps$lod, out_snps$snpinfo)
# can also just type plot()
plot(out_snps$lod, out_snps$snpinfo)
# plot just subset of distinct SNPs
plot(out_snps$lod, out_snps$snpinfo, show_all_snps=FALSE)
# highlight the top snps (with LOD within 1.5 of max)
plot(out_snps$lod, out_snps$snpinfo, drop_hilit=1.5)
# query function for finding genes in region
gene_dbfile <- system.file("extdata", "mouse_genes_small.sqlite", package="qtl2")
query_genes <- create_gene_query_func(gene_dbfile)
genes <- query_genes(2, 97, 98)
# plot SNP association results with gene locations
plot(out_snps$lod, out_snps$snpinfo, drop_hilit=1.5, genes=genes)
## End(Not run)
```
predict\_snpgeno *Predict SNP genotypes*

# Description

Predict SNP genotypes in a multiparent population from inferred genotypes plus founder strains' SNP alleles.

## Usage

```
predict_snpgeno(cross, geno, cores = 1)
```
# print.cross2 97

# Arguments

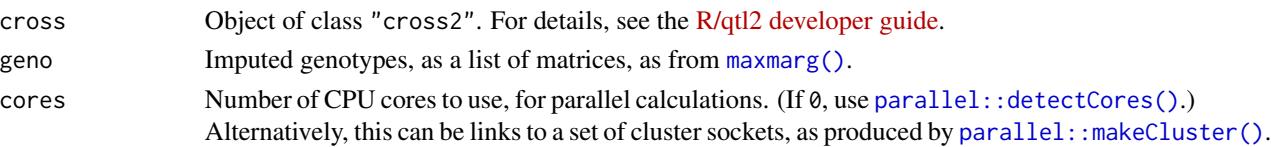

# Value

A list of matrices with inferred SNP genotypes, coded 1/2/3.

# See Also

[maxmarg\(\)](#page-72-0), [viterbi\(\)](#page-142-0), [calc\\_errorlod\(\)](#page-10-0)

# Examples

```
## Not run:
# load example data and calculate genotype probabilities
file <- paste0("https://raw.githubusercontent.com/rqtl/",
               "qtl2data/master/DOex/DOex.zip")
DOex <- read_cross2(file)
probs <- calc_genoprob(DOex, error_prob=0.002)
```
# inferred genotypes m <- maxmarg(probs, minprob=0.5)

# inferred SNP genotypes inferg <- predict\_snpgeno(DOex, m)

## End(Not run)

print.cross2 *Print a cross2 object*

#### Description

Print a summary of a cross2 object

#### Usage

## S3 method for class 'cross2'  $print(x, \ldots)$ 

# Arguments

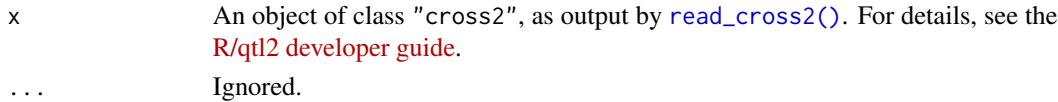

## Value

None.

```
print.summary.scan1perm
```
*Print summary of scan1perm permutations*

## Description

Print summary of scan1perm permutations

## Usage

```
## S3 method for class 'summary.scan1perm'
print(x, digits = 3, ...)
```
## Arguments

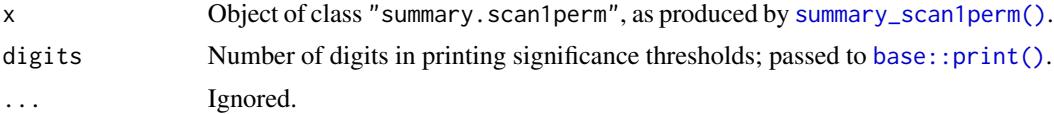

## Details

This is to go with [summary\\_scan1perm\(\)](#page-138-0), so that the summary output is printed in a nice format. Generally not called directly, but it can be in order to control the number of digits that appear.

## Value

Invisibly returns the input, x.

# Examples

```
# read data
iron <- read_cross2(system.file("extdata", "iron.zip", package="qtl2"))
```
# insert pseudomarkers into map map <- insert\_pseudomarkers(iron\$gmap, step=1)

```
# calculate genotype probabilities
probs <- calc_genoprob(iron, map, error_prob=0.002)
```

```
# grab phenotypes and covariates; ensure that covariates have names attribute
pheno <- iron$pheno
covar <- match(iron$covar$sex, c("f", "m")) # make numeric
names(covar) <- rownames(iron$covar)
Xcovar <- get_x_covar(iron)
```

```
# permutations with genome scan (just 3 replicates, for illustration)
operm <- scan1perm(probs, pheno, addcovar=covar, Xcovar=Xcovar,
                  n_perm=3)
print( summary(operm, alpha=c(0.20, 0.05)), digits=8 )
```
probs\_to\_grid *Subset genotype probability array to pseudomarkers on a grid*

#### Description

Subset genotype probability array (from [calc\\_genoprob\(\)](#page-11-0) to a grid of pseudomarkers along each chromosome.

#### Usage

```
probs_to_grid(probs, grid)
```
# Arguments

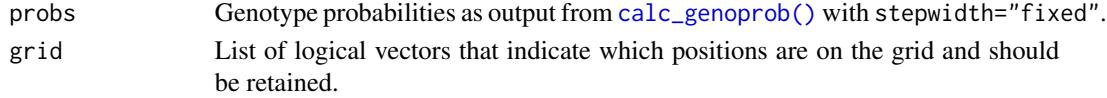

#### Details

This only works if [calc\\_genoprob\(\)](#page-11-0) was run with stepwidth="fixed", so that the genotype probabilities were calculated at a grid of markers/pseudomarkers. When this is the case, we omit all but the probabilities on this grid. Use [calc\\_grid\(\)](#page-14-0) to find the grid positions.

# Value

An object of class "calc\_genoprob", like the input, subset to just include pseudomarkers along a grid. See [calc\\_genoprob\(\)](#page-11-0).

## See Also

```
calc_grid(), map_to_grid()
```

```
grav2 <- read_cross2(system.file("extdata", "grav2.zip", package="qtl2"))
map_w_pmar <- insert_pseudomarkers(grav2$gmap, step=1)
probs <- calc_genoprob(grav2, map_w_pmar, error_prob=0.002)
sapply(probs, dim)
grid <- calc_grid(grav2$gmap, step=1)
probs_sub <- probs_to_grid(probs, grid)
sapply(probs_sub, dim)
```
<span id="page-99-0"></span>

Pull out the genotype probabilities for a given genomic interval

#### Usage

```
pull_genoprobint(genoprobs, map, chr, interval)
```
# Arguments

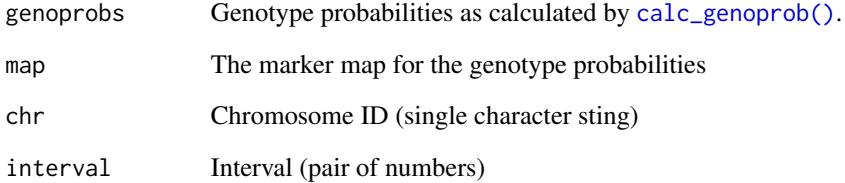

## Value

A list containing a single 3d array of genotype probabilities, like the input genoprobs but for the designated interval.

# See Also

[find\\_marker\(\)](#page-49-0), [pull\\_genoprobpos\(\)](#page-100-0)

```
iron <- read_cross2(system.file("extdata", "iron.zip", package="qtl2"))
gmap <- insert_pseudomarkers(iron$gmap, step=1)
pr <- calc_genoprob(iron, gmap, error_prob=0.002)
pr_sub <- pull_genoprobint(pr, gmap, "8", c(25, 35))
```
<span id="page-100-0"></span>

Pull out the genotype probabilities for a particular position (by name)

## Usage

```
pull_genoprobpos(genoprobs, map = NULL, chr = NULL, pos = NULL, marker = NULL)
```
#### Arguments

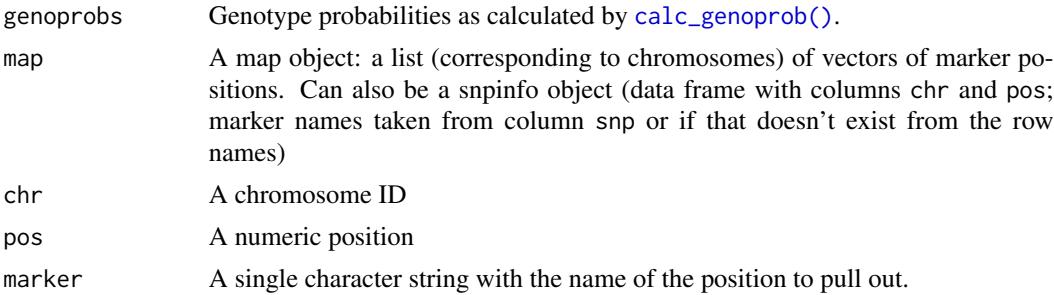

## Details

Provide either a marker/pseudomarker name (with the argument marker) or all of map, chr, and pos.

# Value

A matrix of genotype probabilities for the specified position.

## See Also

[find\\_marker\(\)](#page-49-0), [fit1\(\)](#page-53-0), [pull\\_genoprobint\(\)](#page-99-0)

```
iron <- read_cross2(system.file("extdata", "iron.zip", package="qtl2"))
gmap <- insert_pseudomarkers(iron$gmap, step=1)
pr <- calc_genoprob(iron, gmap, error_prob=0.002)
pmar <- find_marker(gmap, 8, 40)
pr_8_40 <- pull_genoprobpos(pr, pmar)
pr_8_40_alt <- pull_genoprobpos(pr, gmap, 8, 40)
```
Drop all markers from a cross2 object expect those in a specified vector.

## Usage

```
pull_markers(cross, markers)
```
# Arguments

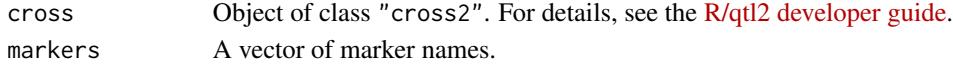

## Value

The input cross with only the specified markers.

## See Also

[drop\\_markers\(\)](#page-41-0), [drop\\_nullmarkers\(\)](#page-42-0)

# Examples

```
grav2 <- read_cross2(system.file("extdata", "grav2.zip", package="qtl2"))
markers2drop <- c("BH.342C/347L-Col", "GH.94L", "EG.357C/359L-Col", "CD.245L", "ANL2")
grav2_rev <- pull_markers(grav2, markers2drop)
```
qtl2version *Installed version of R/qtl2*

# Description

Get installed version of R/qtl2

## Usage

```
qtl2version()
```
# Value

A character string with the installed version of the R/qtl2 package.

# Examples

qtl2version()

rbind.calc\_genoprob *Join genotype probabilities for different individuals*

## Description

Join multiple genotype probability objects, as produced by [calc\\_genoprob\(\)](#page-11-0), for the same set of markers and genotypes but for different individuals.

#### Usage

```
## S3 method for class 'calc_genoprob'
rbind(...)
```
## Arguments

... Genotype probability objects as produced by [calc\\_genoprob\(\)](#page-11-0). Must have the same set of markers and genotypes.

# Value

An object of class "calc\_genoprob", like the input; see [calc\\_genoprob\(\)](#page-11-0).

## See Also

[cbind.calc\\_genoprob\(\)](#page-21-0)

#### Examples

```
grav2 <- read_cross2(system.file("extdata", "grav2.zip", package="qtl2"))
map <- insert_pseudomarkers(grav2$gmap, step=1)
probsA <- calc_genoprob(grav2[1:5,], map, error_prob=0.002)
probsB <- calc_genoprob(grav2[6:12,], map, error_prob=0.002)
probs <- rbind(probsA, probsB)
```
rbind.scan1 *Join genome scan results for different chromosomes.*

# Description

Join multiple [scan1\(\)](#page-115-0) results for different chromosomes; must have the same set of lod score column.

#### Usage

## S3 method for class 'scan1' rbind(...)

#### **Arguments**

... Genome scan objects of class "scan1", as produced by [scan1\(\)](#page-115-0). Must have the same lod score columns.

## Details

If components addcovar, Xcovar, intcovar, weights, sample\_size do not match between objects, we omit this information.

If hsq present, we simply rbind() the contents.

## Value

An object of class '"scan1", like the inputs, but with the results for different sets of chromosomes combined.

## See Also

[cbind.scan1\(\)](#page-22-0), [scan1\(\)](#page-115-0)

## Examples

```
grav2 <- read_cross2(system.file("extdata", "grav2.zip", package="qtl2"))
map <- insert_pseudomarkers(grav2$gmap, step=1)
probs <- calc_genoprob(grav2, map, error_prob=0.002)
phe <- grav2$pheno[,1,drop=FALSE]
out1 \le scan1(probs[,1], phe) # chr 1
out2 \le scan1(probs[,5], phe) # chr 5
out <- rbind(out1, out2)
```
rbind.scan1perm *Combine data from scan1perm objects*

# Description

Row-bind multiple scan1perm objects with the same set of columns

## Usage

```
## S3 method for class 'scan1perm'
rbind(...)
## S3 method for class 'scan1perm'
c(\ldots)
```
## rbind.scan1perm 105

#### **Arguments**

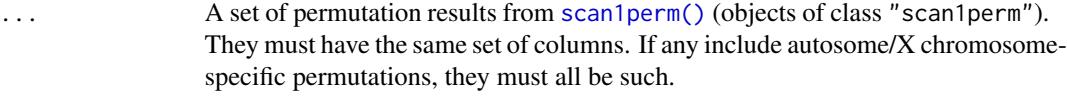

## Details

The aim of this function is to concatenate the results from multiple runs of a permutation test with [scan1perm\(\)](#page-124-0), to assist in the case that such permutations are done on multiple processors in parallel.

## Value

The combined row-binded input, as an object of class "scan1perm"; see [scan1perm\(\)](#page-124-0).

## See Also

[cbind.scan1perm\(\)](#page-23-0), [scan1perm\(\)](#page-124-0), [scan1\(\)](#page-115-0)

```
# read data
iron <- read_cross2(system.file("extdata", "iron.zip", package="qtl2"))
# insert pseudomarkers into map
map <- insert_pseudomarkers(iron$gmap, step=1)
# calculate genotype probabilities
probs <- calc_genoprob(iron, map, error_prob=0.002)
# grab phenotypes and covariates; ensure that covariates have names attribute
pheno <- iron$pheno
covar <- match(iron$covar$sex, c("f", "m")) # make numeric
names(covar) <- rownames(iron$covar)
Xcovar <- get_x_covar(iron)
# permutations with genome scan (just 3 replicates, for illustration)
operm1 <- scan1perm(probs, pheno, addcovar=covar, Xcovar=Xcovar, n_perm=3)
operm2 <- scan1perm(probs, pheno, addcovar=covar, Xcovar=Xcovar, n_perm=3)
operm <- rbind(operm1, operm2)
```
Join multiple genotype imputation objects, as produced by [sim\\_geno\(\)](#page-130-0), for the same set of markers but for different individuals.

#### Usage

## S3 method for class 'sim\_geno' rbind(...)

#### Arguments

... Genotype imputation objects as produced by [sim\\_geno\(\)](#page-130-0). Must have the same set of markers and genotypes.

# Value

An object of class "sim\_geno", like the input; see [sim\\_geno\(\)](#page-130-0).

## See Also

[cbind.sim\\_geno\(\)](#page-24-0), [sim\\_geno\(\)](#page-130-0)

#### Examples

```
grav2 <- read_cross2(system.file("extdata", "grav2.zip", package="qtl2"))
map <- insert_pseudomarkers(grav2$gmap, step=1)
drawsA <- sim_geno(grav2[1:5,], map, error_prob=0.002, n_draws=4)
drawsB <- sim_geno(grav2[6:12,], map, error_prob=0.002, n_draws=4)
draws <- rbind(drawsA, drawsB)
```
rbind.viterbi *Join Viterbi results for different individuals*

# Description

Join multiple imputed genotype objects, as produced by [viterbi\(\)](#page-142-0), for the same set of markers but for different individuals.

#### Usage

## S3 method for class 'viterbi' rbind(...)

# read\_cross2 107

#### Arguments

... Imputed genotype objects as produced by [viterbi\(\)](#page-142-0). Must have the same set of markers.

## Value

An object of class "viterbi", like the input; see [viterbi\(\)](#page-142-0).

## See Also

[cbind.viterbi\(\)](#page-25-0), [viterbi\(\)](#page-142-0)

## Examples

```
grav2 <- read_cross2(system.file("extdata", "grav2.zip", package="qtl2"))
map <- insert_pseudomarkers(grav2$gmap, step=1)
gA <- viterbi(grav2[1:5,], map, error_prob=0.002)
gB <- viterbi(grav2[6:12,], map, error_prob=0.002)
g \leftarrow rbind(gA, gB)
```
<span id="page-106-0"></span>read\_cross2 *Read QTL data from files*

#### Description

Read QTL data from a set of files

#### Usage

read\_cross2(file, quiet = TRUE)

#### Arguments

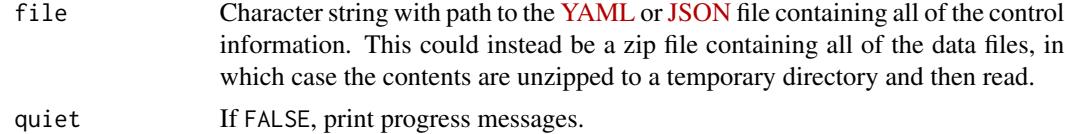

#### Details

A control file in [YAML](https://yaml.org) or [JSON](https://json.org) format contains information about basic parameters as well as the names of the series of data files to be read. See the [sample data files](https://kbroman.org/qtl2/pages/sampledata.html) and the [vignette describing the](https://kbroman.org/qtl2/assets/vignettes/input_files.html) [input file format.](https://kbroman.org/qtl2/assets/vignettes/input_files.html)

# Value

Object of class "cross2". For details, see the [R/qtl2 developer guide.](https://kbroman.org/qtl2/assets/vignettes/developer_guide.html)

# See Also

```
read_pheno(), write_control_file(), sample data files at https://kbroman.org/qtl2/pages/
sampledata.html and https://github.com/rqtl/qtl2data
```
## Examples

```
## Not run:
yaml_file <- "https://kbroman.org/qtl2/assets/sampledata/grav2/grav2.yaml"
grav2 <- read_cross2(yaml_file)
```

```
## End(Not run)
zip_file <- system.file("extdata", "grav2.zip", package="qtl2")
grav2 <- read_cross2(zip_file)
```
read\_csv *Read a csv file*

## Description

Read a csv file via [data.table::fread\(\)](#page-0-0) using a particular set of options, including the ability to transpose the result.

# Usage

```
read_csv(
 filename,
 sep = ","na.strings = c("NA", "-"),comment.char = "#",
 transpose = FALSE,
 rownames_included = TRUE
)
```
## Arguments

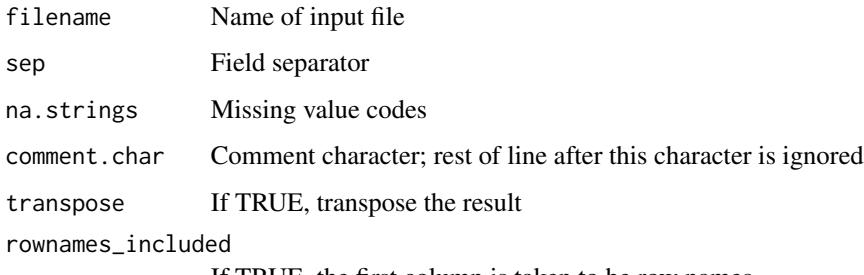

If TRUE, the first column is taken to be row names.
# Details

Initial two lines can contain comments with number of rows and columns. Number of columns includes an ID column; number of rows does not include the header row.

The first column is taken to be a set of row names

# Value

Data frame

# See Also

[read\\_csv\\_numer\(\)](#page-108-0)

### Examples

## Not run: mydata <- read\_csv("myfile.csv", transpose=TRUE)

<span id="page-108-0"></span>read\_csv\_numer *Read a csv file that has numeric columns*

### Description

Read a csv file via [data.table::fread\(\)](#page-0-0) using a particular set of options, including the ability to transpose the result. This version assumes that the contents other than the first column and the header row are strictly numeric.

# Usage

```
read_csv_numer(
  filename,
  sep = ","na.strings = c("NA", "-"),
  comment.char = "#",
  transpose = FALSE,
  rownames_included = TRUE
)
```
### Arguments

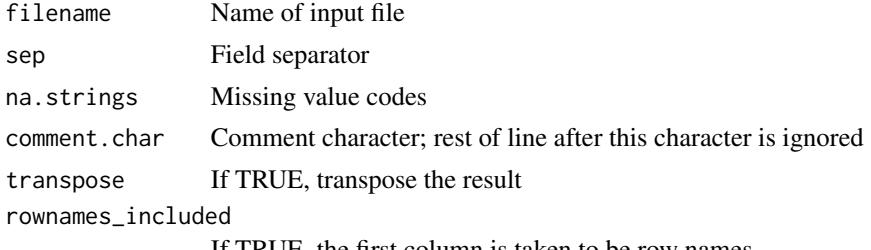

If TRUE, the first column is taken to be row names.

# Details

Initial two lines can contain comments with number of rows and columns. Number of columns includes an ID column; number of rows does not include the header row.

The first column is taken to be a set of row names

### Value

Data frame

# See Also

[read\\_csv\(\)](#page-107-0)

### Examples

## Not run: mydata <- read\_csv\_numer("myfile.csv", transpose=TRUE)

read\_pheno *Read phenotype data*

### Description

Read phenotype data from a CSV file (and, optionally, phenotype covariate data from a separate CSV file). The CSV files may be contained in zip files, separately or together.

### Usage

```
read_pheno(
  file,
 phenocovarfile = NULL,
  sep = ","na.strings = c("-", "NA"),
  comment.char = "#",
  transpose = FALSE,
  quiet = TRUE\mathcal{E}
```
# Arguments

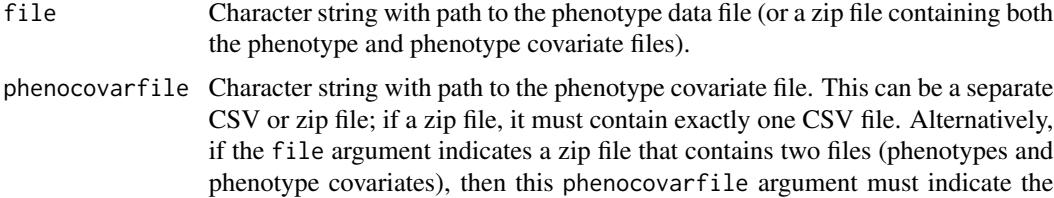

base name for the phenotype covariate file.

# recode\_snps 111

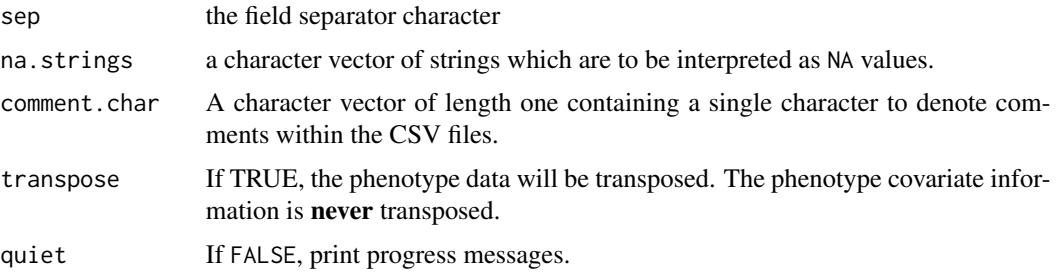

# Value

Either a matrix of phenotype data, or a list containing pheno (phenotype matrix) and phenocovar (phenotype covariate matrix).

# See Also

```
read_cross2(), sample data files at https://kbroman.org/qtl2/pages/sampledata.html and
https://github.com/rqtl/qtl2data
```
### Examples

```
## Not run:
file <- paste0("https://raw.githubusercontent.com/rqtl/",
               "qtl2data/master/Gough/gough_pheno.csv")
phe <- read_pheno(file)
phecovfile <- paste0("https://raw.githubusercontent.com/rqtl/",
                     "qtl2data/master/Gough/gough_phenocovar.csv")
phe_list <- read_pheno(file, phecovfile)
## End(Not run)
```
recode\_snps *Recode SNPs by major allele*

### Description

For multi-parent populations with founder genotypes, recode the raw SNP genotypes so that 1 means homozygous for the major allele in the founders.

# Usage

```
recode_snps(cross)
```
### Arguments

cross Object of class "cross2". For details, see the [R/qtl2 developer guide.](https://kbroman.org/qtl2/assets/vignettes/developer_guide.html)

# Value

The input cross object with the raw SNP genotypes recoded so that 1 is homozygous for the major alleles in the founders.

# See Also

[calc\\_raw\\_founder\\_maf\(\)](#page-17-0), [calc\\_raw\\_maf\(\)](#page-19-0)

### Examples

```
## Not run:
# load example data and calculate genotype probabilities
file <- paste0("https://raw.githubusercontent.com/rqtl/",
               "qtl2data/master/DOex/DOex.zip")
DOex <- read_cross2(file)
DOex <- recode_snps(DOex)
## End(Not run)
```
reduce\_map\_gaps *Reduce the lengths of gaps in a map*

# Description

Reduce the lengths of gaps in a map

### Usage

```
reduce_map_gaps(map, min_gap = 50)
```
### Arguments

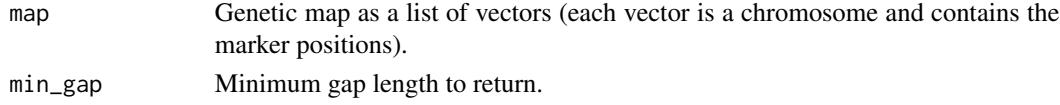

### Value

Input map with any gaps greater than min\_gap reduced to min\_gap.

### See Also

[find\\_map\\_gaps\(\)](#page-48-0)

```
iron <- read_cross2(system.file("extdata", "iron.zip", package="qtl2"))
rev_map <- reduce_map_gaps(iron$gmap, 30)
```
Find the largest subset of markers such that no two adjacent markers are separated by less than some distance.

### Usage

```
reduce_markers(map, min_distance = 1, weights = NULL)
```
### **Arguments**

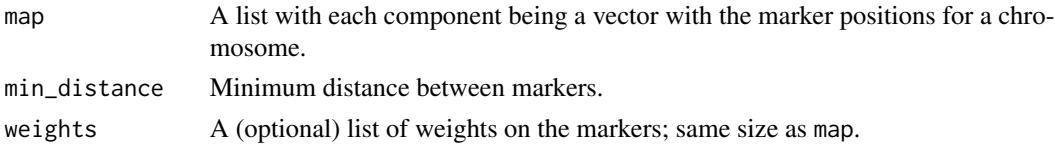

# Details

Uses a dynamic programming algorithm to find, for each chromosome, the subset of markers for with max(weights) is maximal, subject to the constraint that no two adjacent markers may be separated by more than min\_distance.

### Value

A list like the input map, but with the selected subset of markers.

# References

Broman KW, Weber JL (1999) Method for constructing confidently ordered linkage maps. Genet Epidemiol 16:337–343

```
# read data
grav2 <- read_cross2(system.file("extdata", "grav2.zip", package="qtl2"))
# grab genetic map
gmap <- grav2$gmap
# subset to markers that are >= 1 cM apart
gmap_sub <- reduce_markers(gmap, 1)
```

```
# drop all of the other markers from the cross
markers2keep <- unlist(lapply(gmap_sub, names))
grav2_sub <- pull_markers(grav2, markers2keep)
```
Replace the individual IDs in an object with new ones

### Usage

```
replace_ids(x, ids)
## S3 method for class 'cross2'
replace_ids(x, ids)
## S3 method for class 'calc_genoprob'
replace_ids(x, ids)
## S3 method for class 'viterbi'
replace_ids(x, ids)
## S3 method for class 'sim_geno'
replace_ids(x, ids)
```
### Arguments

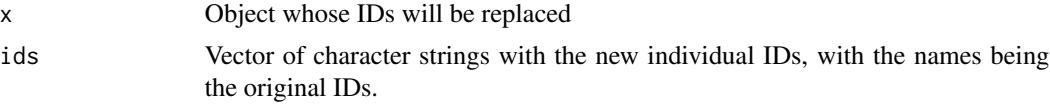

# Value

The input x object, but with individual IDs replaced.

# Methods (by class)

- cross2: Replace IDs in a "cross2" object
- calc\_genoprob: Replace IDs in output from [calc\\_genoprob\(\)](#page-11-0)
- viterbi: Replace IDs in output from [viterbi\(\)](#page-142-0)
- sim\_geno: Replace IDs in output from [sim\\_geno\(\)](#page-130-0)

```
iron <- read_cross2(system.file("extdata", "iron.zip", package="qtl2"))
ids <- as.numeric(ind_ids(iron))
```

```
# replace the numeric IDs with IDs like "mouse003"
new_ids <- setNames( sprintf("mouse%03d", as.numeric(ids)), ids)
```
# scale\_kinship 115

iron <- replace\_ids(iron, new\_ids)

scale\_kinship *Scale kinship matrix*

# Description

Scale kinship matrix to be like a correlation matrix.

### Usage

```
scale_kinship(kinship)
```
# Arguments

kinship A kinship matrix, or a list of such in the case of the "leave one chromosome out" method, as calculated by [calc\\_kinship\(\)](#page-15-0).

# Details

We take  $c_{ij} = k_{ij}/\sqrt{k_{ii}k_{jj}}$ 

### Value

A matrix or list of matrices, as with the input, but with the matrices scaled to be like correlation matrices.

```
grav2 <- read_cross2(system.file("extdata", "grav2.zip", package="qtl2"))
map <- insert_pseudomarkers(grav2$gmap, step=1)
probs <- calc_genoprob(grav2, map, error_prob=0.002)
K <- calc_kinship(probs)
Ka <- scale_kinship(K)
```
<span id="page-115-0"></span>Genome scan with a single-QTL model by Haley-Knott regression or a linear mixed model, with possible allowance for covariates.

# Usage

```
scan1(
  genoprobs,
 pheno,
 kinship = NULL,
  addcovar = NULL,
 Xcovar = NULL,
  intcovar = NULL,
 weights = NULL,
 rem1 = TRUE,model = c("normal", "binary"),
 hsq = NULL,cores = 1,
  ...
)
```
# Arguments

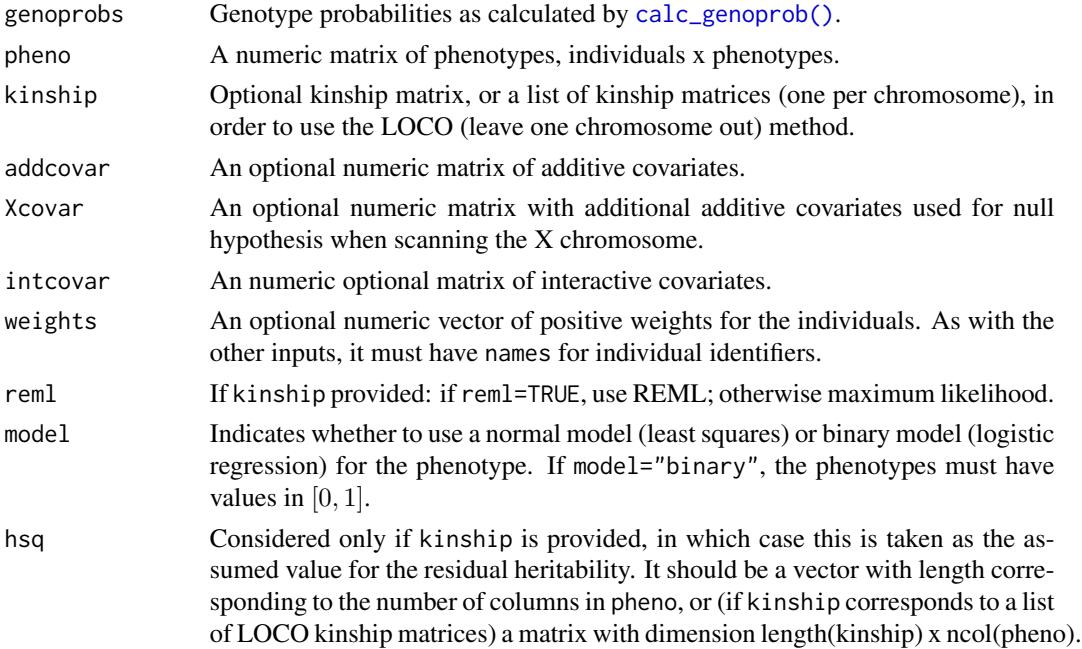

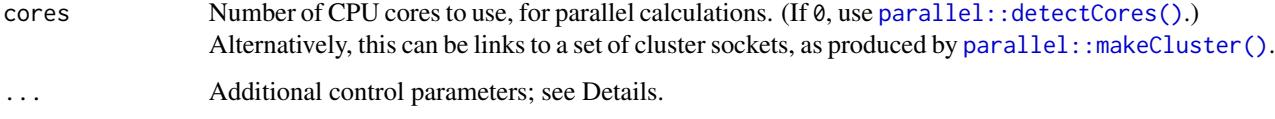

### Details

We first fit the model  $y = X\beta + \epsilon$  where X is a matrix of covariates (or just an intercept) and  $\epsilon$ is multivariate normal with mean 0 and covariance matrix  $\sigma^2[h^2(2K) + I]$  where K is the kinship matrix and  $I$  is the identity matrix.

We then take  $h<sup>2</sup>$  as fixed and then scan the genome, at each genomic position fitting the model  $y = P\alpha + X\beta + \epsilon$  where P is a matrix of genotype probabilities for the current position and again X is a matrix of covariates  $\epsilon$  is multivariate normal with mean 0 and covariance matrix  $\sigma^2[h^2(2K)+I]$ , taking  $h^2$  to be known.

For each of the inputs, the row names are used as individual identifiers, to align individuals. The genoprobs object should have a component " $is_x_{\text{c}}$ chr" that indicates which of the chromosomes is the X chromosome, if any.

The ... argument can contain several additional control parameters; suspended for simplicity (or confusion, depending on your point of view). tol is used as a tolerance value for linear regression by QR decomposition (in determining whether columns are linearly dependent on others and should be omitted); default 1e-12. intcovar\_method indicates whether to use a high-memory (but potentially faster) method or a low-memory (and possibly slower) method, with values "highmem" or "lowmem"; default "lowmem". max\_batch indicates the maximum number of phenotypes to run together; default is unlimited. maxit is the maximum number of iterations for converence of the iterative algorithm used when model=binary. bintol is used as a tolerance for converence for the iterative algorithm used when model=binary. eta\_max is the maximum value for the "linear predictor" in the case model="binary" (a bit of a technicality to avoid fitted values exactly at 0 or 1).

If kinship is absent, Haley-Knott regression is performed. If kinship is provided, a linear mixed model is used, with a polygenic effect estimated under the null hypothesis of no (major) QTL, and then taken as fixed as known in the genome scan.

If kinship is a single matrix, then the hsq in the results is a vector of heritabilities (one value for each phenotype). If kinship is a list (one matrix per chromosome), then hsq is a matrix, chromosomes x phenotypes.

### Value

An object of class "scan1": a matrix of LOD scores, positions x phenotypes. Also contains one or more of the following attributes:

- sample\_size Vector of sample sizes used for each phenotype
- hsq Included if kinship provided: A matrix of estimated heritabilities under the null hypothesis of no QTL. Columns are the phenotypes. If the "loco" method was used with [calc\\_kinship\(\)](#page-15-0) to calculate a list of kinship matrices, one per chromosome, the rows of hsq will be the heritabilities for the different chromosomes (well, leaving out each one). If Xcovar was not NULL, there will at least be an autosome and X chromosome row.

### References

Haley CS, Knott SA (1992) A simple regression method for mapping quantitative trait loci in line crosses using flanking markers. Heredity 69:315–324.

Kang HM, Zaitlen NA, Wade CM, Kirby A, Heckerman D, Daly MJ, Eskin E (2008) Efficient control of population structure in model organism association mapping. Genetics 178:1709–1723.

### See Also

```
scan1perm(), scan1coef(), cbind.scan1(), rbind.scan1(), scan1max()
```
# Examples

```
# read data
iron <- read_cross2(system.file("extdata", "iron.zip", package="qtl2"))
# insert pseudomarkers into map
map <- insert_pseudomarkers(iron$gmap, step=1)
# calculate genotype probabilities
probs <- calc_genoprob(iron, map, error_prob=0.002)
# grab phenotypes and covariates; ensure that covariates have names attribute
pheno <- iron$pheno
covar <- match(iron$covar$sex, c("f", "m")) # make numeric
names(covar) <- rownames(iron$covar)
Xcovar <- get_x_covar(iron)
# perform genome scan
out <- scan1(probs, pheno, addcovar=covar, Xcovar=Xcovar)
# leave-one-chromosome-out kinship matrices
```

```
kinship <- calc_kinship(probs, "loco")
```

```
# genome scan with a linear mixed model
out_lmm <- scan1(probs, pheno, kinship, covar, Xcovar)
```
scan1blup *Calculate BLUPs of QTL effects in scan along one chromosome*

### Description

Calculate BLUPs of QTL effects in scan along one chromosome, with a single-QTL model treating the QTL effects as random, with possible allowance for covariates and for a residual polygenic effect.

# scan1blup 119

# Usage

```
scan1blup(
 genoprobs,
 pheno,
 kinship = NULL,
 addcovar = NULL,nullcovar = NULL,
 contrasts = NULL,
 se = FALSE,rem1 = TRUE,tol = 0.0000000000001,cores = 1,
 quiet = TRUE)
```
# Arguments

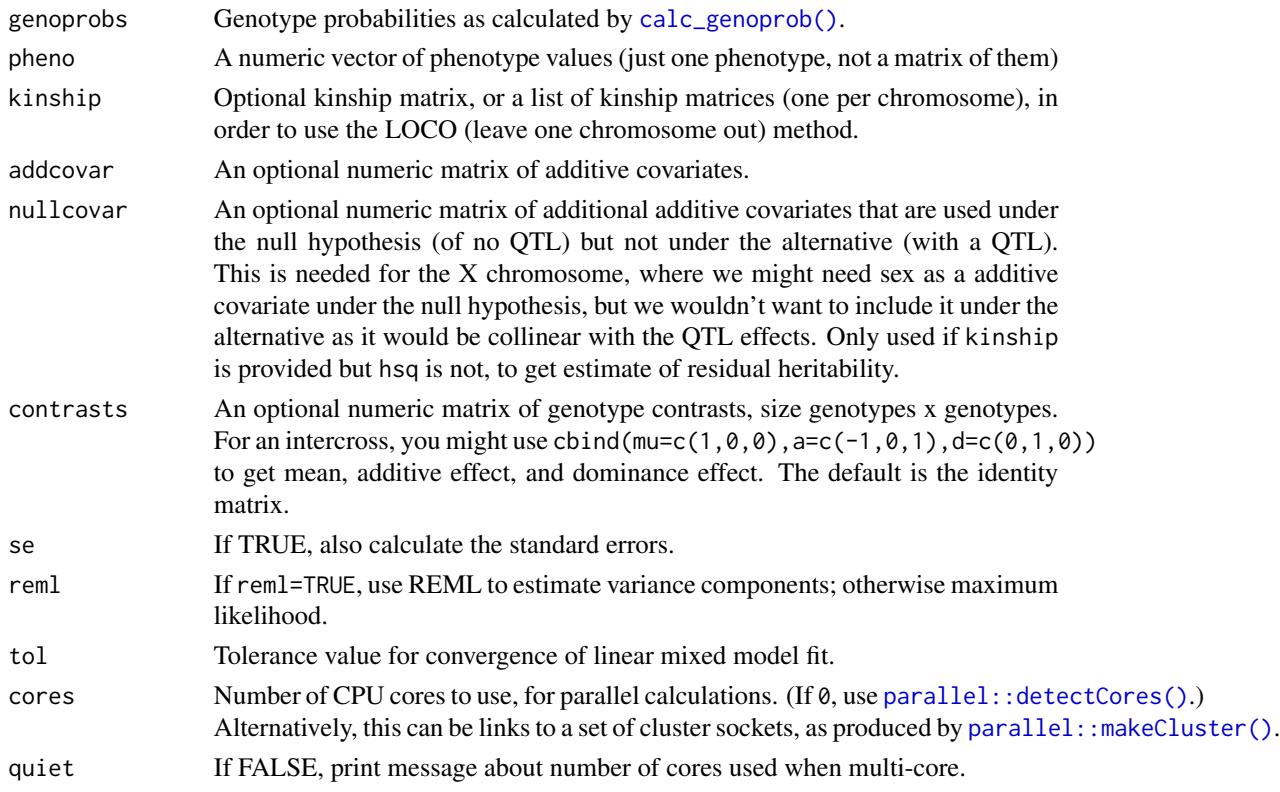

# Details

For each of the inputs, the row names are used as individual identifiers, to align individuals.

If kinship is provided, the linear mixed model accounts for a residual polygenic effect, with a the polygenic variance estimated under the null hypothesis of no (major) QTL, and then taken as fixed as known in the scan to estimate QTL effects.

If contrasts is provided, the genotype probability matrix,  $P$ , is post-multiplied by the contrasts matrix, A, prior to fitting the model. So we use  $P \cdot A$  as the X matrix in the model. One might view the rows of  $A^{-1}$  as the set of contrasts, as the estimated effects are the estimated genotype effects pre-multiplied by  $A^{-1}$ .

### Value

An object of class "scan1coef": a matrix of estimated regression coefficients, of dimension positions x number of effects. The number of effects is n\_genotypes + n\_addcovar + (n\_genotypes-1)\*n\_intcovar. May also contain the following attributes:

- SE Present if se=TRUE: a matrix of estimated standard errors, of same dimension as coef.
- sample\_size Vector of sample sizes used for each phenotype

### References

Haley CS, Knott SA (1992) A simple regression method for mapping quantitative trait loci in line crosses using flanking markers. Heredity 69:315–324.

Kang HM, Zaitlen NA, Wade CM, Kirby A, Heckerman D, Daly MJ, Eskin E (2008) Efficient control of population structure in model organism association mapping. Genetics 178:1709–1723.

Robinson GK (1991) That BLUP is a good thing: The estimation of random effects. Statist Sci 6:15–32.

### Examples

```
# read data
iron <- read_cross2(system.file("extdata", "iron.zip", package="qtl2"))
# insert pseudomarkers into map
map <- insert_pseudomarkers(iron$gmap, step=1)
# calculate genotype probabilities
probs <- calc_genoprob(iron, map, error_prob=0.002)
# convert to allele probabilities
aprobs <- genoprob_to_alleleprob(probs)
# grab phenotypes and covariates; ensure that covariates have names attribute
pheno <- iron$pheno[,1]
covar <- match(iron$covar$sex, c("f", "m")) # make numeric
names(covar) <- rownames(iron$covar)
# calculate BLUPs of coefficients for chromosome 7
blup <- scan1blup(aprobs[,"7"], pheno, addcovar=covar)
# leave-one-chromosome-out kinship matrix for chr 7
kinship7 <- calc_kinship(probs, "loco")[["7"]]
```
# calculate BLUPs of coefficients for chromosome 7, adjusting for residual polygenic effect

### scan l coef 121

blup\_pg <- scan1blup(aprobs[,"7"], pheno, kinship7, addcovar=covar)

<span id="page-120-0"></span>scan1coef *Calculate QTL effects in scan along one chromosome*

# Description

Calculate QTL effects in scan along one chromosome with a single-QTL model using Haley-Knott regression or a linear mixed model (the latter to account for a residual polygenic effect), with possible allowance for covariates.

# Usage

```
scan1coef(
  genoprobs,
 pheno,
 kinship = NULL,
  addcovar = NULL,
 nullcovar = NULL,
  intcovar = NULL,
 weights = NULL,
 contrasts = NULL,
 model = c("normal", "binary"),
 zerosum = TRUE,
  se = FALSE,hsq = NULL,rem1 = TRUE,...
\mathcal{L}
```
# Arguments

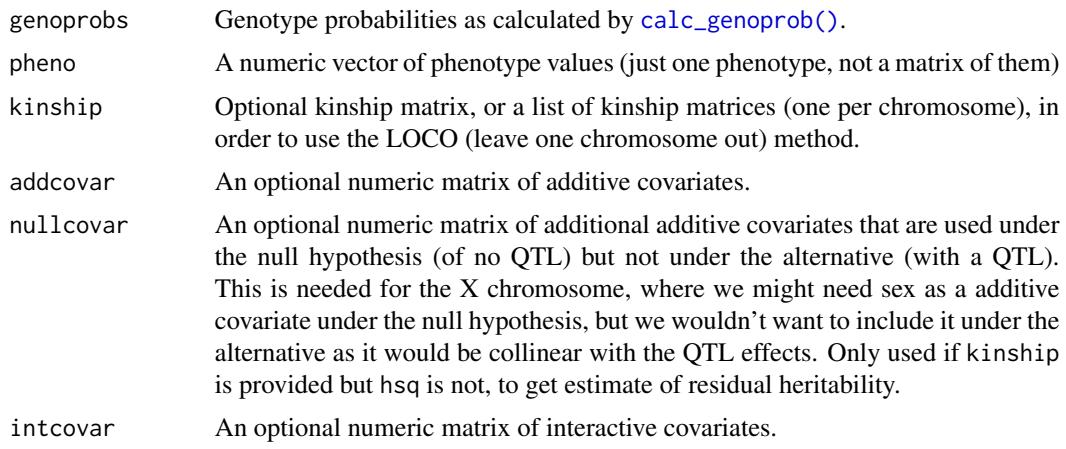

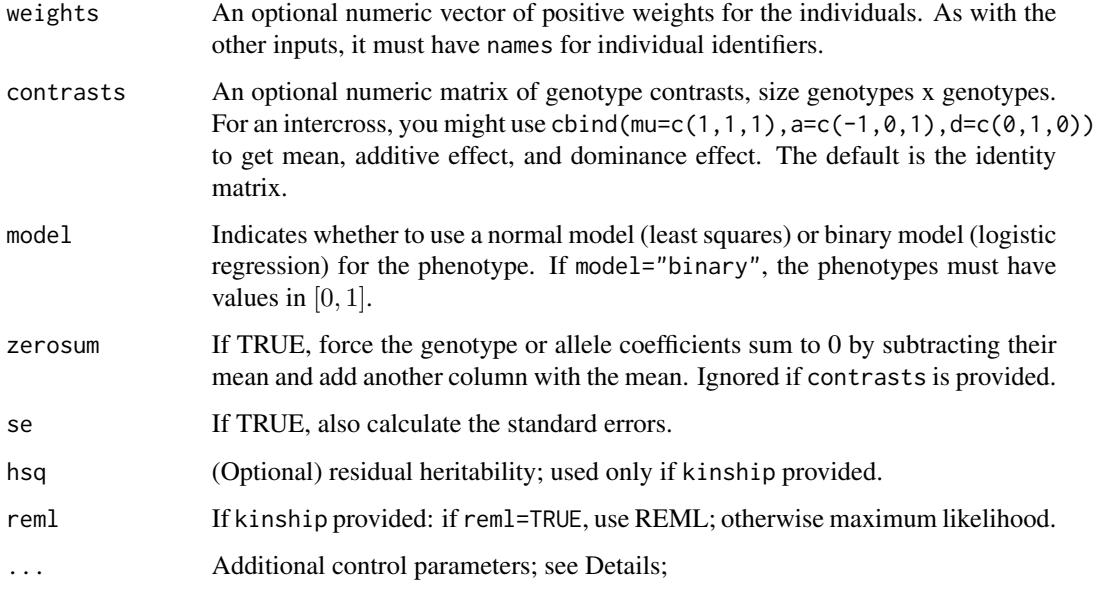

# Details

For each of the inputs, the row names are used as individual identifiers, to align individuals.

If kinship is absent, Haley-Knott regression is performed. If kinship is provided, a linear mixed model is used, with a polygenic effect estimated under the null hypothesis of no (major) QTL, and then taken as fixed as known in the genome scan.

If contrasts is provided, the genotype probability matrix,  $P$ , is post-multiplied by the contrasts matrix, A, prior to fitting the model. So we use  $P \cdot A$  as the X matrix in the model. One might view the rows of  $A^{-1}$  as the set of contrasts, as the estimated effects are the estimated genotype effects pre-multiplied by  $A^{-1}$ .

The ... argument can contain several additional control parameters; suspended for simplicity (or confusion, depending on your point of view). tol is used as a tolerance value for linear regression by QR decomposition (in determining whether columns are linearly dependent on others and should be omitted); default 1e-12. maxit is the maximum number of iterations for converence of the iterative algorithm used when model=binary. bintol is used as a tolerance for converence for the iterative algorithm used when model=binary. eta\_max is the maximum value for the "linear predictor" in the case model="binary" (a bit of a technicality to avoid fitted values exactly at 0 or 1).

### Value

An object of class "scan1coef": a matrix of estimated regression coefficients, of dimension positions x number of effects. The number of effects is n\_genotypes + n\_addcovar + (n\_genotypes-1)\*n\_intcovar. May also contain the following attributes:

- SE Present if se=TRUE: a matrix of estimated standard errors, of same dimension as coef.
- sample\_size Vector of sample sizes used for each phenotype

### scan 1 max 123

### References

Haley CS, Knott SA (1992) A simple regression method for mapping quantitative trait loci in line crosses using flanking markers. Heredity 69:315–324.

Kang HM, Zaitlen NA, Wade CM, Kirby A, Heckerman D, Daly MJ, Eskin E (2008) Efficient control of population structure in model organism association mapping. Genetics 178:1709–1723.

### Examples

```
# read data
iron <- read_cross2(system.file("extdata", "iron.zip", package="qtl2"))
# insert pseudomarkers into map
map <- insert_pseudomarkers(iron$gmap, step=1)
# calculate genotype probabilities
probs <- calc_genoprob(iron, map, error_prob=0.002)
# grab phenotypes and covariates; ensure that covariates have names attribute
pheno <- iron$pheno[,1]
covar <- match(iron$covar$sex, c("f", "m")) # make numeric
names(covar) <- rownames(iron$covar)
# calculate coefficients for chromosome 7
coef <- scan1coef(probs[,"7"], pheno, addcovar=covar)
# leave-one-chromosome-out kinship matrix for chr 7
```

```
kinship7 <- calc_kinship(probs, "loco")[["7"]]
```

```
# calculate coefficients for chromosome 7, adjusting for residual polygenic effect
coef_pg <- scan1coef(probs[,"7"], pheno, kinship7, addcovar=covar)
```
<span id="page-122-0"></span>scan1max *Maximum LOD score from genome scan with a single-QTL model*

# Description

Maximum LOD score from genome scan with a single-QTL model by Haley-Knott regression or a linear mixed model, with possible allowance for covariates.

### Usage

```
scan1max(
  genoprobs,
  pheno,
  kinship = NULL,
```

```
addcovar = NULL,Xcovar = NULL,
  intcovar = NULL,
 weights = NULL,
  rem1 = TRUE,model = c("normal", "binary"),
 hsq = NULL,by_chr = FALSE,cores = 1,
  ...
\mathcal{L}
```
# Arguments

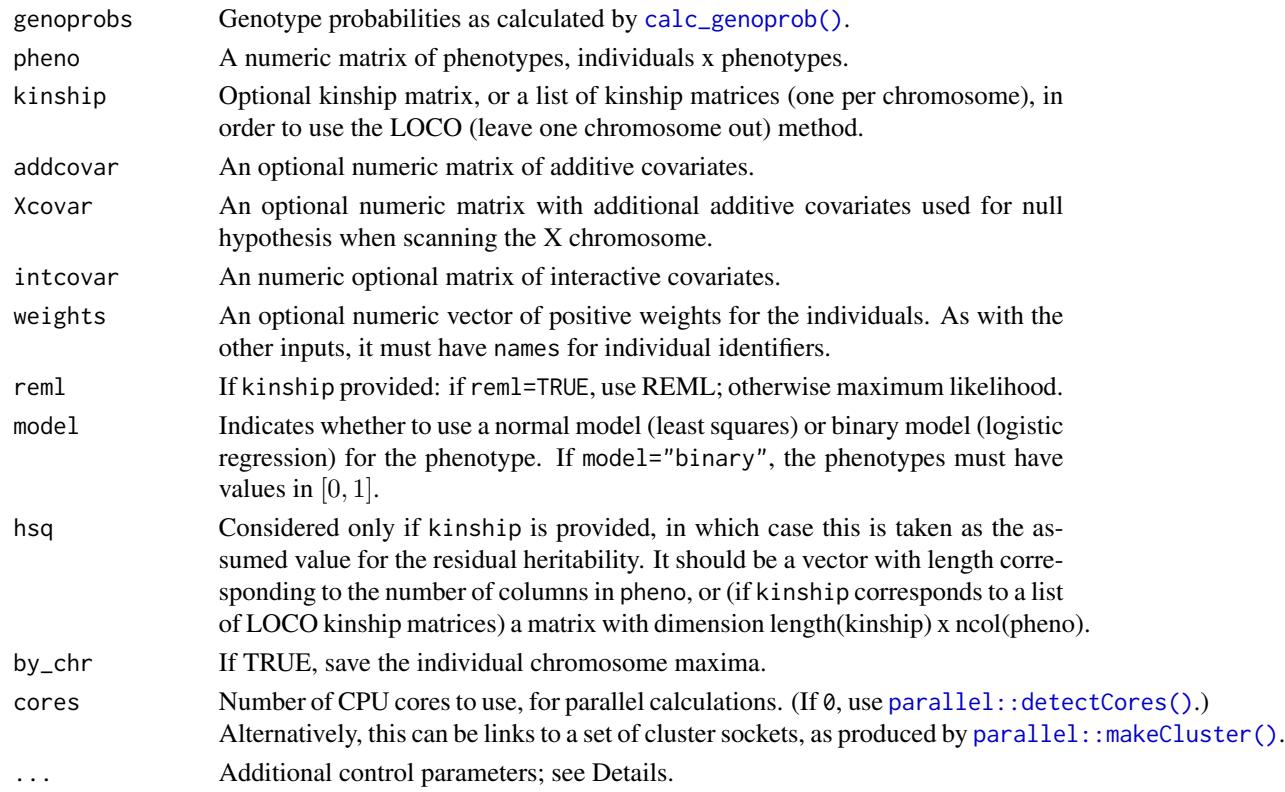

# Details

Equivalent to running scan1() and then saving the column maxima, with some savings in memory usage.

# Value

Either a vector of genome-wide maximum LOD scores, or if by\_chr is TRUE, a matrix with the chromosome-specific maxima, with the rows being the chromosomes and the columns being the phenotypes.

# scan1perm 125

# See Also

[scan1\(\)](#page-115-0), [scan1perm\(\)](#page-124-0)

### Examples

```
# read data
iron <- read_cross2(system.file("extdata", "iron.zip", package="qtl2"))
```

```
# insert pseudomarkers into map
map <- insert_pseudomarkers(iron$gmap, step=1)
```

```
# calculate genotype probabilities
probs <- calc_genoprob(iron, map, error_prob=0.002)
```

```
# grab phenotypes and covariates; ensure that covariates have names attribute
pheno <- iron$pheno
covar <- match(iron$covar$sex, c("f", "m")) # make numeric
names(covar) <- rownames(iron$covar)
Xcovar <- get_x_covar(iron)
```
# perform genome scan out <- scan1max(probs, pheno, addcovar=covar, Xcovar=Xcovar)

<span id="page-124-0"></span>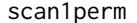

Permutation test for genome scan with a single-QTL model

### Description

Permutation test for a enome scan with a single-QTL model by Haley-Knott regression or a linear mixed model, with possible allowance for covariates.

### Usage

```
scan1perm(
  genoprobs,
 pheno,
 kinship = NULL,
  addcovar = NULL,
 Xcovar = NULL,intcovar = NULL,
 weights = NULL,rem1 = TRUE,model = c("normal", "binary"),n\_perm = 1,
  perm_Xsp = FALSE,
 perm_strata = NULL,
```

```
chr_lengths = NULL,
cores = 1,...
```
# Arguments

 $\lambda$ 

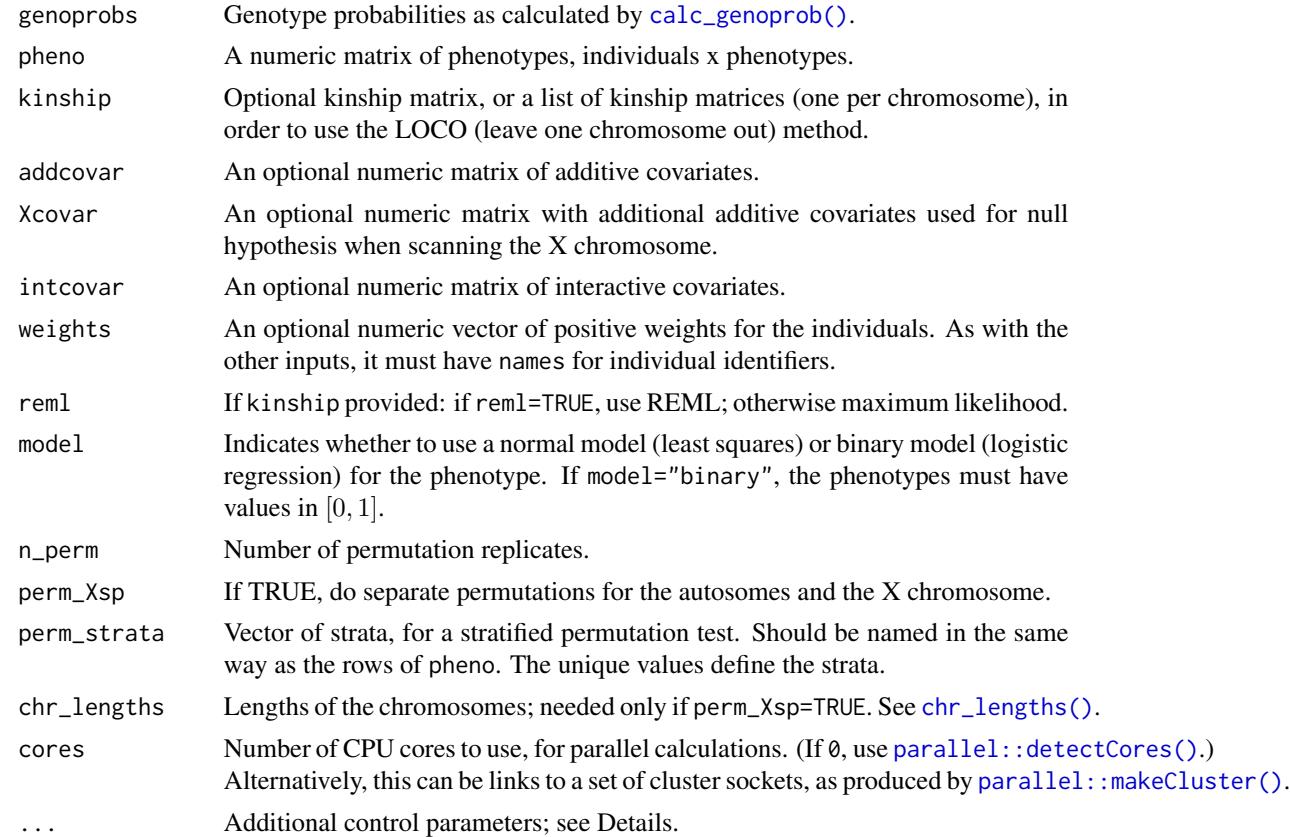

# Details

If kinship is not provided, so that analysis proceeds by Haley-Knott regression, we permute the rows of the phenotype data; the same permutations are also applied to the rows of the covariates (addcovar, Xcovar, and intcovar) are permuted.

If kinship is provided, we instead permute the rows of the genotype data and fit an LMM with the same residual heritability (estimated under the null hypothesis of no QTL).

If Xcovar is provided and perm\_strata=NULL, we do a stratified permutation test with the strata defined by the rows of Xcovar. If a simple permutation test is desired, provide perm\_strata that is a vector containing a single repeated value.

The ... argument can contain several additional control parameters; suspended for simplicity (or confusion, depending on your point of view). tol is used as a tolerance value for linear regression by QR decomposition (in determining whether columns are linearly dependent on others and should be omitted); default 1e-12. maxit is the maximum number of iterations for converence of the

### scan1perm 127

iterative algorithm used when model=binary. bintol is used as a tolerance for converence for the iterative algorithm used when model=binary. eta\_max is the maximum value for the "linear predictor" in the case model="binary" (a bit of a technicality to avoid fitted values exactly at 0 or 1).

#### Value

If perm\_Xsp=FALSE, the result is matrix of genome-wide maximum LOD scores, permutation replicates x phenotypes. If perm\_Xsp=TRUE, the result is a list of two matrices, one for the autosomes and one for the X chromosome. The object is given class "scan1perm".

### References

Churchill GA, Doerge RW (1994) Empirical threshold values for quantitative trait mapping. Genetics 138:963–971.

Manichaikul A, Palmer AA, Sen S, Broman KW (2007) Significance thresholds for quantitative trait locus mapping under selective genotyping. Genetics 177:1963–1966.

Haley CS, Knott SA (1992) A simple regression method for mapping quantitative trait loci in line crosses using flanking markers. Heredity 69:315–324.

Kang HM, Zaitlen NA, Wade CM, Kirby A, Heckerman D, Daly MJ, Eskin E (2008) Efficient control of population structure in model organism association mapping. Genetics 178:1709–1723.

### See Also

[scan1\(\)](#page-115-0), [chr\\_lengths\(\)](#page-28-0), [mat2strata\(\)](#page-70-0)

```
# read data
iron <- read_cross2(system.file("extdata", "iron.zip", package="qtl2"))
```

```
# insert pseudomarkers into map
map <- insert_pseudomarkers(iron$gmap, step=1)
```

```
# calculate genotype probabilities
probs <- calc_genoprob(iron, map, error_prob=0.002)
```

```
# grab phenotypes and covariates; ensure that covariates have names attribute
pheno <- iron$pheno
covar <- match(iron$covar$sex, c("f", "m")) # make numeric
names(covar) <- rownames(iron$covar)
Xcovar <- get_x_covar(iron)
```

```
# strata for permutations
perm_strata <- mat2strata(Xcovar)
```

```
# permutations with genome scan (just 3 replicates, for illustration)
operm <- scan1perm(probs, pheno, addcovar=covar, Xcovar=Xcovar,
                  n_perm=3, perm_strata=perm_strata)
```

```
summary(operm)
```

```
# leave-one-chromosome-out kinship matrices
kinship <- calc_kinship(probs, "loco")
# permutations of genome scan with a linear mixed model
operm_lmm <- scan1perm(probs, pheno, kinship, covar, Xcovar, n_perm=3,
                       perm_Xsp=TRUE, perm_strata=perm_strata,
                       chr_lengths=chr_lengths(map))
summary(operm_lmm)
```
<span id="page-127-0"></span>scan1snps *Single-QTL genome scan at imputed SNPs*

# Description

Perform a single-QTL scan across the genome or a defined region at SNPs genotyped in the founders, by Haley-Knott regression or a liear mixed model, with possible allowance for covariates.

# Usage

```
scan1snps(
  genoprobs,
 map,
  pheno,
  kinship = NULL,
  addcovar = NULL,
 Xcovar = NULL,intcovar = NULL,
 weights = NULL,
  reml = TRUE,model = c("normal", "binary"),
  query_func = NULL,
  chr = NULL,start = NULL,end = NULL,
  snpinfo = NULL,
 batch_length = 20,
 keep_all_snps = FALSE,
 cores = 1,
  ...
)
```
# scan1snps 129

# Arguments

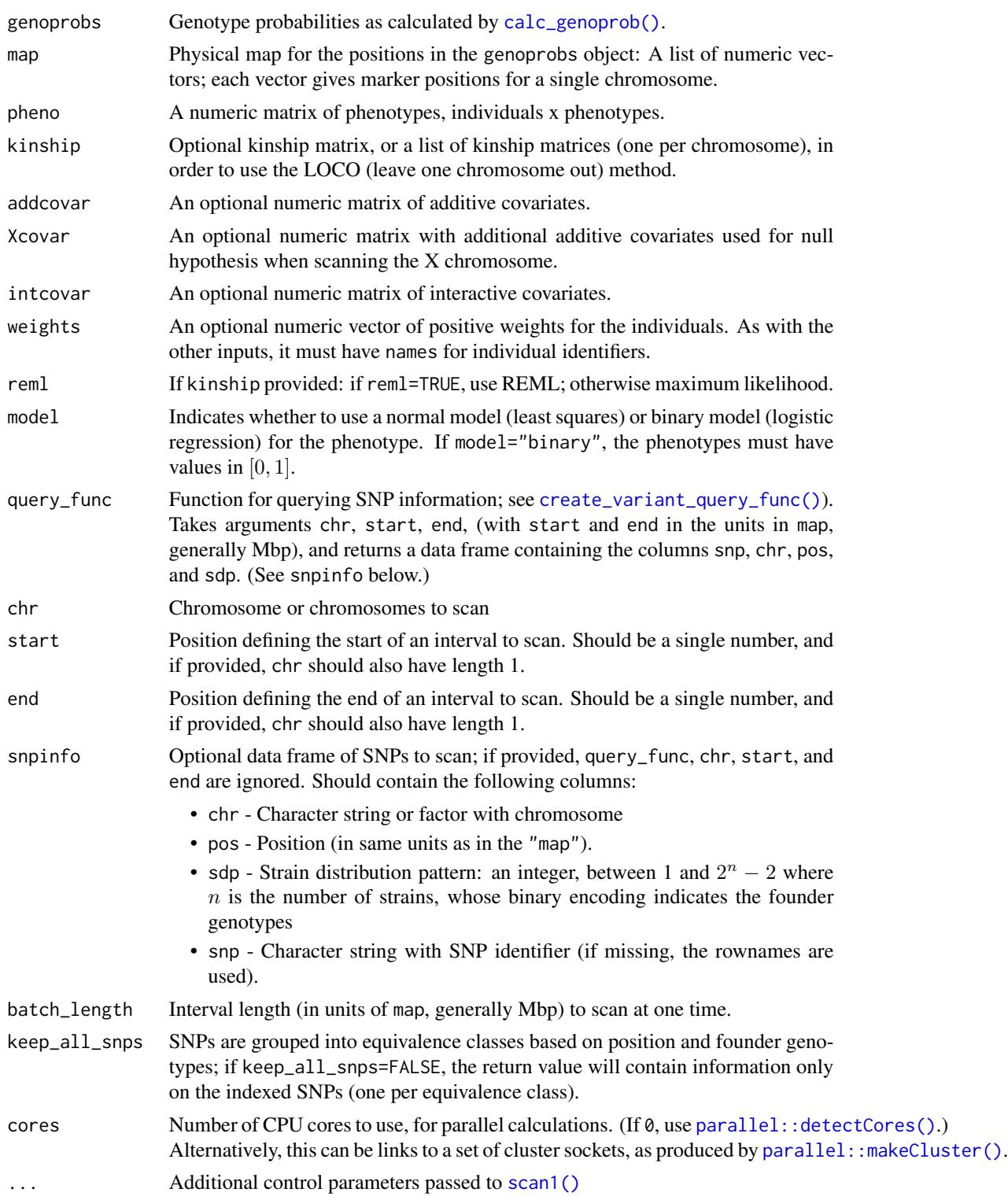

# Details

The analysis proceeds as follows:

- Call query\_func() to grab all SNPs over a region.
- Use [index\\_snps\(\)](#page-61-0) to group SNPs into equivalence classes.
- Use [genoprob\\_to\\_snpprob\(\)](#page-57-0) to convert genoprobs to SNP probabilities.
- Use [scan1\(\)](#page-115-0) to do a single-QTL scan at the SNPs.

### Value

A list with two components: lod (matrix of LOD scores) and snpinfo (a data frame of SNPs that were scanned, including columns index which indicates groups of equivalent SNPs)

# See Also

[scan1\(\)](#page-115-0), [genoprob\\_to\\_snpprob\(\)](#page-57-0), [index\\_snps\(\)](#page-61-0), [create\\_variant\\_query\\_func\(\)](#page-39-0), [plot\\_snpasso\(\)](#page-93-0)

# Examples

```
## Not run:
# load example data and calculate genotype probabilities
file <- paste0("https://raw.githubusercontent.com/rqtl/",
               "qtl2data/master/DOex/DOex.zip")
DOex <- read_cross2(file)
probs <- calc_genoprob(DOex, error_prob=0.002)
snpdb_file <- system.file("extdata", "cc_variants_small.sqlite", package="qtl2")
queryf <- create_variant_query_func(snpdb_file)
out <- scan1snps(probs, DOex$pmap, DOex$pheno, query_func=queryf, chr=2, start=97, end=98)
## End(Not run)
```
sdp2char *Convert strain distribution patterns to character strings*

### Description

Convert a vector of numeric codes for strain distribution patterns to character strings.

### Usage

```
sdp2char(sdp, n_strains = NULL, strains = NULL)
```
### sim\_geno 131

### Arguments

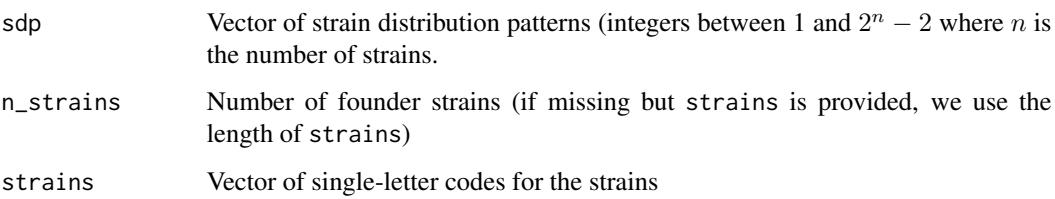

# Value

Vector of character strings with the two groups of alleles separated by a vertical bar (|).

# See Also

[invert\\_sdp\(\)](#page-66-0), [calc\\_sdp\(\)](#page-20-0)

# Examples

```
sdp <- c(m1=1, m2=12, m3=240)
sdp2char(sdp, 8)
sdp2char(sdp, strains=c("A", "B", "1", "D", "Z", "C", "P", "W"))
```
<span id="page-130-0"></span>

sim\_geno *Simulate genotypes given observed marker data*

# Description

Uses a hidden Markov model to simulate from the joint distribution Pr(g | O) where g is the underlying sequence of true genotypes and O is the observed multipoint marker data, with possible allowance for genotyping errors.

### Usage

```
sim_geno(
 cross,
 map = NULL,n\_draws = 1,
 error\_prob = 0.0001,
 map_function = c("haldane", "kosambi", "c-f", "morgan"),
 lowmem = FALSE,
 quiet = TRUE,cores = 1)
```
### Arguments

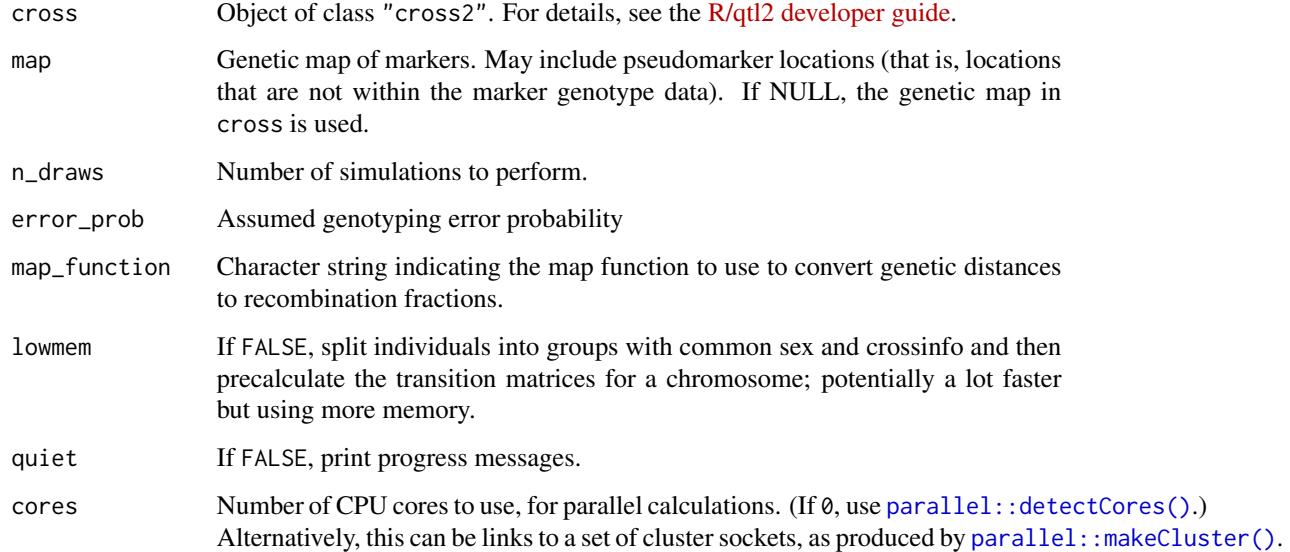

# Details

After performing the backward equations, we draw from  $Pr(g_1 = v|O)$  and then  $Pr(g_{k+1} =$  $v|O, g_k = u$ ).

# Value

An object of class "sim\_geno": a list of three-dimensional arrays of imputed genotypes, individuals x positions x draws. Also contains three attributes:

- crosstype The cross type of the input cross.
- is\_x\_chr Logical vector indicating whether chromosomes are to be treated as the X chromosome or not, from input cross.
- alleles Vector of allele codes, from input cross.

# See Also

[cbind.sim\\_geno\(\)](#page-24-0), [rbind.sim\\_geno\(\)](#page-105-0)

```
grav2 <- read_cross2(system.file("extdata", "grav2.zip", package="qtl2"))
map_w_pmar <- insert_pseudomarkers(grav2$gmap, step=1)
draws <- sim_geno(grav2, map_w_pmar, n_draws=4, error_prob=0.002)
```
Pull out a specified set of individuals and/or chromosomes from the results of [calc\\_genoprob\(\)](#page-11-0).

# Usage

```
## S3 method for class 'calc_genoprob'
subset(x, ind = NULL, chr = NULL, ...)
```

```
## S3 method for class 'calc_genoprob'
x[ind = NULL, chr = NULL]
```
# Arguments

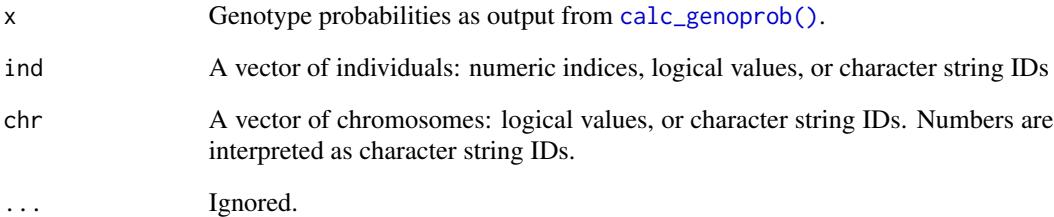

### Value

An object of class "calc\_genoprob", like the input, with the selected individuals and/or chromsomes; see [calc\\_genoprob\(\)](#page-11-0).

```
grav2 <- read_cross2(system.file("extdata", "grav2.zip", package="qtl2"))
```

```
pr <- calc_genoprob(grav2)
# keep just individuals 1:5, chromosome 2
prsub < -pr[1:5,2]# keep just chromosome 2
prsub2 < - pr[, 2]
```
Pull out a specified set of individuals and/or chromosomes from a cross2 object.

### Usage

```
## S3 method for class 'cross2'
subset(x, ind = NULL, chr = NULL, ...)## S3 method for class 'cross2'
x[ind = NULL, chr = NULL]
```
### Arguments

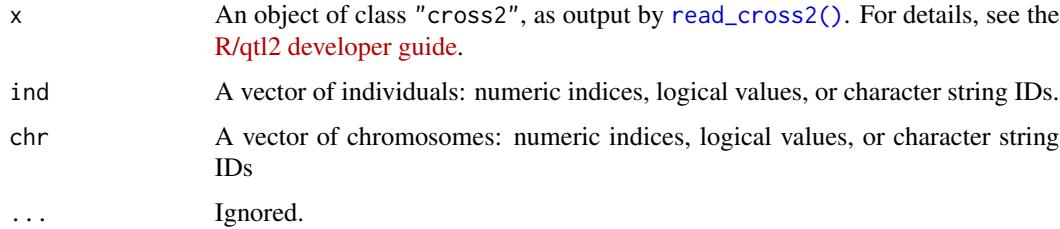

### Details

When subsetting by individual, if ind is numeric, they're assumed to be numeric indices; if character strings, they're assumed to be individual IDs. ind can be numeric or logical only if the genotype, phenotype, and covariate data all have the same individuals in the same order.

When subsetting by chromosome, chr is *always* converted to character strings and treated as chromosome IDs. So if there are three chromosomes with IDs "18", "19", and "X", mycross[,18] will give the first of the chromosomes (labeled "18") and mycross[,3] will give an error.

When using character string IDs for ind or chr, you can use "negative" subscripts to indicate exclusions, for example mycross[,c("-18","-X")] or mycross["-Mouse2501",]. But you can't mix "positive" and "negative" subscripts, and if any of the individuals has an ID that begins with "-", you can't use negative subscripts like this.

### Value

The input cross2 object, with the selected individuals and/or chromsomes.

### Warning

The order of the two arguments is reversed relative to the related function in [R/qtl.](https://rqtl.org)

# subset.sim\_geno 135

### Examples

```
grav2 <- read_cross2(system.file("extdata", "grav2.zip", package="qtl2"))
# keep individuals 1-20 and chromosomes 3 and 4
grav2sub <- grav2[1:20, c(3,4)]# keep just chromosome 1
grav2_c1 <- grav2[,1]
```
subset.sim\_geno *Subsetting imputed genotypes*

# Description

Pull out a specified set of individuals and/or chromosomes from the results of  $sim\_geno()$ .

### Usage

```
## S3 method for class 'sim_geno'
subset(x, ind = NULL, chr = NULL, ...)## S3 method for class 'sim_geno'
x[ind = NULL, chr = NULL]
```
### Arguments

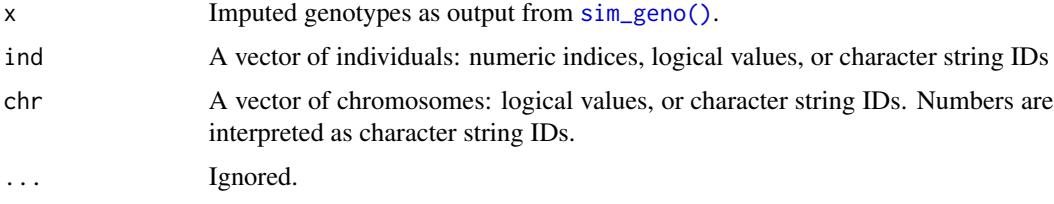

# Value

An object of class "sim\_geno", like the input with the selected individuals and/or chromsomes; see [sim\\_geno\(\)](#page-130-0).

```
grav2 <- read_cross2(system.file("extdata", "grav2.zip", package="qtl2"))
dr <- sim_geno(grav2, n_draws=4)
# keep just individuals 1:5, chromosome 2
drsub \le - dr[1:5,2]# keep just chromosome 2
drsub2 < - dr[, 2]
```
Pull out a specified set of individuals and/or chromosomes from the results of [viterbi\(\)](#page-142-0)

# Usage

```
## S3 method for class 'viterbi'
subset(x, ind = NULL, chr = NULL, ...)## S3 method for class 'viterbi'
x[ind = NULL, chr = NULL]
```
# Arguments

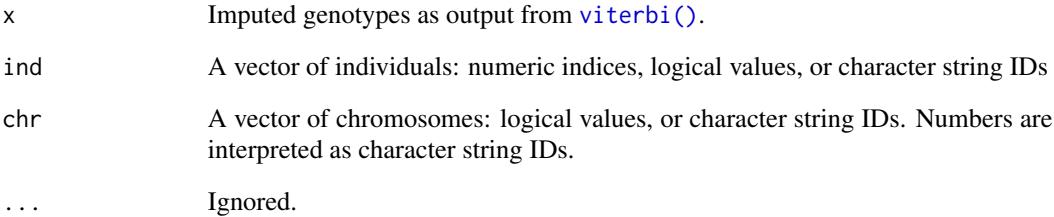

### Value

An object of class "viterbi", like the input, with the selected individuals and/or chromosomes; see [viterbi\(\)](#page-142-0).

```
grav2 <- read_cross2(system.file("extdata", "grav2.zip", package="qtl2"))
```

```
g <- viterbi(grav2)
# keep just individuals 1:5, chromosome 2
gsub \leftarrow g[1:5,2]# keep just chromosome 2
gsub2 < - g[, 2]
```
Subset the output of [scan1\(\)](#page-115-0) by chromosome or column

### Usage

```
subset\_scan1(x, map = NULL, chr = NULL, lodcolumn = NULL, ...)## S3 method for class 'scan1'
subset(x, map = NULL, chr = NULL, Iodcolumn = NULL, ...)
```
### Arguments

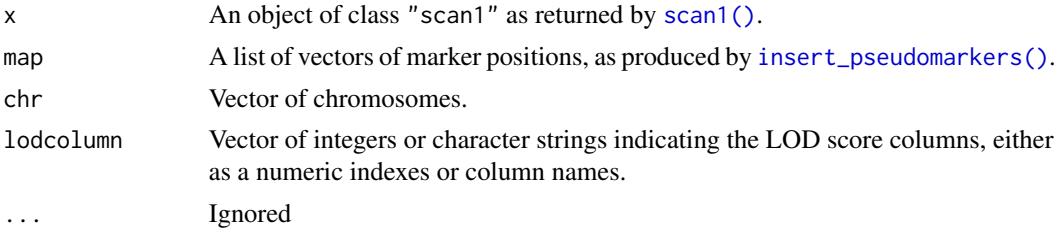

### Value

Object of class "scan1", like the input, but subset by chromosome and/or column. See [scan1\(\)](#page-115-0).

```
# read data
iron <- read_cross2(system.file("extdata", "iron.zip", package="qtl2"))
# insert pseudomarkers into map
map <- insert_pseudomarkers(iron$gmap, step=1)
# calculate genotype probabilities
probs <- calc_genoprob(iron, map, error_prob=0.002)
# grab phenotypes and covariates; ensure that covariates have names attribute
pheno <- iron$pheno
covar <- match(iron$covar$sex, c("f", "m")) # make numeric
names(covar) <- rownames(iron$covar)
Xcovar <- get_x_covar(iron)
# perform genome scan
out <- scan1(probs, pheno, addcovar=covar, Xcovar=Xcovar)
# pull out chromosome 8
```

```
out_c8 <- subset(out, map, chr="8")
# just the second column on chromosome 2
out_c2_spleen <- subset(out, map, "2", "spleen")
# all positions, but just the "liver" column
out_spleen <- subset(out, map, lodcolumn="spleen")
```
summary.cross2 *Summary of cross2 object*

# Description

Summarize a cross2 object

### Usage

## S3 method for class 'cross2' summary(object, ...)

# Arguments

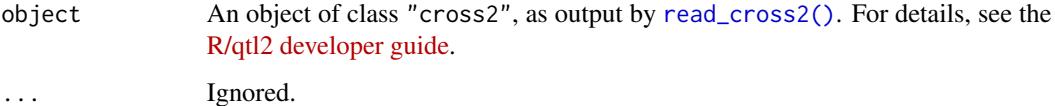

### Value

None.

# See Also

[basic\\_summaries](#page-4-0)

summary\_compare\_geno *Basic summary of compare\_geno object*

# <span id="page-137-0"></span>Description

From results of [compare\\_geno\(\)](#page-32-0), show pairs of individuals with similar genotypes.

# summary\_scan1perm 139

### Usage

```
summary_compare_geno(object, threshold = 0.9, ...)
```
## S3 method for class 'compare\_geno' summary(object, threshold =  $0.9, ...$ )

```
## S3 method for class 'summary.compare_geno'
print(x, digits = 2, ...)
```
# Arguments

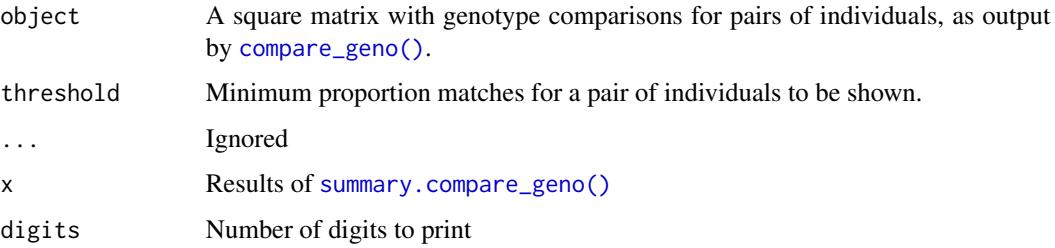

# Value

Data frame with names of individuals in pair, proportion matches, number of mismatches, number of matches, and total markers genotyped. Last two columns are the numeric indexes of the individuals in the pair.

# Examples

```
grav2 <- read_cross2(system.file("extdata", "grav2.zip", package="qtl2"))
cg <- compare_geno(grav2)
summary(cg)
```
summary\_scan1perm *Summarize scan1perm results*

# Description

Summarize permutation test results from [scan1perm\(\)](#page-124-0), as significance thresholds.

# Usage

```
summary_scan1perm(object, alpha = 0.05)
## S3 method for class 'scan1perm'
summary(object, alpha = 0.05, ...)
```
### Arguments

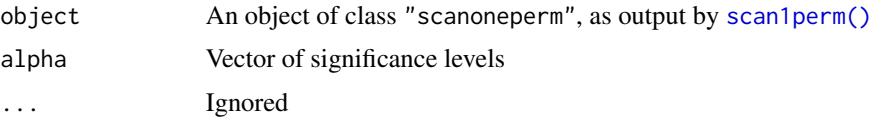

### Details

In the case of X-chromosome-specific permutations (when [scan1perm\(\)](#page-124-0) was run with perm\_Xsp=TRUE, we follow the approach of Broman et al. (2006) to get separate thresholds for the autosomes and X chromosome, using

Let  $L_A$  and  $L_X$  be total the genetic lengths of the autosomes and X chromosome, respectively, and let  $L_T = L_A + L_X$  Then in place of  $\alpha$ , we use

$$
\alpha_A = 1 - (1 - \alpha)^{L_A/L_T}
$$

as the significance level for the autosomes and

 $\alpha_X = 1 - (1 - \alpha)^{L_X/L_T}$ 

as the significance level for the X chromosome.

### Value

An object of class summary.scan1perm. If [scan1perm\(\)](#page-124-0) was run with perm\_Xsp=FALSE, this is a single matrix of significance thresholds, with rows being signicance levels and columns being the columns in the input. If [scan1perm\(\)](#page-124-0) was run with perm\_Xsp=TRUE, this is a list of two matrices, with the significance thresholds for the autosomes and X chromosome, respectively.

The result has an attribute "n\_perm" that has the numbers of permutation replicates (either a matrix or a list of two matrices).

### References

Broman KW, Sen S, Owens SE, Manichaikul A, Southard-Smith EM, Churchill GA (2006) The X chromosome in quantitative trait locus mapping. Genetics 174:2151-2158

### Examples

```
# read data
iron <- read_cross2(system.file("extdata", "iron.zip", package="qtl2"))
```

```
# insert pseudomarkers into map
map <- insert_pseudomarkers(iron$gmap, step=1)
```

```
# calculate genotype probabilities
probs <- calc_genoprob(iron, map, error_prob=0.002)
```
# grab phenotypes and covariates; ensure that covariates have names attribute pheno <- iron\$pheno

```
covar <- match(iron$covar$sex, c("f", "m")) # make numeric
names(covar) <- rownames(iron$covar)
Xcovar <- get_x_covar(iron)
# permutations with genome scan (just 3 replicates, for illustration)
operm <- scan1perm(probs, pheno, addcovar=covar, Xcovar=Xcovar,
                   n_perm=3)
summary(operm, alpha=c(0.20, 0.05))
```
top\_snps *Create table of top snp associations*

# Description

Create a table of the top snp associations

# Usage

```
top_snps(
  scan1_output,
  snpinfo,
  lodcolumn = 1,
  chr = NULL,
  drop = 1.5,
  show_all_snps = TRUE
)
```
# Arguments

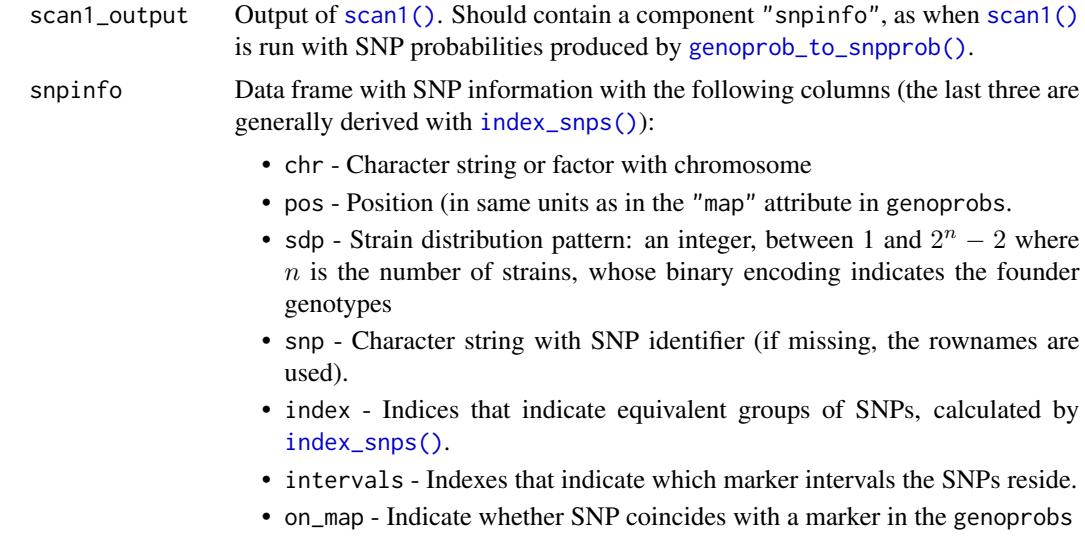

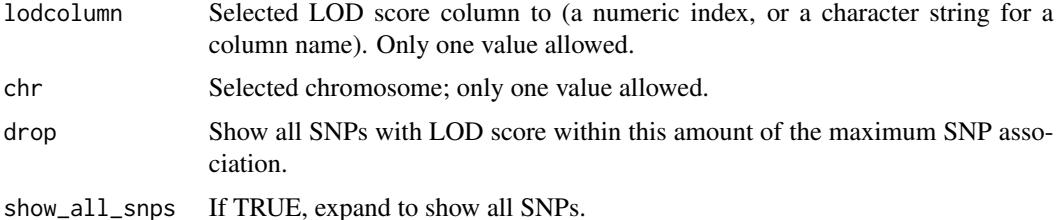

### Value

Data frame like the input snpinfo with just the selected subset of rows, and with an added column with the LOD score.

# See Also

[index\\_snps\(\)](#page-61-0), [genoprob\\_to\\_snpprob\(\)](#page-57-0), [scan1snps\(\)](#page-127-0), [plot\\_snpasso\(\)](#page-93-0)

```
## Not run:
# load example DO data from web
file <- paste0("https://raw.githubusercontent.com/rqtl/",
               "qtl2data/master/DOex/DOex.zip")
DOex <- read_cross2(file)
# subset to chr 2
DOex <- DOex[,"2"]
# calculate genotype probabilities and convert to allele probabilities
pr <- calc_genoprob(DOex, error_prob=0.002)
apr <- genoprob_to_alleleprob(pr)
# query function for grabbing info about variants in region
dbfile <- system.file("extdata", "cc_variants_small.sqlite", package="qtl2")
query_variants <- create_variant_query_func(dbfile)
# SNP association scan, keep information on all SNPs
out_snps <- scan1snps(apr, DOex$pmap, DOex$pheno, query_func=query_variants,
                      chr=2, start=97, end=98, keep_all_snps=TRUE)
# table with top SNPs
top_snps(out_snps$lod, out_snps$snpinfo)
# top SNPs among the distinct subset at which calculations were performed
top_snps(out_snps$lod, out_snps$snpinfo, show_all_snps=FALSE)
# top SNPs within 0.5 LOD of max
top_snps(out_snps$lod, out_snps$snpinfo, drop=0.5)
## End(Not run)
```
<span id="page-142-0"></span>

Uses a hidden Markov model to calculate arg max  $Pr(g | O)$  where g is the underlying sequence of true genotypes and O is the observed multipoint marker data, with possible allowance for genotyping errors.

### Usage

```
viterbi(
  cross,
  map = NULL,error\_prob = 0.0001,map_function = c("haldane", "kosambi", "c-f", "morgan"),
  lowmem = FALSE,
  quiet = TRUE,
  cores = 1)
```
# Arguments

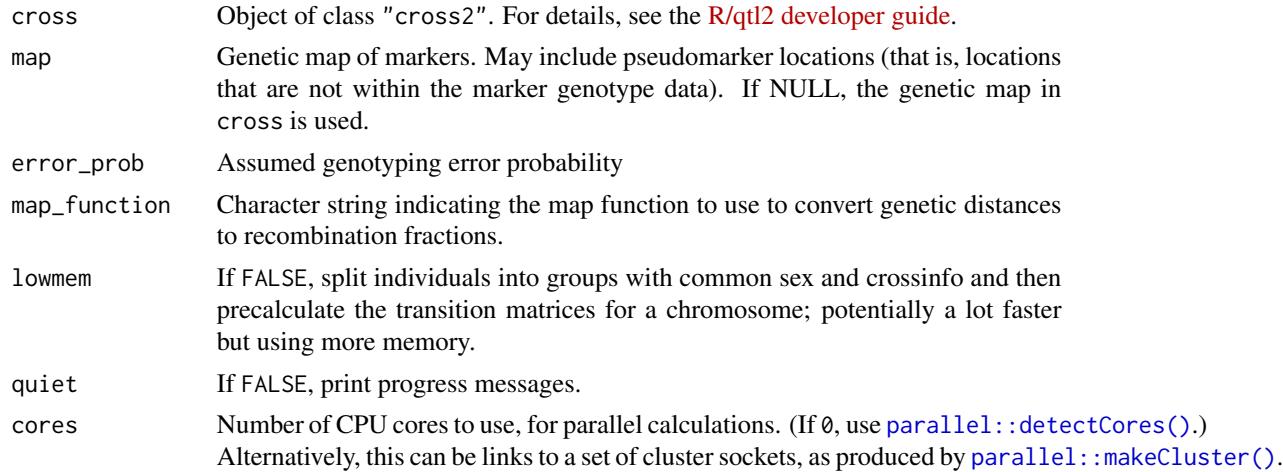

### Details

We use a hidden Markov model to find, for each individual on each chromosome, the most probable sequence of underlying genotypes given the observed marker data.

Note that we break ties at random, and our method for doing this may introduce some bias.

Consider the results with caution; the most probable sequence can have very low probability, and can have features that are quite unusual (for example, the number of recombination events can be too small). In most cases, the results of a single imputation with [sim\\_geno\(\)](#page-130-0) will be more realistic.

# Value

An object of class "viterbi": a list of two-dimensional arrays of imputed genotypes, individuals x positions. Also contains three attributes:

- crosstype The cross type of the input cross.
- is\_x\_chr Logical vector indicating whether chromosomes are to be treated as the X chromosome or not, from input cross.
- alleles Vector of allele codes, from input cross.

# See Also

```
sim_geno(), maxmarg(), cbind.viterbi(), rbind.viterbi()
```
### Examples

```
grav2 <- read_cross2(system.file("extdata", "grav2.zip", package="qtl2"))
map_w_pmar <- insert_pseudomarkers(grav2$gmap, step=1)
g <- viterbi(grav2, map_w_pmar, error_prob=0.002)
```
write\_control\_file *Write a control file for QTL data*

### **Description**

Write the control file (in [YAML](https://yaml.org) or [JSON\)](https://json.org) needed by [read\\_cross2\(\)](#page-106-0) for a set of QTL data.

### Usage

```
write_control_file(
  output_file,
  crosstype = NULL,
  geno_file = NULL,
  founder_geno_file = NULL,
  gmap_file = NULL,
  pmap_file = NULL,
  pheno_file = NULL,
  covar_file = NULL,
  phenocovar_file = NULL,
  sex_file = NULL,
  sex_covar = NULL,
  sex_codes = NULL,
  crossinfo_file = NULL,
  crossinfo_covar = NULL,
  crossinfo_codes = NULL,
  geno_codes = NULL,
  alleles = NULL,
  xchr = NULL,
```
# write\_control\_file 145

```
sep = ","na.strings = c("-", "NA"),
comment.char = "#",
geno_transposed = FALSE,
founder_geno_transposed = FALSE,
pheno_transposed = FALSE,
covar_transposed = FALSE,
phenocovar_transposed = FALSE,
description = NULL,
comments = NULL,
overwrite = FALSE
```
# Arguments

 $\mathcal{L}$ 

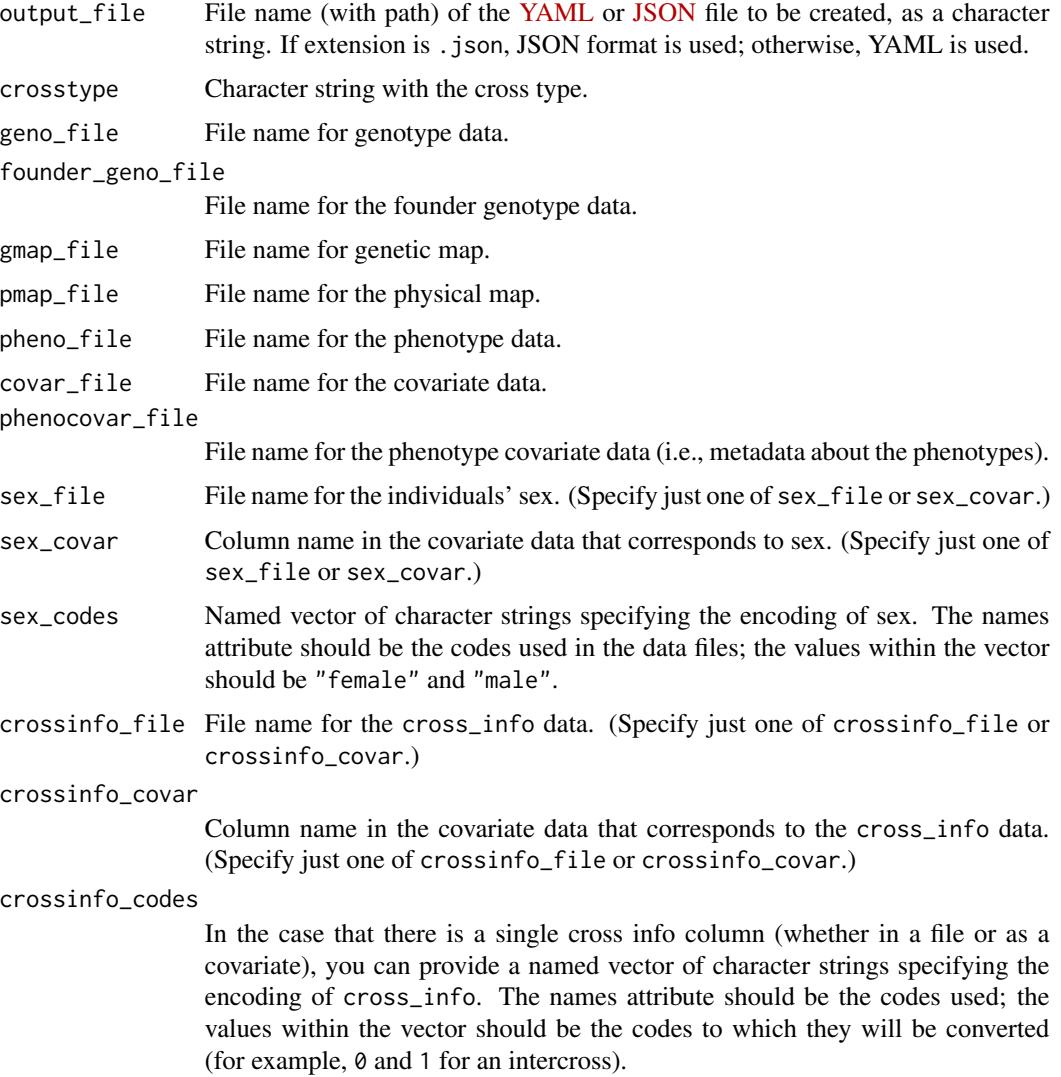

<span id="page-145-0"></span>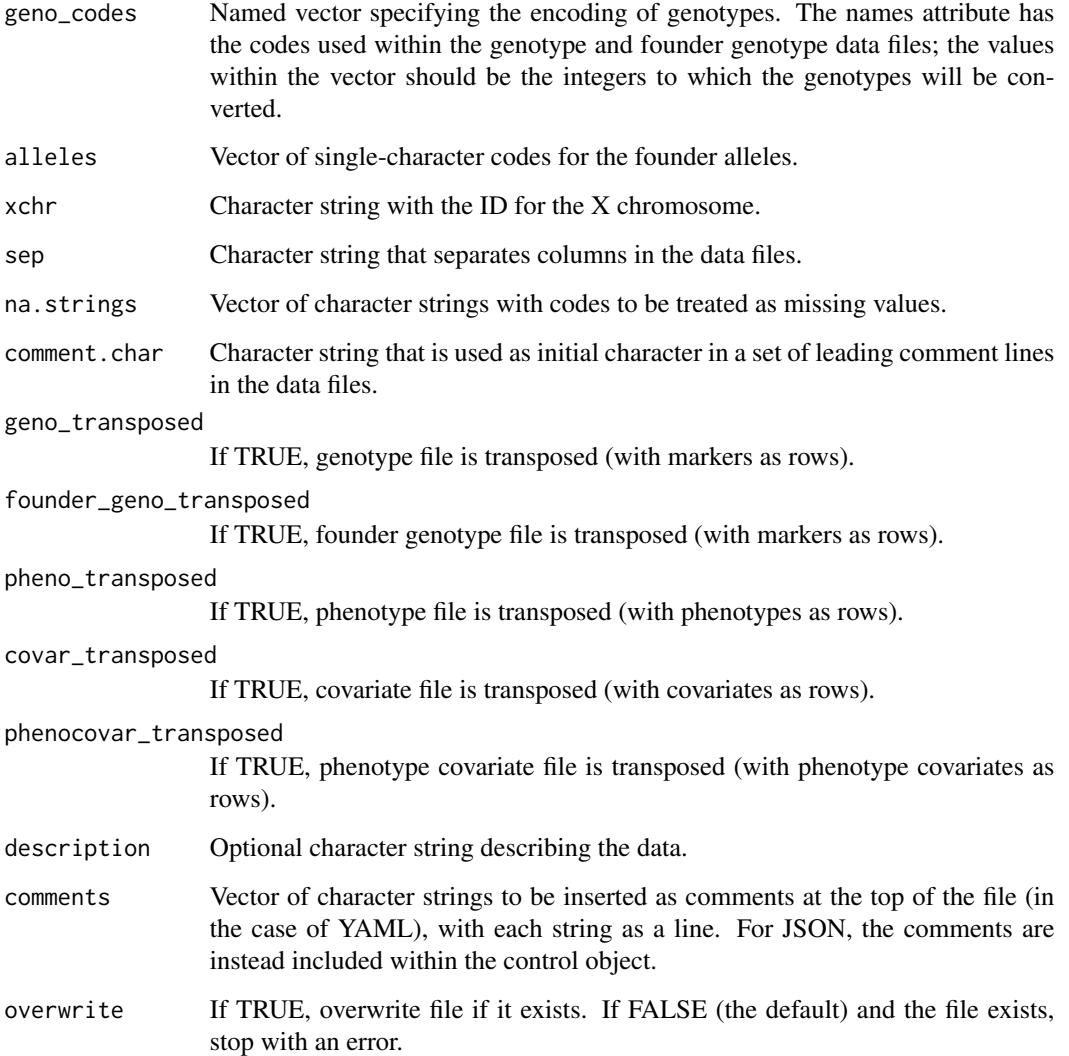

# Details

This function takes a set of parameters and creates the control file (in [YAML](https://yaml.org) or [JSON](https://json.org) format) needed for the new input data file format for [R/qtl2.](https://kbroman.org/qtl2) See the [sample data files](https://kbroman.org/qtl2/pages/sampledata.html) and the [vignette](https://kbroman.org/qtl2/assets/vignettes/input_files.html) [describing the input file format.](https://kbroman.org/qtl2/assets/vignettes/input_files.html)

# Value

(Invisibly) The data structure that was written.

# See Also

[read\\_cross2\(\)](#page-106-0), sample data files at <https://kbroman.org/qtl2/pages/sampledata.html>

# <span id="page-146-0"></span>xpos\_scan1 147

#### Examples

```
# Control file for the sample dataset, grav2
grav2_control_file <- file.path(tempdir(), "grav2.yaml")
write_control_file(grav2_control_file,
                   crosstype="riself",
                   geno_file="grav2_geno.csv",
                   gmap_file="grav2_gmap.csv",
                   pheno_file="grav2_pheno.csv",
                   phenocovar_file="grav2_phenocovar.csv",
                   geno_codes=c(L=1L, C=2L),
                   alleles=c("L", "C"),
                   na.strings=c("-", "NA"))
# Control file for the sample dataset, iron
iron_control_file <- file.path(tempdir(), "iron.yaml")
write_control_file(iron_control_file,
                   crosstype="f2",
                   geno_file="iron_geno.csv",
                   gmap_file="iron_gmap.csv",
                   pheno_file="iron_pheno.csv",
                   covar_file="iron_covar.csv",
                   phenocovar_file="iron_phenocovar.csv",
                   geno_codes=c(SS=1L, SB=2L, BB=3L),
                   sex_covar="sex",
                   sex_codes=c(f="female", m="male"),
                   crossinfo_covar="cross_direction",
                   crossinfo_codes=c("(SxB)x(SxB)"=0L, "(BxS)x(BxS)"=1L),
                   xchr="X",
                   alleles=c("S", "B"),
                   na.strings=c("-", "NA"))
# Remove these files, to clean up temporary directory
```

```
unlink(c(grav2_control_file, iron_control_file))
```
xpos\_scan1 *Get x-axis position for genomic location*

#### Description

For a plot of [scan1\(\)](#page-115-0) results, get the x-axis location that corresponds to a particular genomic location (chromosome ID and position).

#### Usage

xpos\_scan1(map, chr = NULL, gap = NULL, thechr, thepos)

#### Arguments

map A list of vectors of marker positions, as produced by [insert\\_pseudomarkers\(\)](#page-63-0).

<span id="page-147-0"></span>148 xpos\_scan1

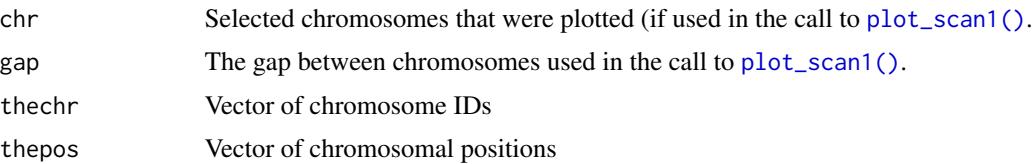

#### Details

thechr and thepos should be the same length, or should have length 1 (in which case they are expanded to the length of the other vector).

#### Value

A vector of x-axis locations.

# Examples

```
# read data
iron <- read_cross2(system.file("extdata", "iron.zip", package="qtl2"))
# insert pseudomarkers into map
map <- insert_pseudomarkers(iron$gmap, step=1)
# calculate genotype probabilities
probs <- calc_genoprob(iron, map, error_prob=0.002)
# grab phenotypes and covariates; ensure that covariates have names attribute
pheno <- iron$pheno
```

```
covar <- match(iron$covar$sex, c("f", "m")) # make numeric
names(covar) <- rownames(iron$covar)
Xcovar <- get_x_covar(iron)
```

```
# perform genome scan
out <- scan1(probs, pheno, addcovar=covar, Xcovar=Xcovar)
```

```
# plot the results for selected chromosomes
ylim <- c(0, maxlod(out)*1.02) # need to strip class to get overall max LOD
chr <- c(2,7,8,9,15,16)
plot(out, map, chr=chr, ylim=ylim)
plot(out, map, lodcolumn=2, chr=chr, col="violetred", add=TRUE)
legend("topleft", lwd=2, col=c("darkslateblue", "violetred"), colnames(out),
      bg="gray90")
```

```
# Use xpos_scan1 to add points at the peaks
# first find the peaks with LOD > 3
peaks <- find_peaks(out, map)
```

```
# keep just the peaks for chromosomes that were plotted
peaks <- peaks[peaks$chr %in% chr,]
```
# find x-axis positions xpos <- xpos\_scan1(map, chr=chr, thechr=peaks\$chr, thepos=peaks\$pos) <span id="page-148-0"></span>zip\_datafiles 149

```
# point colors
ptcolor <- c("darkslateblue", "violetred")[match(peaks$lodcolumn, c("liver", "spleen"))]
# plot points
points(xpos, peaks$lod, pch=21, bg=ptcolor)
```
zip\_datafiles *Zip a set of data files*

#### Description

Zip a set of data files (in format read by [read\\_cross2\(\)](#page-106-0)).

#### Usage

```
zip_datafiles(control_file, zip_file = NULL, overwrite = FALSE, quiet = TRUE)
```
# Arguments

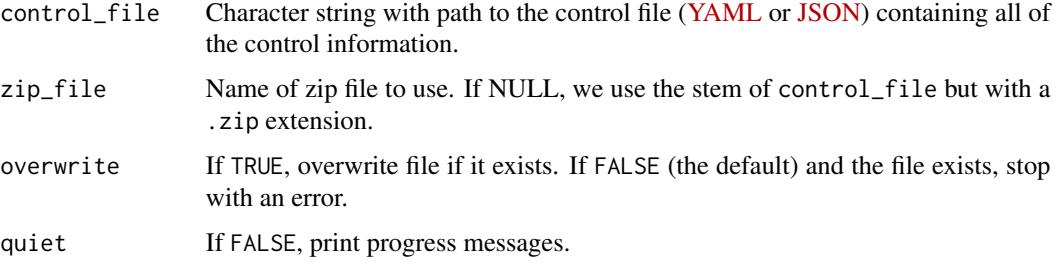

#### Details

The input control\_file is the control file (in [YAML](https://yaml.org) or [JSON](https://json.org) format) to be read by [read\\_cross2\(\)](#page-106-0). (See the [sample data files](https://kbroman.org/qtl2/pages/sampledata.html) and the [vignette describing the input file format.](https://kbroman.org/qtl2/assets/vignettes/input_files.html))

The [utils::zip\(\)](#page-0-0) function is used to do the zipping.

The files should all be contained within the directory where the control\_file sits, or in a subdirectory of that directory. If file paths use .., these get stripped by zip, and so the resulting zip file may not work with [read\\_cross2\(\)](#page-106-0).

#### Value

Character string with the file name of the zip file that was created.

#### See Also

[read\\_cross2\(\)](#page-106-0), sample data files at <https://kbroman.org/qtl2/pages/sampledata.html>

150 zip\_datafiles

# Examples

```
## Not run:
zipfile <- file.path(tempdir(), "grav2.zip")
zip_datafiles("grav2.yaml", zipfile)
```
## End(Not run)

# **Index**

∗ IO read\_cross2, [107](#page-106-1) read\_pheno, [110](#page-109-0) zip\_datafiles, [149](#page-148-0) ∗ datasets CCcolors, [27](#page-26-0) ∗ graphics plot\_compare\_geno, [80](#page-79-0) ∗ hgraphics plot\_genes, [80](#page-79-0) ∗ htest chisq\_colpairs, [28](#page-27-0) ∗ utilities basic\_summaries, [5](#page-4-0) calc\_entropy, [10](#page-9-0) calc\_errorlod, [11](#page-10-0) calc\_genoprob, [12](#page-11-0) calc\_grid, [15](#page-14-0) calc\_kinship, [16](#page-15-0) calc\_raw\_founder\_maf, [18](#page-17-0) calc\_raw\_geno\_freq, [19](#page-18-0) calc\_raw\_het, [20](#page-19-0) calc\_raw\_maf, [20](#page-19-0) compare\_geno, [33](#page-32-0) convert2cross2, [36](#page-35-0) est\_map, [45](#page-44-0) genoprob\_to\_alleleprob, [57](#page-56-0) get\_x\_covar, [61](#page-60-0) guess\_phase, [61](#page-60-0) insert\_pseudomarkers, [64](#page-63-1) map\_to\_grid, [70](#page-69-0) max\_compare\_geno, [74](#page-73-0) predict\_snpgeno, [96](#page-95-0) print.cross2, [97](#page-96-0) probs\_to\_grid, [99](#page-98-0) recode\_snps, [111](#page-110-0) scale\_kinship, [115](#page-114-0) sim\_geno, [131](#page-130-0) subset.calc\_genoprob, [133](#page-132-0)

subset.cross2, [134](#page-133-0) subset.sim\_geno, [135](#page-134-0) subset.viterbi, [136](#page-135-0) summary.cross2, [138](#page-137-0) summary\_compare\_geno, [138](#page-137-0) write\_control\_file, [144](#page-143-0) [.calc\_genoprob *(*subset.calc\_genoprob*)*, [133](#page-132-0) [.cross2 *(*subset.cross2*)*, [134](#page-133-0) [.sim\_geno *(*subset.sim\_geno*)*, [135](#page-134-0) [.viterbi *(*subset.viterbi*)*, [136](#page-135-0) add\_threshold, [4](#page-3-0) base::cbind(), *[26](#page-25-0)* base::paste(), *[71](#page-70-0)* base::plot(), *[81](#page-80-0)*, *[91](#page-90-0)* base::print(), *[98](#page-97-0)* basic\_summaries, [5,](#page-4-0) *[138](#page-137-0)* batch\_cols, [7](#page-6-0) batch\_cols(), *[8](#page-7-0)* batch\_vec, [8](#page-7-0) batch\_vec(), *[8](#page-7-0)* bayes\_int, [9](#page-8-0) bayes\_int(), *[54](#page-53-0)*, *[70](#page-69-0)* c.scan1perm *(*rbind.scan1perm*)*, [104](#page-103-0) calc\_entropy, [10](#page-9-0) calc\_errorlod, [11](#page-10-0) calc\_errorlod(), *[97](#page-96-0)* calc\_geno\_freq, [14](#page-13-0) calc\_genoprob, [12](#page-11-0) calc\_genoprob(), *[11,](#page-10-0) [12](#page-11-0)*, *[14](#page-13-0)[–17](#page-16-0)*, *[22](#page-21-0)*, *[31](#page-30-0)*, *[34](#page-33-0)*, *[57](#page-56-0)[–59](#page-58-0)*, *[63](#page-62-0)*, *[65,](#page-64-0) [66](#page-65-0)*, *[73](#page-72-0)*, *[82](#page-81-0)[–84](#page-83-0)*, *[99](#page-98-0)[–101](#page-100-0)*, *[103](#page-102-0)*, *[114](#page-113-0)*, *[116](#page-115-1)*, *[119](#page-118-0)*, *[121](#page-120-0)*, *[124](#page-123-0)*, *[126](#page-125-0)*, *[129](#page-128-0)*, *[133](#page-132-0)* calc\_grid, [15](#page-14-0) calc\_grid(), *[65](#page-64-0)*, *[71](#page-70-0)*, *[99](#page-98-0)* calc\_het, [16](#page-15-0) calc\_kinship, [16](#page-15-0)

### 152 INDEX

calc\_kinship(), *[115](#page-114-0)*, *[117](#page-116-0)* calc\_raw\_founder\_maf, [18](#page-17-0) calc\_raw\_founder\_maf(), *[20,](#page-19-0) [21](#page-20-0)*, *[112](#page-111-0)* calc\_raw\_geno\_freq, [19](#page-18-0) calc\_raw\_geno\_freq(), *[20,](#page-19-0) [21](#page-20-0)* calc\_raw\_het, [20](#page-19-0) calc\_raw\_het(), *[19](#page-18-0)*, *[21](#page-20-0)* calc\_raw\_maf, [20](#page-19-0) calc\_raw\_maf(), *[18](#page-17-0)[–20](#page-19-0)*, *[112](#page-111-0)* calc\_sdp, [21](#page-20-0) calc\_sdp(), *[67](#page-66-0)*, *[131](#page-130-0)* cbind.calc\_genoprob, [22](#page-21-0) cbind.calc\_genoprob(), *[103](#page-102-0)* cbind.scan1, [23](#page-22-0) cbind.scan1(), *[104](#page-103-0)*, *[118](#page-117-0)* cbind.scan1perm, [24](#page-23-0) cbind.scan1perm(), *[105](#page-104-0)* cbind.sim\_geno, [25](#page-24-0) cbind.sim\_geno(), *[106](#page-105-0)*, *[132](#page-131-0)* cbind.viterbi, [26](#page-25-0) cbind.viterbi(), *[107](#page-106-1)*, *[144](#page-143-0)* cbind\_expand, [26](#page-25-0) CCcolors, [27,](#page-26-0) *[79](#page-78-0)* CCorigcolors *(*CCcolors*)*, [27](#page-26-0) check\_cross2, [28](#page-27-0) chisq\_colpairs, [28](#page-27-0) chr\_lengths, [29](#page-28-0) chr\_lengths(), *[126,](#page-125-0) [127](#page-126-0)* chr\_names *(*basic\_summaries*)*, [5](#page-4-0) clean, [30](#page-29-0) clean.calc\_genoprob *(*clean\_genoprob*)*, [30](#page-29-0) clean.calc\_genoprob(), *[30](#page-29-0)* clean.scan1 *(*clean\_scan1*)*, [32](#page-31-0) clean.scan1(), *[30](#page-29-0)* clean\_genoprob, [30](#page-29-0) clean\_scan1, [32](#page-31-0) compare\_geno, [33](#page-32-0) compare\_geno(), *[74](#page-73-0)*, *[80](#page-79-0)*, *[138,](#page-137-0) [139](#page-138-0)* compare\_genoprob, [34](#page-33-0) compare\_maps, [35](#page-34-0) convert2cross2, [36](#page-35-0) count\_xo, [37](#page-36-0) count\_xo(), *[68](#page-67-0)* covar\_names *(*basic\_summaries*)*, [5](#page-4-0) create\_gene\_query\_func, [38](#page-37-0) create\_snpinfo, [39](#page-38-0) create\_variant\_query\_func, [40](#page-39-0) create\_variant\_query\_func(), *[129,](#page-128-0) [130](#page-129-0)*

data.table::fread(), *[108,](#page-107-0) [109](#page-108-0)* decomp\_kinship, [42](#page-41-0) drop\_markers, [42](#page-41-0) drop\_markers(), *[43](#page-42-0)*, *[102](#page-101-0)* drop\_nullmarkers, [43](#page-42-0) drop\_nullmarkers(), *[43](#page-42-0)*, *[102](#page-101-0)* est\_herit, [44](#page-43-0) est\_map, [45](#page-44-0) find\_ibd\_segments, [47](#page-46-0) find\_index\_snp, [48](#page-47-0) find\_index\_snp(), *[51](#page-50-0)*, *[63](#page-62-0)* find\_map\_gaps, [49](#page-48-0) find\_map\_gaps(), *[112](#page-111-0)* find\_marker, [50](#page-49-0) find\_marker(), *[49](#page-48-0)*, *[52](#page-51-0)*, *[56](#page-55-0)*, *[100,](#page-99-0) [101](#page-100-0)* find\_markerpos, [51](#page-50-0) find\_markerpos(), *[51](#page-50-0)* find\_peaks, [52](#page-51-0) find\_peaks(), *[10](#page-9-0)*, *[70](#page-69-0)*, *[76](#page-75-0)*, *[86](#page-85-0)*, *[89,](#page-88-0) [90](#page-89-0)* fit1, [54](#page-53-0) fit1(), *[101](#page-100-0)* founders *(*basic\_summaries*)*, [5](#page-4-0) genoprob\_to\_alleleprob, [57](#page-56-0) genoprob\_to\_alleleprob(), *[13](#page-12-0)*, *[17](#page-16-0)*, *[34](#page-33-0)*, *[82](#page-81-0)[–84](#page-83-0)* genoprob\_to\_snpprob, [58](#page-57-0) genoprob\_to\_snpprob(), *[40](#page-39-0)*, *[63](#page-62-0)*, *[94](#page-93-0)*, *[130](#page-129-0)*, *[141,](#page-140-0) [142](#page-141-0)* get\_common\_ids, [60](#page-59-0) get\_x\_covar, [61](#page-60-0) get\_x\_covar(), *[71](#page-70-0)*

# graphics::image(), *[83](#page-82-0)*, *[85](#page-84-0)* graphics::segments(), *[5](#page-4-0)* guess\_phase, [61](#page-60-0) guess\_phase(), *[87](#page-86-0)*

#### hist(), *[80](#page-79-0)*

ind\_ids *(*basic\_summaries*)*, [5](#page-4-0) ind\_ids\_covar *(*basic\_summaries*)*, [5](#page-4-0) ind\_ids\_geno *(*basic\_summaries*)*, [5](#page-4-0) ind\_ids\_gnp *(*basic\_summaries*)*, [5](#page-4-0) ind\_ids\_pheno *(*basic\_summaries*)*, [5](#page-4-0) index\_snps, [62](#page-61-0) index\_snps(), *[40](#page-39-0)*, *[48](#page-47-0)*, *[52](#page-51-0)*, *[58,](#page-57-0) [59](#page-58-0)*, *[75](#page-74-0)*, *[94](#page-93-0)*, *[130](#page-129-0)*, *[141,](#page-140-0) [142](#page-141-0)*

#### INDEX 153

insert\_pseudomarkers, [64](#page-63-1) insert\_pseudomarkers(), *[9](#page-8-0)*, *[13](#page-12-0)*, *[15](#page-14-0)*, *[52](#page-51-0)*, *[63](#page-62-0)*, *[66](#page-65-0)*, *[69](#page-68-0)*, *[71,](#page-70-0) [72](#page-71-0)*, *[75](#page-74-0)*, *[78](#page-77-0)*, *[93](#page-92-0)*, *[137](#page-136-0)*, *[147](#page-146-0)* interp\_genoprob, [65](#page-64-0) interp\_map, [66](#page-65-0) invert\_sdp, [67](#page-66-0) invert\_sdp(), *[21](#page-20-0)*, *[131](#page-130-0)* locate\_xo, [68](#page-67-0) locate\_xo(), *[37](#page-36-0)* lod\_int, [69](#page-68-0) lod\_int(), *[10](#page-9-0)*, *[54](#page-53-0)* map\_to\_grid, [70](#page-69-0) map\_to\_grid(), *[15](#page-14-0)*, *[99](#page-98-0)* marker\_names *(*basic\_summaries*)*, [5](#page-4-0) mat2strata, [71](#page-70-0) mat2strata(), *[127](#page-126-0)* max.compare\_geno *(*max\_compare\_geno*)*, [74](#page-73-0) max.scan1 *(*max\_scan1*)*, [75](#page-74-0) max\_compare\_geno, [74](#page-73-0) max\_scan1, [75](#page-74-0) maxlod, [72](#page-71-0) maxmarg, [73](#page-72-0) maxmarg(), *[34](#page-33-0)*, *[37](#page-36-0)*, *[62](#page-61-0)*, *[68](#page-67-0)*, *[87](#page-86-0)*, *[91](#page-90-0)*, *[97](#page-96-0)*, *[144](#page-143-0)*

n\_chr *(*basic\_summaries*)*, [5](#page-4-0) n\_covar *(*basic\_summaries*)*, [5](#page-4-0) n\_founders *(*basic\_summaries*)*, [5](#page-4-0) n\_ind *(*basic\_summaries*)*, [5](#page-4-0) n\_ind\_covar *(*basic\_summaries*)*, [5](#page-4-0) n\_ind\_geno *(*basic\_summaries*)*, [5](#page-4-0) n\_ind\_gnp *(*basic\_summaries*)*, [5](#page-4-0) n\_ind\_pheno *(*basic\_summaries*)*, [5](#page-4-0) n\_mar *(*basic\_summaries*)*, [5](#page-4-0) n\_missing, [76](#page-75-0) n\_pheno *(*basic\_summaries*)*, [5](#page-4-0) n\_phenocovar *(*basic\_summaries*)*, [5](#page-4-0) n\_typed *(*n\_missing*)*, [76](#page-75-0)

parallel::detectCores(), *[11](#page-10-0)*, *[13](#page-12-0)*, *[17](#page-16-0)*, *[19](#page-18-0)*, *[31](#page-30-0)*, *[33](#page-32-0)*, *[37](#page-36-0)*, *[42](#page-41-0)*, *[44](#page-43-0)*, *[46,](#page-45-0) [47](#page-46-0)*, *[53](#page-52-0)*, *[57](#page-56-0)*, *[62](#page-61-0)*, *[64,](#page-63-1) [65](#page-64-0)*, *[68](#page-67-0)*, *[73](#page-72-0)*, *[97](#page-96-0)*, *[117](#page-116-0)*, *[119](#page-118-0)*, *[124](#page-123-0)*, *[126](#page-125-0)*, *[129](#page-128-0)*, *[132](#page-131-0)*, *[143](#page-142-0)* parallel::makeCluster(), *[11](#page-10-0)*, *[13](#page-12-0)*, *[17](#page-16-0)*, *[19](#page-18-0)*, *[31](#page-30-0)*, *[33](#page-32-0)*, *[37](#page-36-0)*, *[42](#page-41-0)*, *[44](#page-43-0)*, *[46,](#page-45-0) [47](#page-46-0)*, *[53](#page-52-0)*, *[57](#page-56-0)*, *[62](#page-61-0)*, *[64,](#page-63-1) [65](#page-64-0)*, *[68](#page-67-0)*, *[73](#page-72-0)*, *[97](#page-96-0)*, *[117](#page-116-0)*, *[119](#page-118-0)*, *[124](#page-123-0)*, *[126](#page-125-0)*, *[129](#page-128-0)*, *[132](#page-131-0)*, *[143](#page-142-0)* pheno\_names *(*basic\_summaries*)*, [5](#page-4-0)

phenocovar\_names *(*basic\_summaries*)*, [5](#page-4-0) plot.calc\_genoprob *(*plot\_genoprob*)*, [82](#page-81-0) plot.compare\_geno *(*plot\_compare\_geno*)*, [80](#page-79-0) plot.scan1 *(*plot\_scan1*)*, [92](#page-91-1) plot.scan1coef *(*plot\_coef*)*, [77](#page-76-0) plot\_coef, [77](#page-76-0) plot\_coef(), *[92,](#page-91-1) [93](#page-92-0)*, *[95](#page-94-0)* plot\_coefCC *(*plot\_coef*)*, [77](#page-76-0) plot\_coefCC(), *[93](#page-92-0)*, *[95](#page-94-0)* plot\_compare\_geno, [80](#page-79-0) plot\_genes, [80](#page-79-0) plot\_genoprob, [82](#page-81-0) plot\_genoprob(), *[85](#page-84-0)* plot\_genoprobcomp, [84](#page-83-0) plot\_genoprobcomp(), *[35](#page-34-0)*, *[83](#page-82-0)* plot\_lodpeaks, [86](#page-85-0) plot\_lodpeaks(), *[90](#page-89-0)* plot\_onegeno, [87](#page-86-0) plot\_peaks, [89](#page-88-0) plot\_peaks(), *[86](#page-85-0)* plot\_pxg, [90](#page-89-0) plot\_scan1, [92](#page-91-1) plot\_scan1(), *[79](#page-78-0)*, *[95](#page-94-0)*, *[148](#page-147-0)* plot\_snpasso, [94](#page-93-0) plot\_snpasso(), *[79](#page-78-0)*, *[93](#page-92-0)*, *[130](#page-129-0)*, *[142](#page-141-0)* predict\_snpgeno, [96](#page-95-0) print.cross2, [97](#page-96-0) print.summary.compare\_geno *(*summary\_compare\_geno*)*, [138](#page-137-0) print.summary.scan1perm, [98](#page-97-0) probs\_to\_grid, [99](#page-98-0) probs\_to\_grid(), *[15](#page-14-0)*, *[71](#page-70-0)* pull\_genoprobint, [100](#page-99-0) pull\_genoprobint(), *[51](#page-50-0)*, *[101](#page-100-0)* pull\_genoprobpos, [101](#page-100-0) pull\_genoprobpos(), *[51](#page-50-0)*, *[56](#page-55-0)*, *[100](#page-99-0)* pull\_markers, [102](#page-101-0) pull\_markers(), *[43](#page-42-0)*

qtl2version, [102](#page-101-0) qtl::read.cross(), *[36](#page-35-0)*

rbind.calc\_genoprob, [103](#page-102-0) rbind.calc\_genoprob(), *[22](#page-21-0)* rbind.scan1, [103](#page-102-0) rbind.scan1(), *[23](#page-22-0)*, *[118](#page-117-0)* rbind.scan1perm, [104](#page-103-0) rbind.scan1perm(), *[24](#page-23-0)*

#### 154 INDEX

```
rbind.sim_geno, 106
rbind.sim_geno(), 25, 132
rbind.viterbi, 106
rbind.viterbi(), 26, 144
read_cross2, 107
read_cross2(), 6, 28, 37, 58, 77, 97, 111,
        134, 138, 144, 146, 149
read_csv, 108
read_csv(), 110
read_csv_numer, 109
read_csv_numer(), 109
read_pheno, 110
read_pheno(), 108
recode_snps, 111
recode_snps(), 18–21
reduce_map_gaps, 112
reduce_map_gaps(), 50
reduce_markers, 113
replace_ids, 114
rug(), 80
scale_kinship, 115
scan1, 116
scan1(), 9, 10, 23, 24, 32, 52, 54, 69, 70, 72,
         75, 93, 94, 103–105, 125, 127, 129,
        130, 137, 141, 147
scan1blup, 118
scan1blup(), 55
scan1coef, 121
scan1coef(), 78, 118
scan1max, 123
scan1max(), 118
scan1perm, 125
scan1perm(), 24, 29, 71, 105, 118, 125, 139,
        140
scan1snps, 128
scan1snps(), 39, 40, 52, 59, 63, 75, 142
sdp2char, 130
sdp2char(), 21, 67
sim_geno, 131
sim_geno(), 25, 37, 74, 106, 114, 135, 143,
        144
subset.calc_genoprob, 133
subset.cross2, 134
subset.scan1 (subset_scan1), 137
subset.sim_geno, 135
subset.viterbi, 136
subset_scan1, 137
```

```
summary.compare_geno
        (summary_compare_geno), 138
summary.compare_geno(), 139
summary.cross2, 138
summary.cross2(), 7
summary.scan1perm (summary_scan1perm),
        139
summary_compare_geno, 138
summary_scan1perm, 139
summary_scan1perm(), 98
top_snps, 141
tot_mar (basic_summaries), 5
utils::zip(), 149
viterbi, 143
viterbi(), 26, 37, 68, 74, 97, 106, 107, 114,
        136
write_control_file, 144
write_control_file(), 108
xpos_scan1, 147
zip_datafiles, 149
```